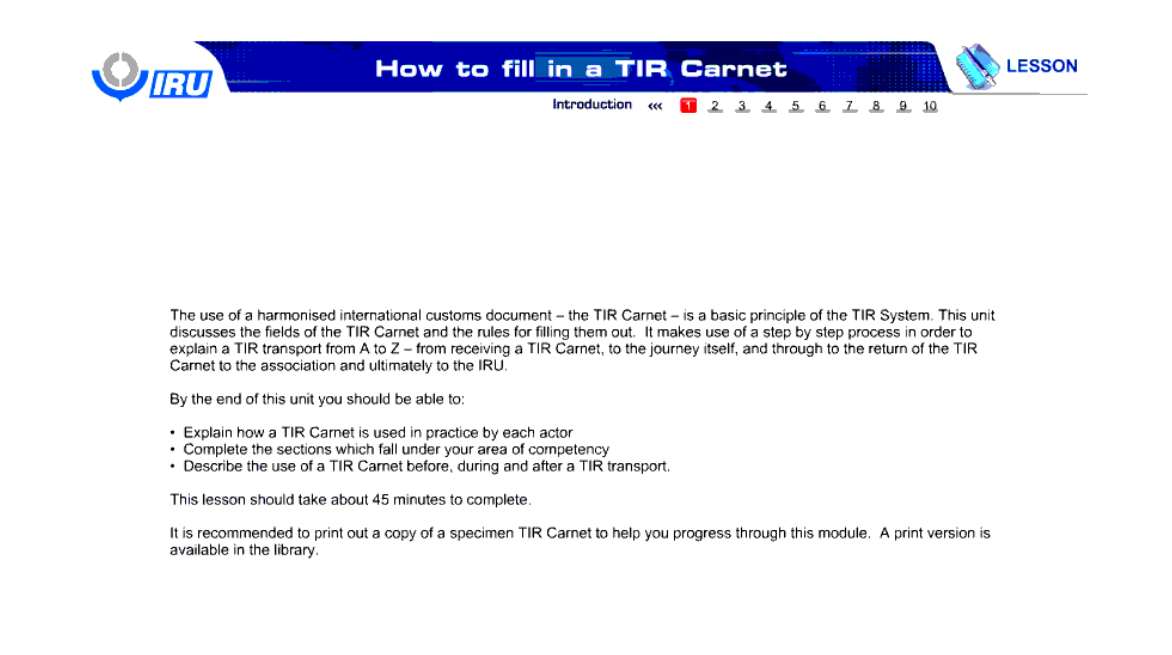

Back T Next

**Instructions** 

**X** Quit

چگونه کارنه TIR را پر کنیم؟

استفاده از یک سند گمرکی بین المللی – کارنه TIR- یک اصل اولیه از سیستم TIR است. این درس در مورد کادرهای مخصوص ورود اطلاعات کارنهTIR و قوانین پر کردن آن ها بحث می کند. این درس از یک رویه گام به گام استفاده می کند تا حمل و نقل TIR از A تا Z - از دریافت کارنه TIR ، فرایند حین سفر و تا بازگشت کارنه TIR به سازمان و در نهایت به اتحادیه بین المللی حمل و نقل جاده ای (IRU (را توضیح می دهد.

در انتهای این درس شما باید قادر باشید تا:

- چگونگی استفاده عملی کارنه TIR توسط هر عامل را توضیح دهید.
	- بخش هایی که در حیطه اختیارات شما است را کامل کنید.
- استفاده از کارنه TIR را قبل ، در حین و بعد از حمل و نقل TIR شرح دهید.

این درس باید ظرف مدت حدودا45 دقیقه به اتمام برسد. ً

توصیه می شود تا یک پرینت از یک نمونه کارنه TIR بگیرید تا به شما در پیش رفتن در این ماژول کمک کند. یک نسخه قابل چاپ در کتابخانه موجود می باشد.

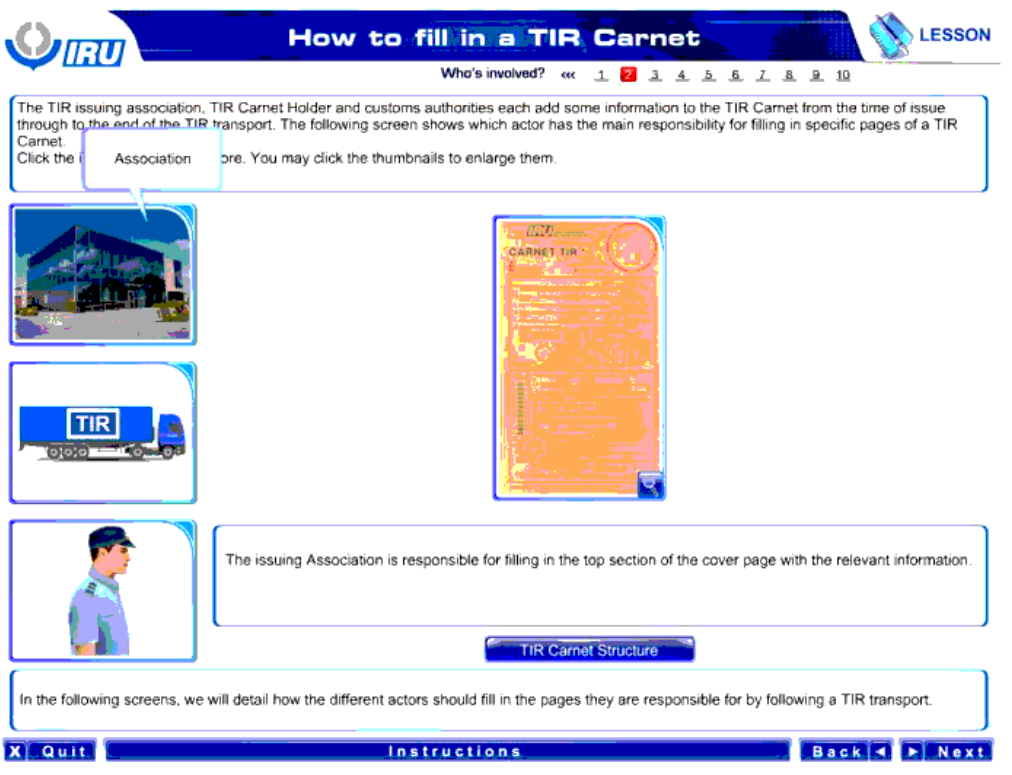

سازمان صادر کننده TIR ، دارنده کارنه TIR و گمرکات هر کدام از زمان صدور تا انتهای حمل و نقل TIR اطالعاتی را به کارنه TIR اضافه می کنند. تصویر زیر نشان می دهد که کدام عامل مهمترین مسئولیت را در پر کردن صفحات خاصی از یک کارنه TIR دارد.

برای دستیابی به اطالعات بیشتر بر روی تصاویر کلیک کنید. برای بزرگنمایی بر روی تصاویر کوچک کلیک کنید.

سازمان

سازمان صادر کننده مسئول پر کردن بخش باالیی جلد توسط اطالعات مربوطه است.

ساختار کارنه TIR

در تصاویر بعدی، ما با پیگیری یک حمل و نقل TIR به صورت دقیق بیان خواهیم کرد که عاملین مختلف چگونه باید صفحات مربوط به خود را پر کنند.

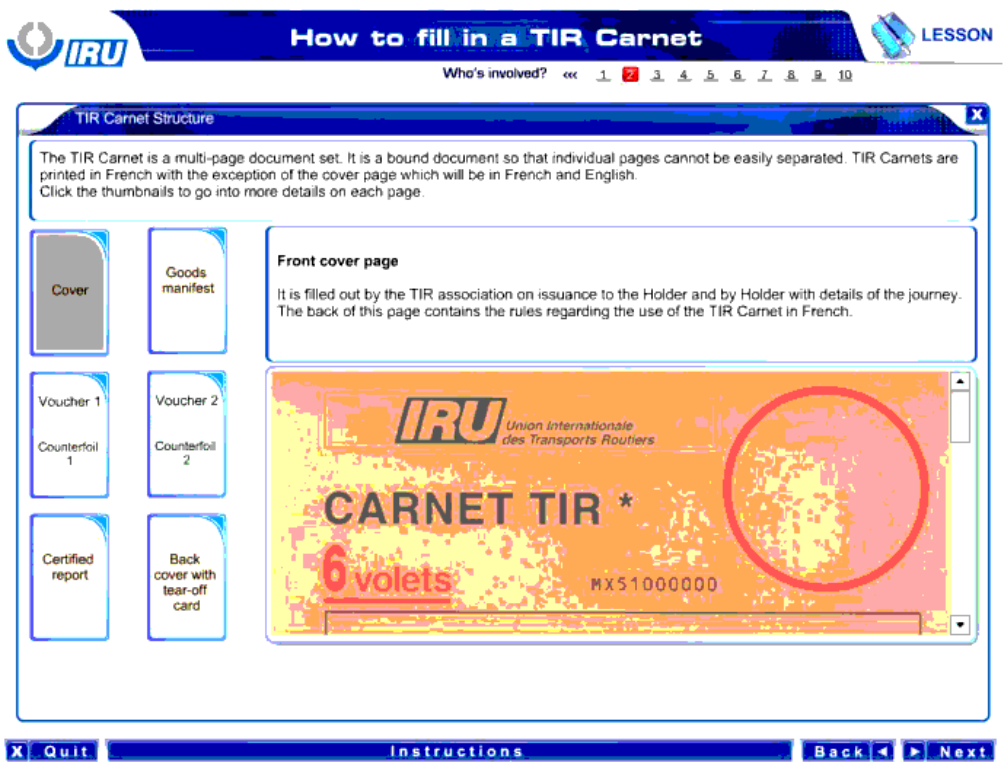

ساختار کارنه TIR

کارنه TIR یک مجموعه سند چند صفحه ای به هم پیوسته است که صفحات آن را به راحتی نمی توان از هم جدا کرد. کارنه هایTIR به زبان فرانسوی چاپ شده اند، به جز جلد آن که به زبان های فرانسوی و انگلیسی چاپ شده است.

برای دریافت جزییات بیشتر پیرامون هر صفحه بر روی تصاویر کوچک کلیک کنید.

رو جلد

این صفحه در هنگام صدور کارنه برای دارنده کارنه همراه با جزئیات سفر ، توسط سازمان TIR پر می شود.

پشت این صفحه در بر گیرنده مقررات پیرامون استفاده از کارنه TIRبه زبان فرانسوی است.

رو جلد

مانیفست کاال

سند 1 ته قبض 1

سند 2 ته قبض 2

گزارش تائید شده

پشت جلد با کارت قابل پاره کردن

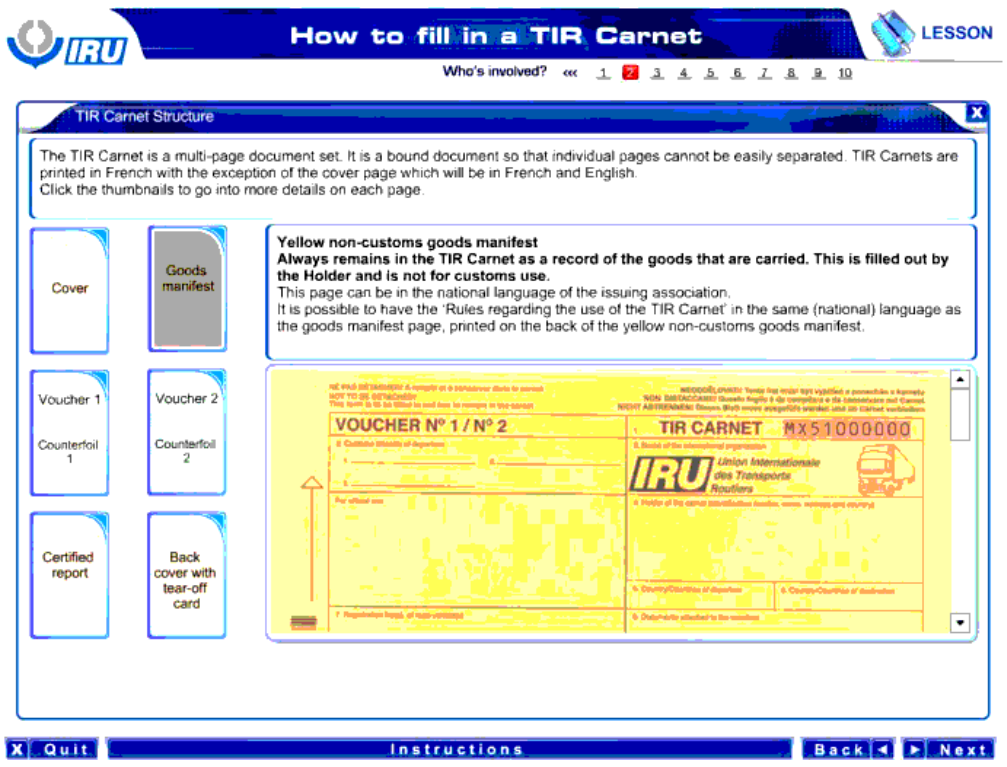

مانیفست زرد رنگ غیر گمرکی کاالها

این مانیفست همیشه در کارنه TIR به عنوان سابقه کاالهای حمل شده باقی می ماند . این مانیفست توسط دارنده کارنه پر می شود و برای استفاده گمرک نیست.

این صفحه معمولاً به زبان ملی سازمان صادر کننده است.

می توان " مقررات پیرامون استفاده از کارنه TIR" به همان زبان ( زبان ملی) مشابه صفحه مانیفست کالا ، که بر روی پشت مانیفست زرد رنگ غیر گمرکی کالاها چاپ شده است ، در دسترس داشت.

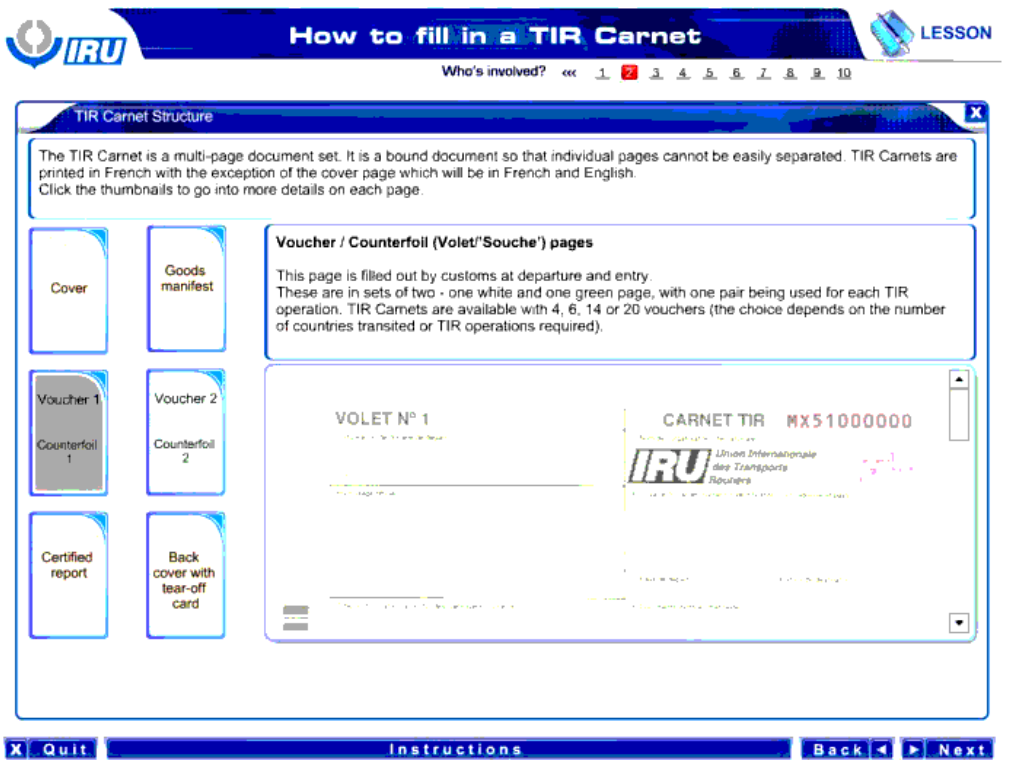

صفحات سند یا ته قبض

این صفحه در هنگام خروج و ورود پر می شود.

این ها مجموعه از دو صفحه – یکی سفید رنگ و دیگری سبز رنگ – است که یک جفت از آنها در هر عملیات TIR استفاده می شوند . کارنه های TIR با 4 ، ،6 14 یا 20 سند هم موجود هستند ( انتخاب این ها به تعداد کشورهای ترانزیت شده یا عملیات های مورد نیاز TIR بستگی دارد.)

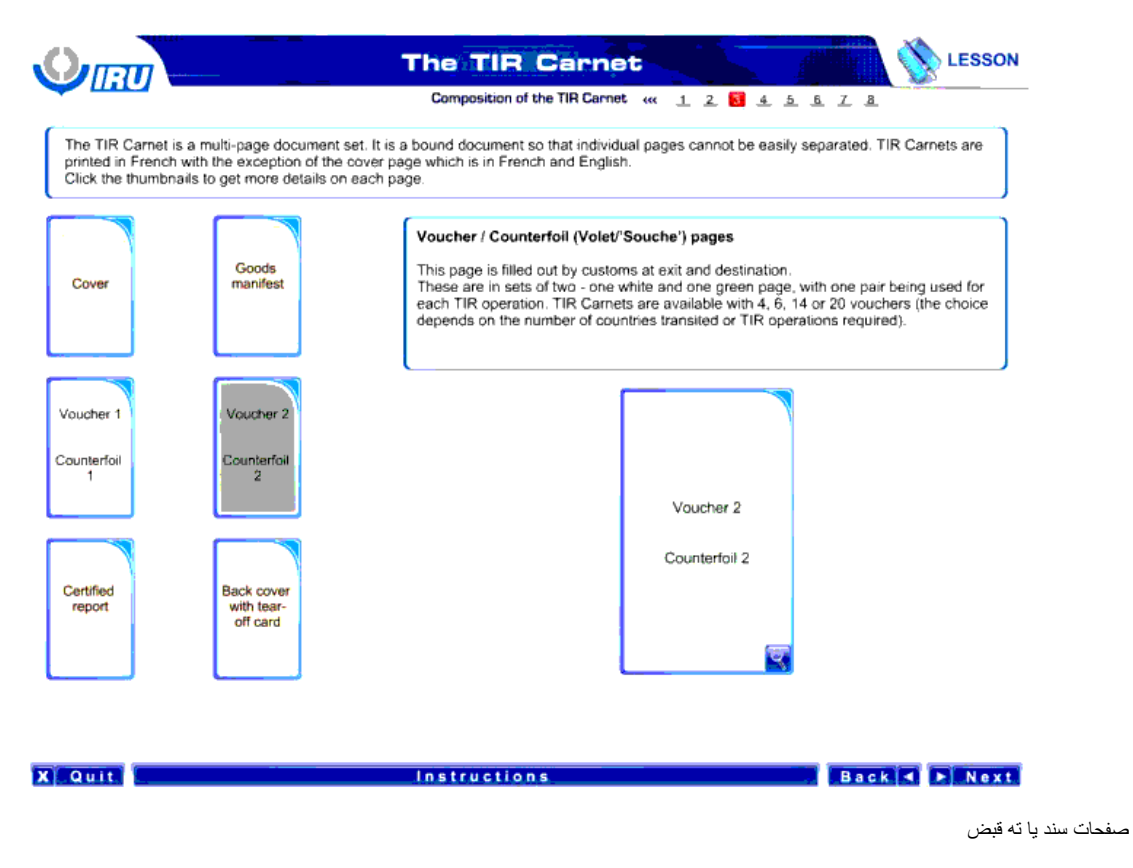

این صفحه در هنگام خروج و مقصد پر می شود.

این ها مجموعه از دو صفحه – یکی سفید رنگ و دیگری سبز رنگ – است که یک جفت از آنها در هر عملیات TIR استفاده می شوند . کارنه های TIR با 4 ، ،6 14 یا 20 سند هم موجود هستند ( انتخاب این ها به تعداد کشورهای ترانزیت شده یا عملیات های مورد نیاز TIR بستگی دارد.)

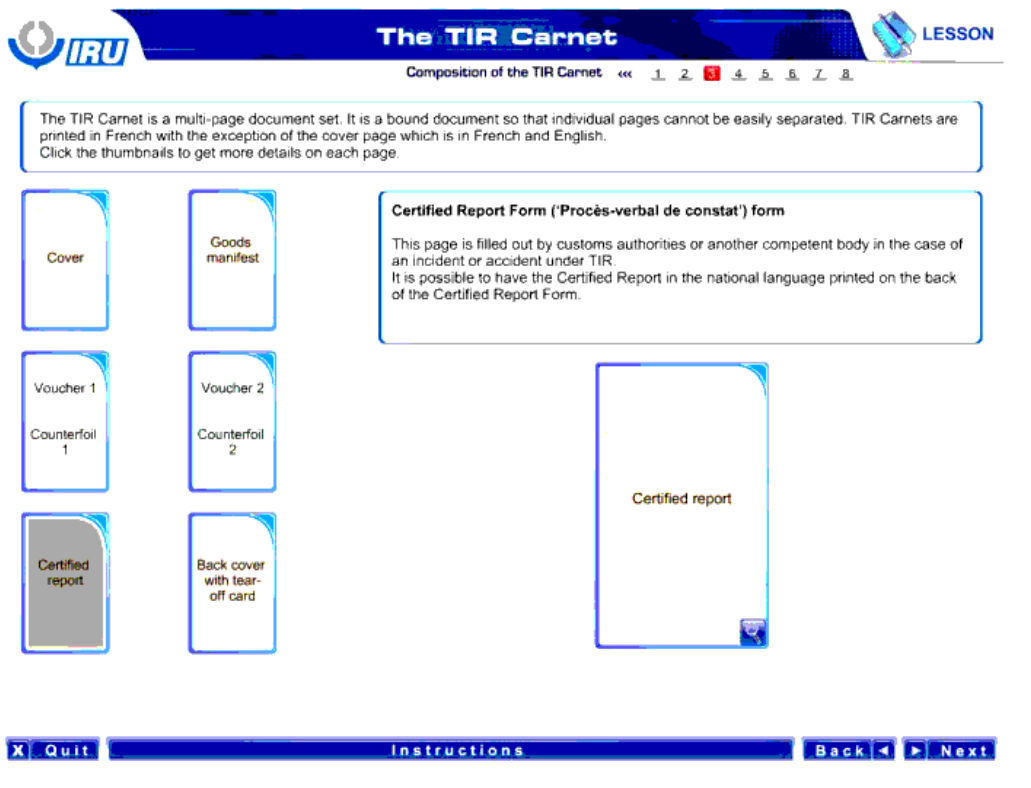

فرم گزارش تائید شده

این صفحه ، در صورت رخ دادن حادثه ای تحت TIR ،توسط گمرکات یا سازمان های ذی صالح دیگر پر می شود.

داشتن گزارش تائید شده به زبان ملی چاپ شده بر روی پشت فرم گزارش تائید شده ، امکان پذیر است.

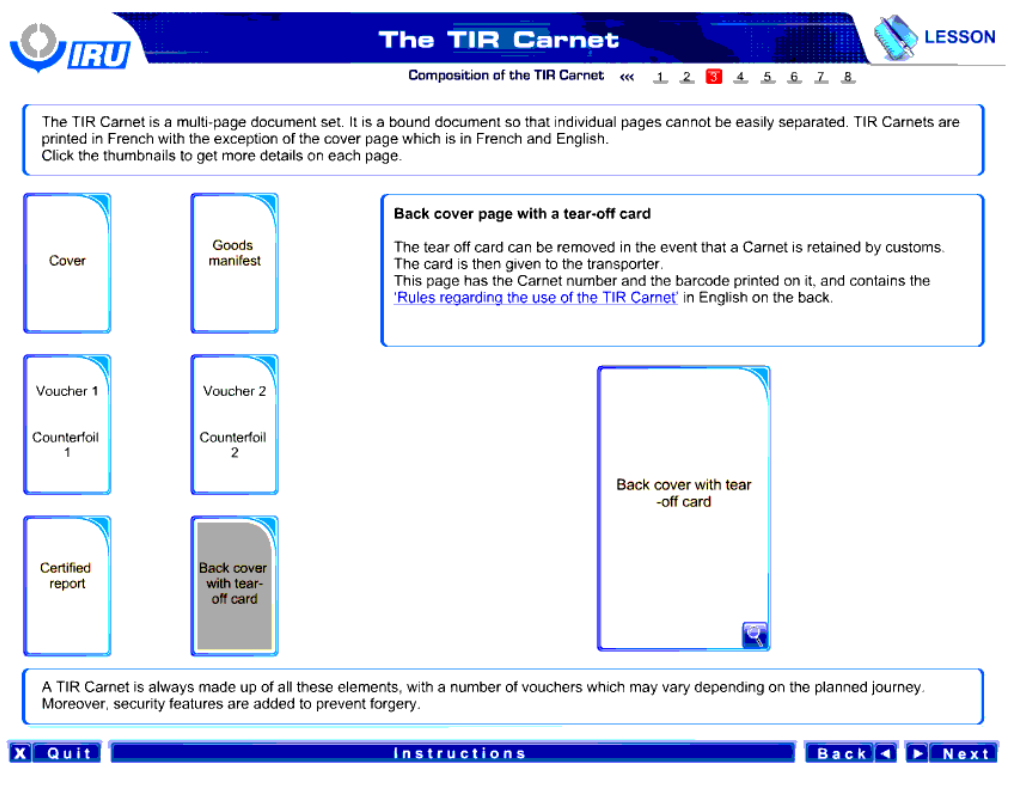

صفحه پشت جلد همراه با یک کارت قابل پاره کردن

کارت قابل پاره کردن در صورتی که کارنه ای توسط گمرک نگهداری شود ، جدا می شود.

این کارت سپس به انتقال دهنده داده می شود.

این صفحه دارای شماره کارنه ، و بارکد چاپ شده بر روی آن است ، و " مقررات پیرامون استفاده از کارنه TIR "به زبان انگلیسی بر پشت این صفحه چاپ شده است.

یک کارنه TIR همیشه از تمام این اجزا تشکیل شده است ، و تعداد سند ها بستگی به سفر برنامه ریزی شده دارد.

به عالوه ، به منظور جلوگیری از هر گونه جعل، ضرایب امنیتی به آن اضافه شده اند.

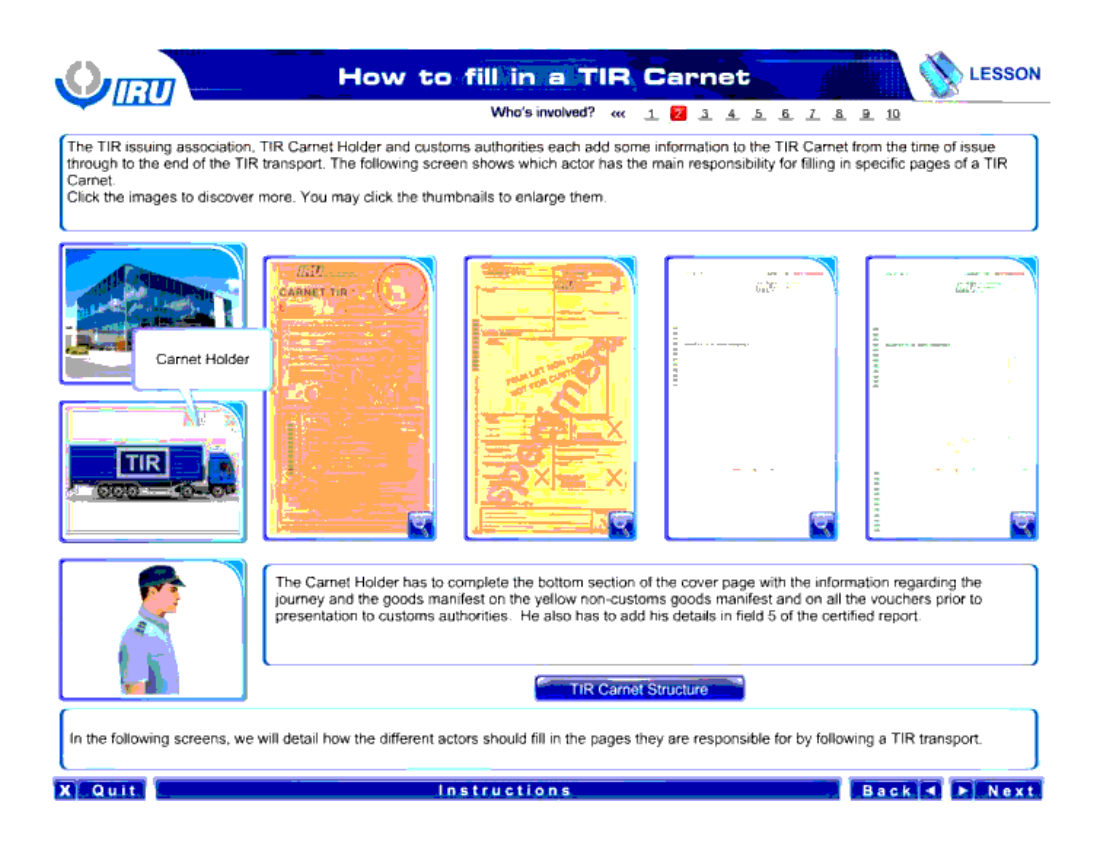

نارنده کارنه باید بخش پایینی صفحه رو جلد را با اطلاعات پیرامون سفر کند او مانیفست کالا را قبل از ارائه به گمرکات در صفحه مانیفست زرد رنگ غیرگمرکی کاال و همچنین تمام سندها را تکمیل کند.

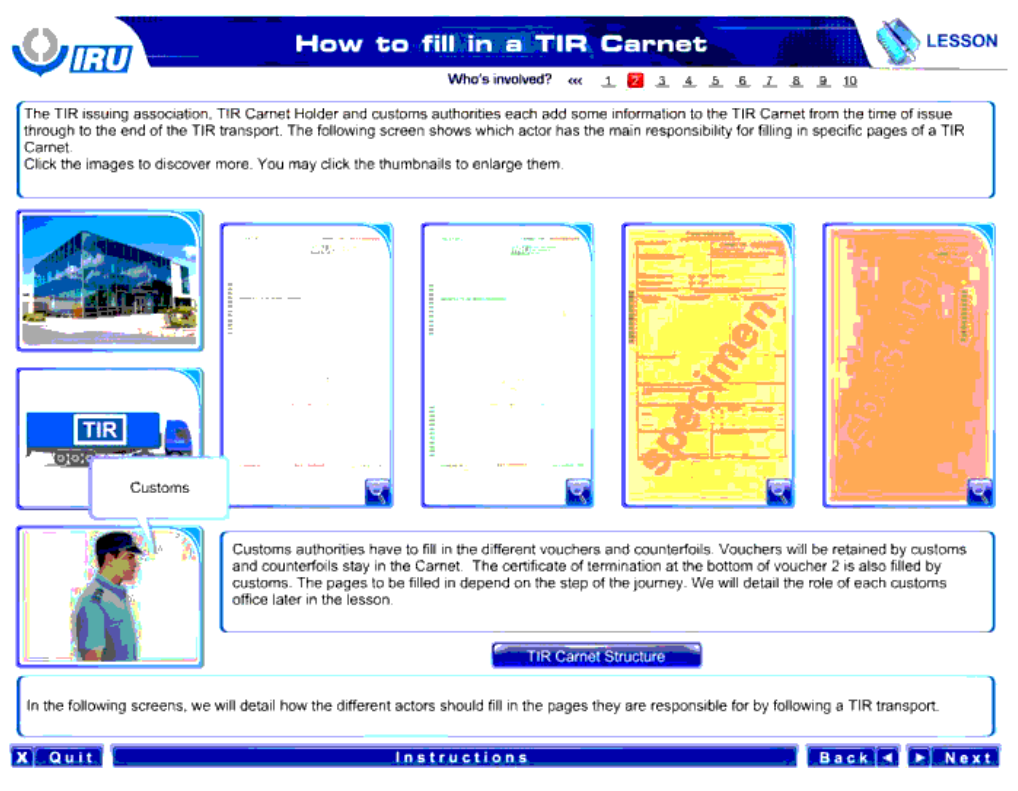

گمرکات باید سند ها و ته قبض های مختلفی را پر کنند. سند ها نزد گمرک و ته می مانند. گواهی مقصد در انتهای سند 2 همیشه توسط گمرک پر می شود. صفحاتی که باید پر شوند ، بستگی به این دارد که در چه مرحله ای از سفر قرار داریم. پستگی به این مستقر به مور<br>شود. صفحاتی که باید پر شوند ، بستگی به این دارد که در چه مرحله ای از سفر قرار داریم. پاکنه به صورت مفصل بیان م کنیم.

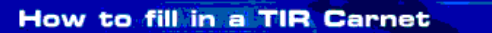

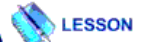

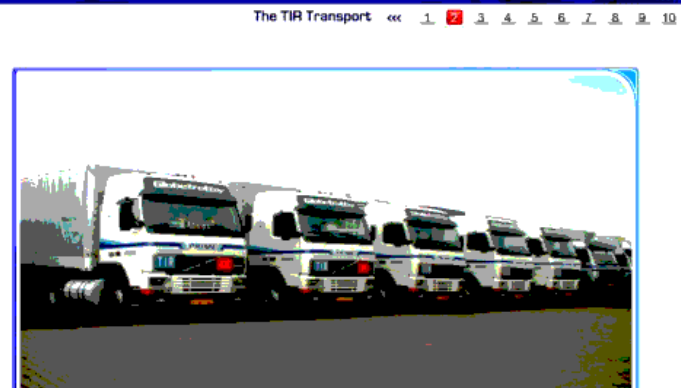

An approved TIR transport operator needs to use a TIR Carnet to travel from a departure country (A) to a destination country (C) with a transit<br>through one single country (B).

We will follow this transport during the following screen and we will detail the procedures and the related consequences for the TiR Carnet at each step.

Instructions

Let's Start! Click Next to proceed.

## **X** Quit

 $\mathcal{O}$ llau

## Back & Next

یک عامل تائید شده حمل و نقل TIR باید برای سفر از یک کشور مبدا (A) به کشور مقصد (C) با تنها یک ترانزیت از کشور (B) ، از یک کارنه TIR استفاده کند ما در طول صفحه بعدی این حمل و نقل را پیگیری می کنیم و رویه های و نتایج مربوطه برای کارنهTIR را در هر گام با جزئیات کامل بیان می کنیم. بیایید شروع کنیم! برای ادامه بر روی گزینه " صفحه بعد " کلیک کنید

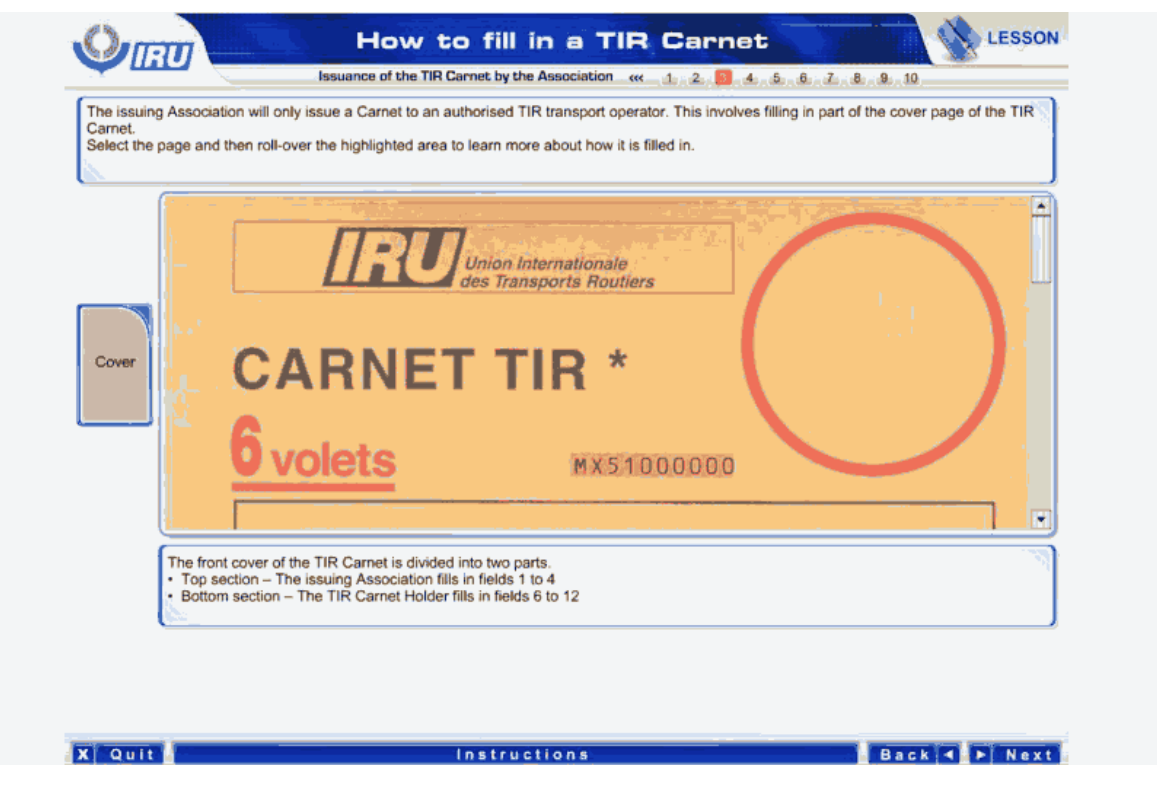

سازمان صدر کننده یک کارنه را تنها برای یک شرکت حمل و نقل تائید شده TIR صادر می کند. برای این کار باید بخشی از صفحه رو جلد کارنه TIR پر شود.

صفحه ای را انتخاب کنید و برای فراگرفتن نحوه پر کردن کادر های مربوطه موس را بر روی نواحی مشخص شده نگه دارید.

صفحه رو جلد کارنه TIR به دو بخش تقسیم شده است.

- بخش باالیی که سازمان صادر کننده کادر های 1 تا 4 را پر می کند.
- بخش پائینی که دارنده کارنه TIR کادر های 6 تا 12 را پر می کند.

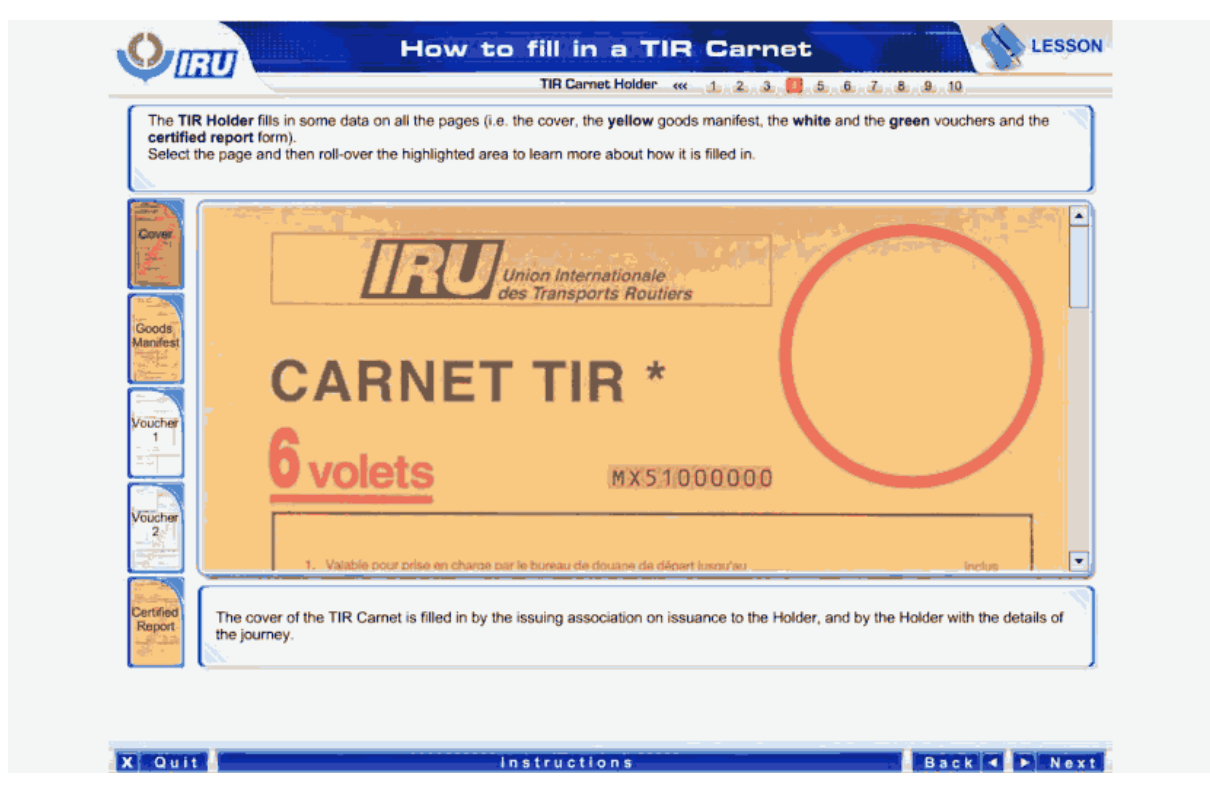

دارنده کارنه TIR داده هایی ها در تمام صفحات وارد می کند ( یعنی در صفحه زرد رنگ مانیفست کالا، صفحات سفید و سبز رنگ سند ها و فرم گزارش تائید شده (.

صفحه ای را انتخاب کنید و برای فراگرفتن نحوه پر کردن کادر های مربوطه موس را بر روی نواحی مشخص شده نگه دارید.

صفحه رو جلد در هنگام صدور کارنه برای دارنده کارنه همراه با جزئیات سفر ، توسط سازمان TIR پر می شود.

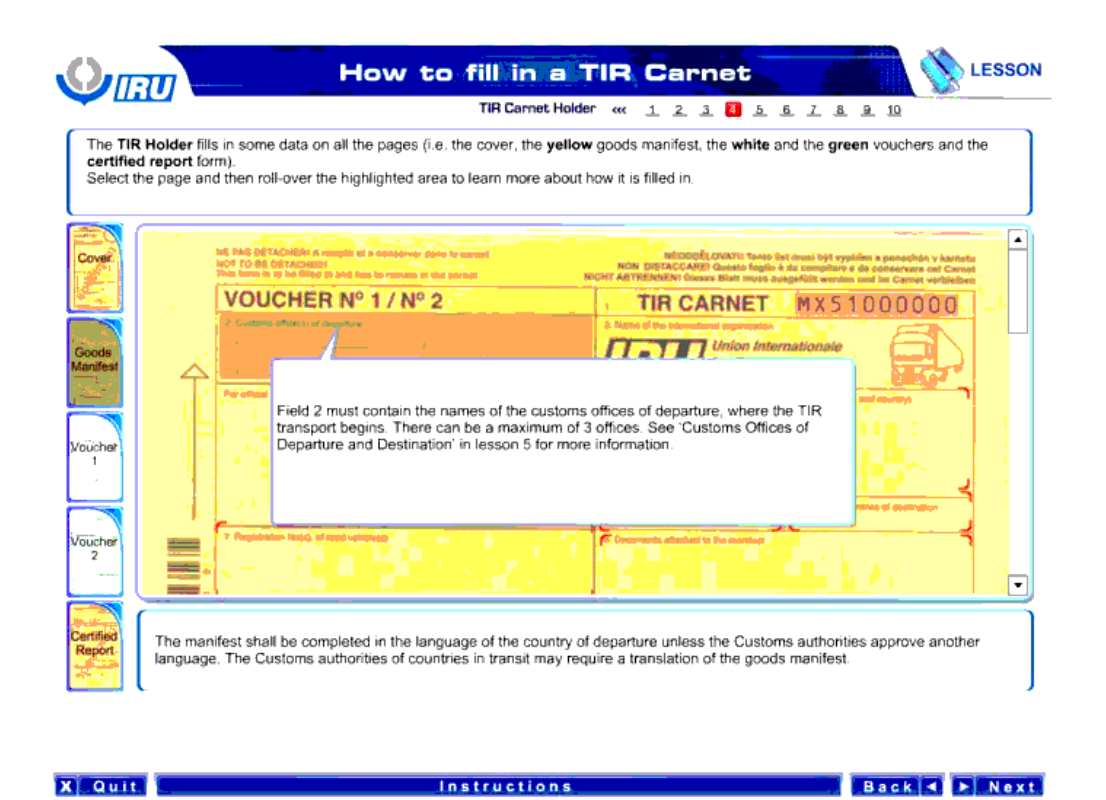

کادر 2 باید حاوی نام گمرکات مبداء باشد ، جایی که حمل و نقل TIR آغاز می شود. حداکثر نام3 گمرک را می توان در این قسمت وارد کرد. برای دستیابی به اطلاعات بیشتر " گمرکات مبداء و مقصد" در درس 5 را مشاهده کنید.

این مانیفست به زبان کشور مبداء تکمیل می شود ، مگر این که مقامات گرور این دیگری کشور کا کشورهای تر انزیت ممکن است به ترجمه مانیفست کاال نیاز داشته باشند.

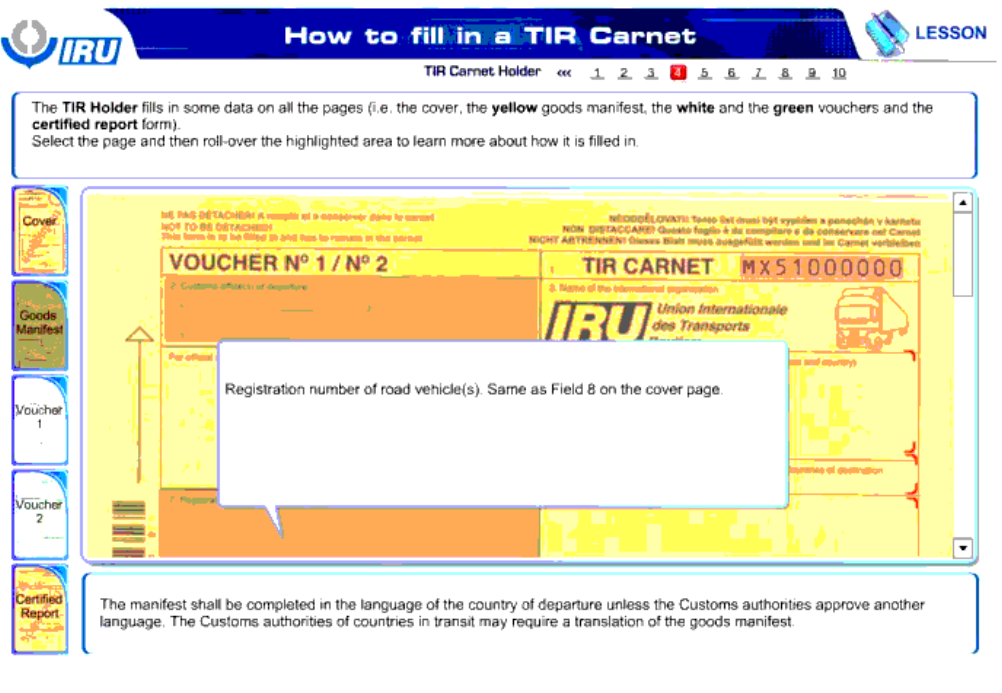

**Example 2019** Instructions

Back 4 FINext

کد ثبت نام وسایل نقلیه . همانند کادر 8 از صفحه رو جلد

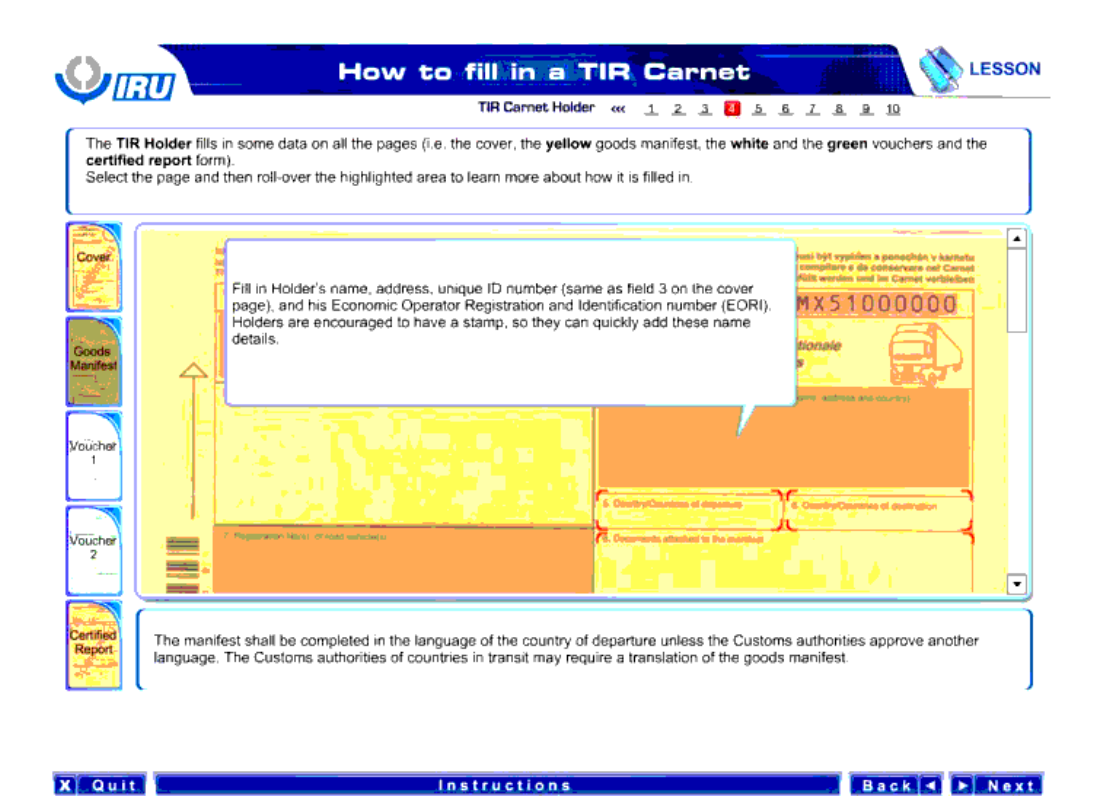

در این قسمت نام ، نشانی ، شماره شناسایی ( همانند کادر 3 از صفحه رو جلد) ، شماره شناسایی و ثبت عامل اقتصادی(EORI) را وارد کنید. دارندگان کارنه می توانند یک مهر با این جزئیات داشته باشند تا بتوانند این جزئیات را سریع تر وارد کنند.

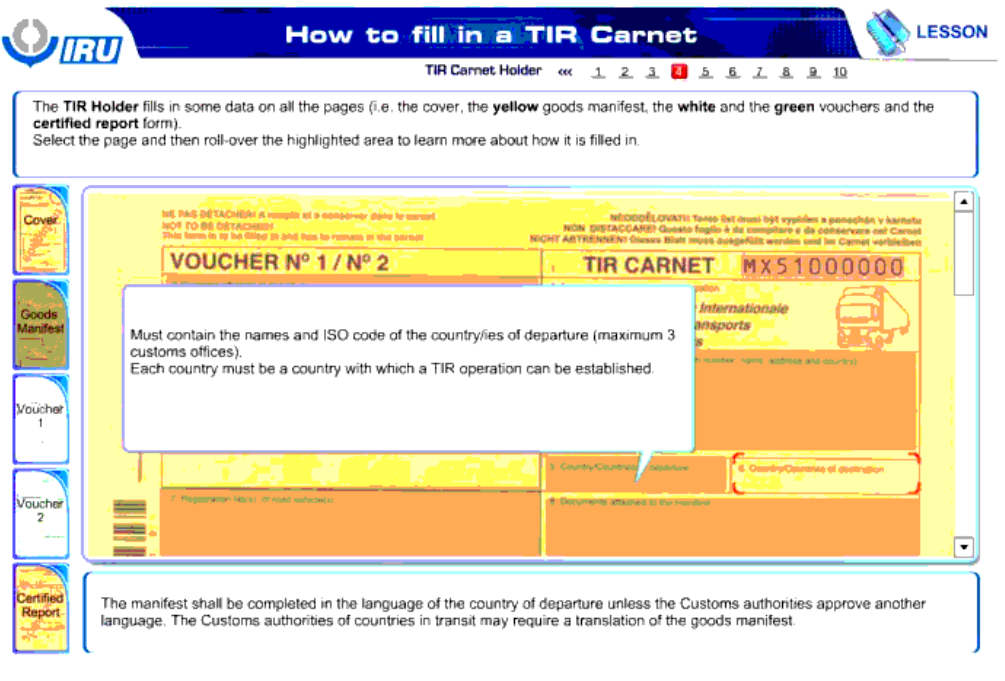

**Example 2** Instructions **Contract Contract Contract Contract Contract Contract Contract Contract Contract Contract Contract Contract Contract Contract Contract Contract Contract Contract Contract Contract Contract Contrac** 

این کادر باید حاوی نام ها و کد ISO کشور یا کشورهای مبدا ( حداکثر 3 گمرک) باشد.

باید بتوان عملیات TIR در هر کشور صورت داد.

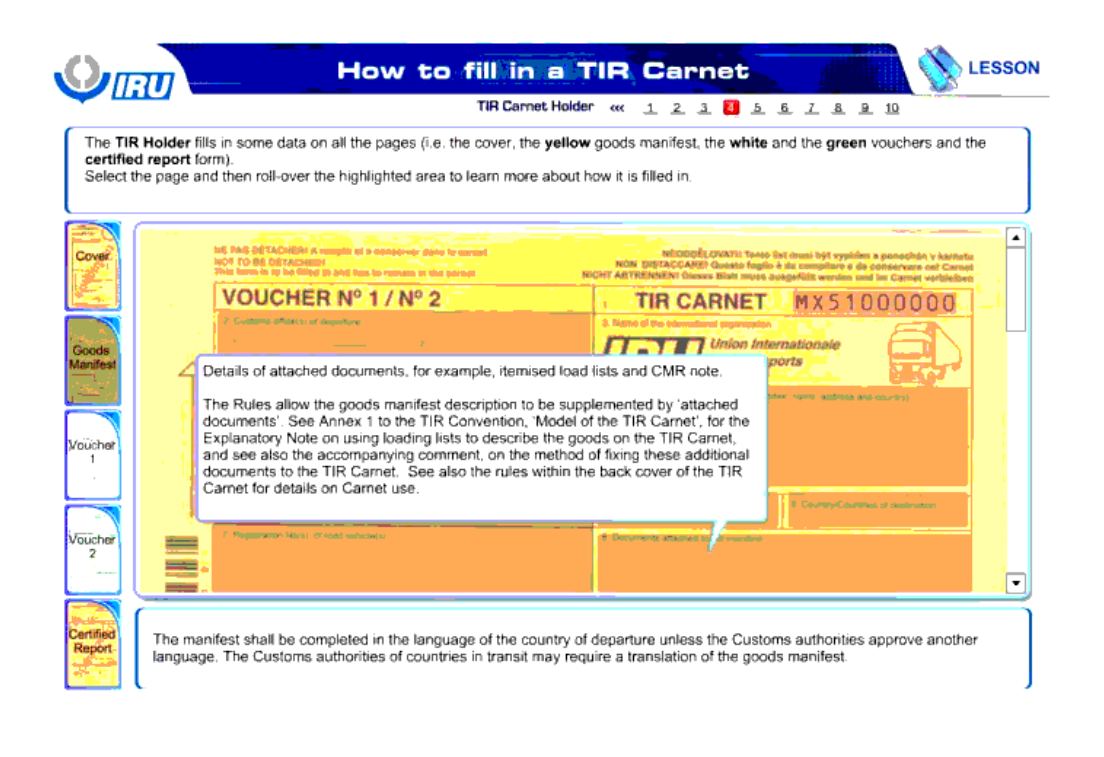

Back C Next

جزئیات اسناد الصاقی مثل فهرست قلم به قلم بار و یادداشت CMR.

**Instructions** 

**X** Quit

مقررات اجازه می دهند تا توضیحات مانیفست کاال توسط " اسناد الصاقی" تکمیل شوند. پیوست 1 از کنوانسیون TIR ، " مدل کارنه TIR "، را مشاهده کنید، در این پیوست یادداشت توضیحی پیرامون استفاده از فهرست های بارگیری برای تشریح کاالهای موجود در کارنه TIR آمده است. اظهارات همراه در مورد روش تثبیت این اسناد اضافی بر روی کارنه TIR را نیز مشاهده کنید. مقررات مندرج بر روی پشت کارنه TIR را نیز برای اطالعات از جزئیات استفاده از کارنه مشاهده کنید.

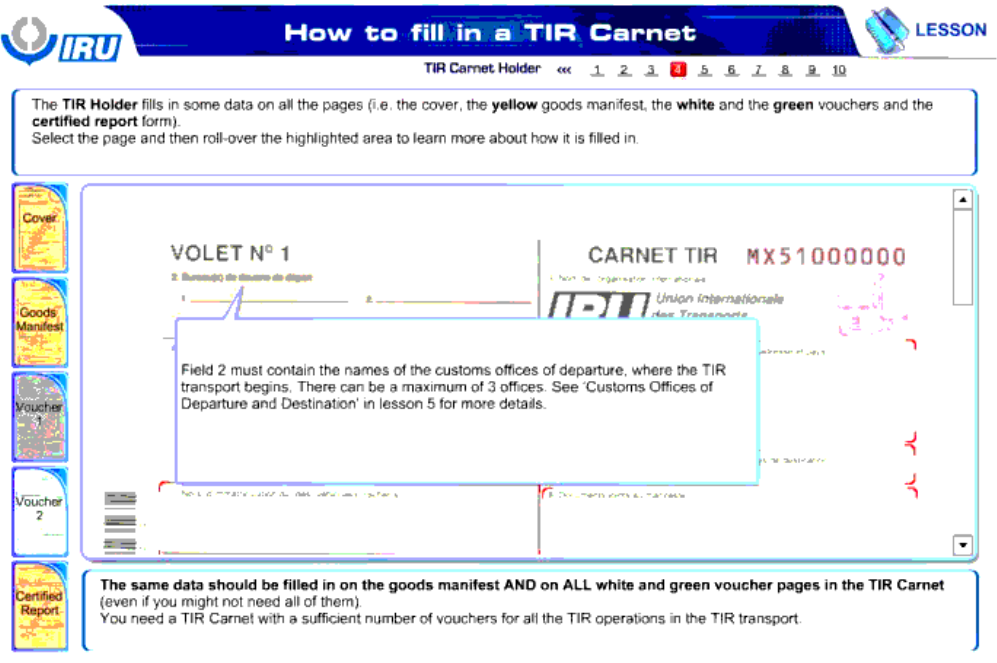

**Instructions** 

Back 4 Next

کادر 2 باید حاوی نام گمرکات مبداء باشد ، جایی که حمل و نقل TIR آغاز می شود. حداکثر می توان نام 3 گمرک را قید کرد.

برای دستیابی به اطالعات بیشتر " گمرکات مبداء و مقصد" در درس 5 را مشاهده کنید.

داده های یکسانی باید برای تمام صفحات سند های سفید و سبز و مانیفیست کالا در کارنهTIR وارد شود. ( حتی اگر پر کردن تمام آنها نیاز نباشد).

شما در یک حمل و نقل TIR، به کارنه TIR با تعداد کافی از سند ها برای تمام عملیات های TIR نیاز دارید.

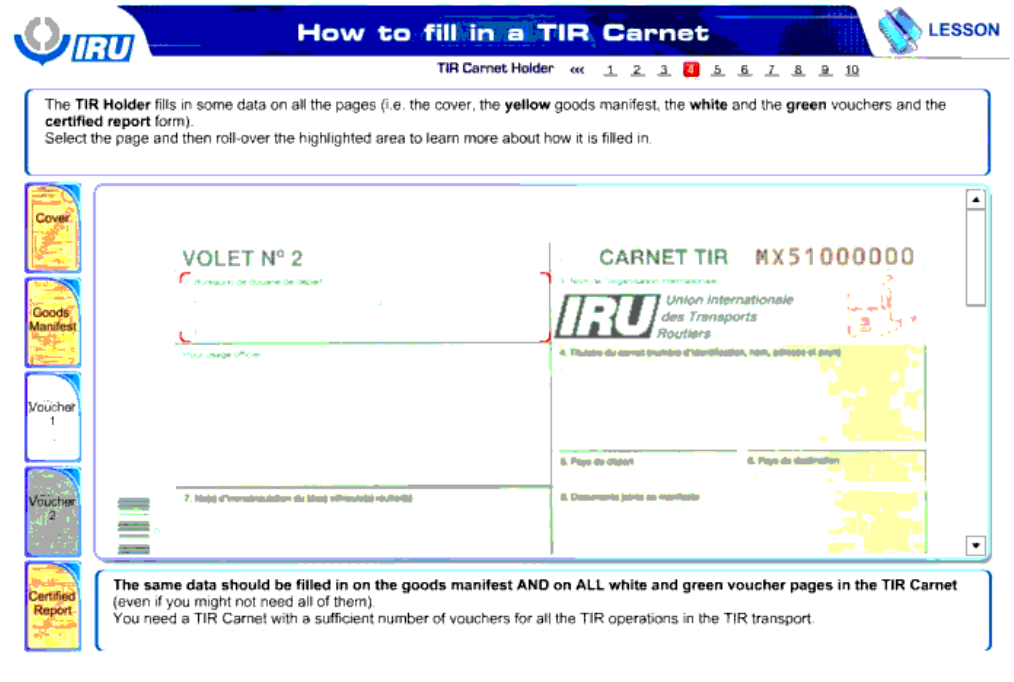

X Quit Communications Instructions Communications Back 4 > Next

داده های یکسانی باید برای تمام صفحات سند های سفید و سبز و مانیفیست کالا در کارنهTIR وارد شود. ( حتی اگر پر کردن تمام آنها نیاز نباشد).

شما در یک حمل و نقل TIR، به کارنه TIR با تعداد کافی از سند ها برای تمام عملیات های TIR نیاز دارید.

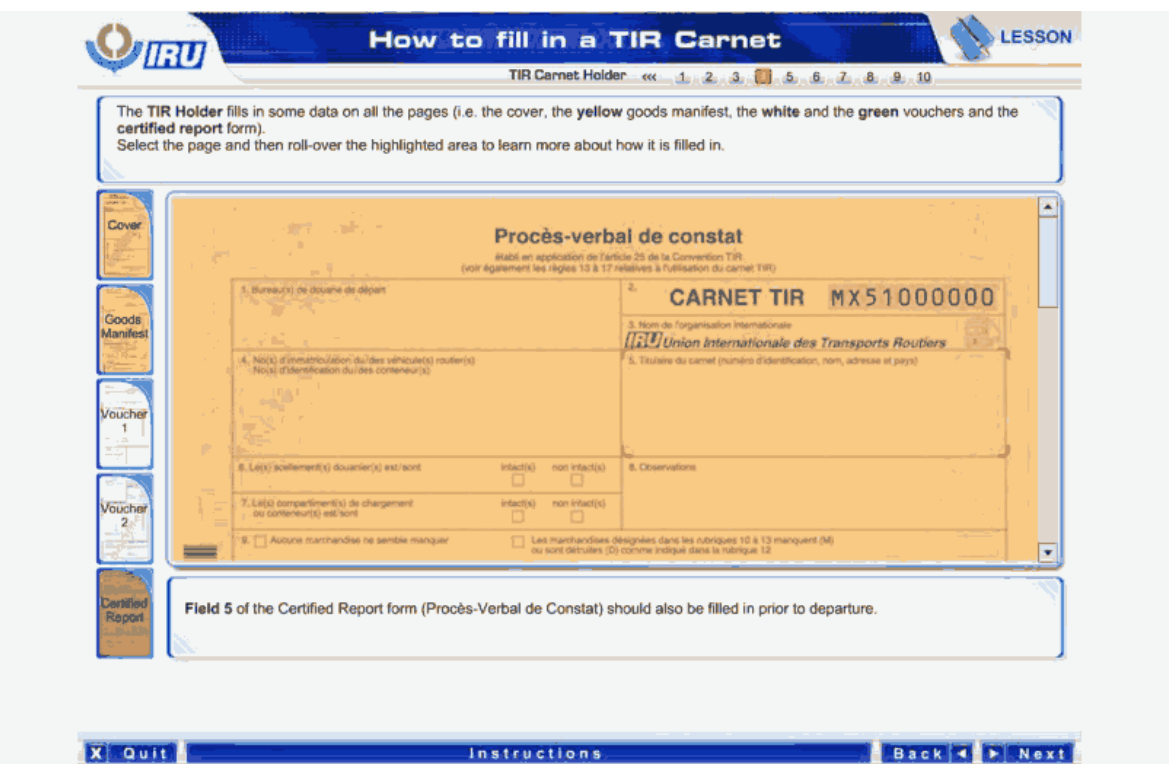

کادر 5 از فرم گزارش تائید شده باید قبل از خروج پر شود.

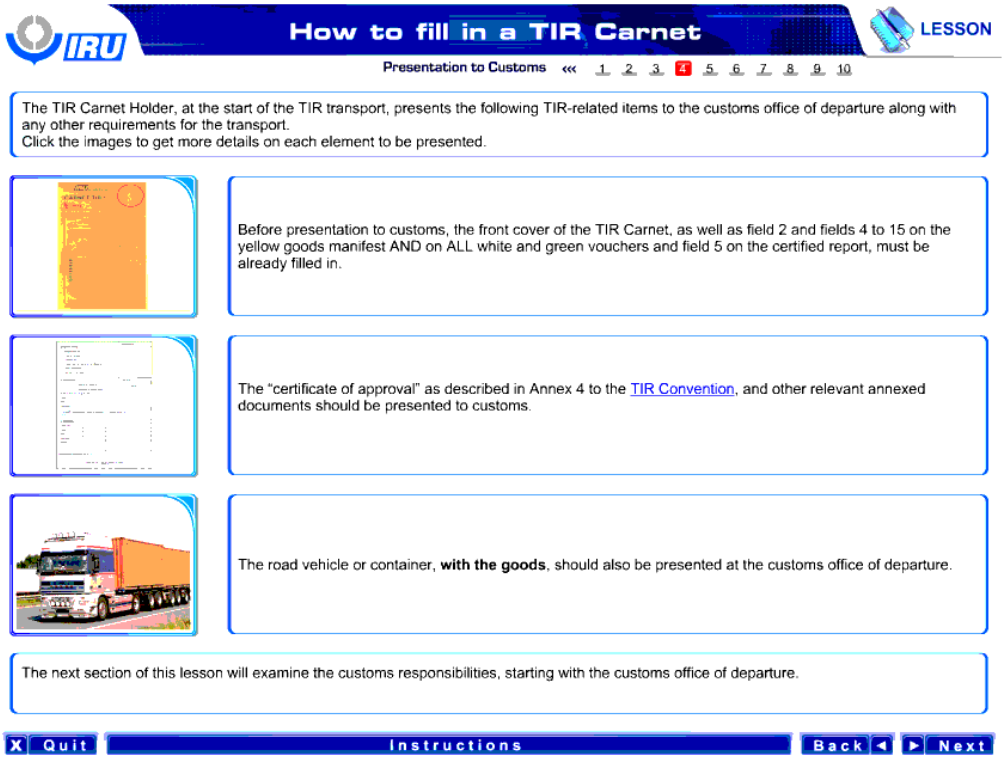

دارنده کارنه TIR ، در شروع حمل و نقل TIR، اقالم مرتبط با TIR زیر را در کنار هر الزام دیگری برای حمل و نقل به گمرک مبداء ارائه می کند.

برای دستیابی به جزئیات بیشتر در مورد هر جزء بر روی تصاویر کلیک کنید.

صفحه رو جلد کارنه TIR و کادر 2 و کادر 4 تا 15 از مانیفست زرد رنگ کالا در تمام سند های سفید و زرد رنگ و کادر 5 از گزارش تائید شده ، باید قبل از ارائه به گمرک پر شده باشند.

"گواهی تائید " که در پیوست 4 از کنوانسیون TIR تشریح شد، و اسناد الصاقی مربوطه دیگر باید به گمرک ارائه شوند.

وسیله نقلیه ، به همراه کاالها، بید در گمرک مبداء ارائه شوند.

بخش بعدی این درس تمام مسئولیت های گمرکی را بررسی می کند که در ابتدا مسئولیات های گمرک مبداء شرح داده شده است.

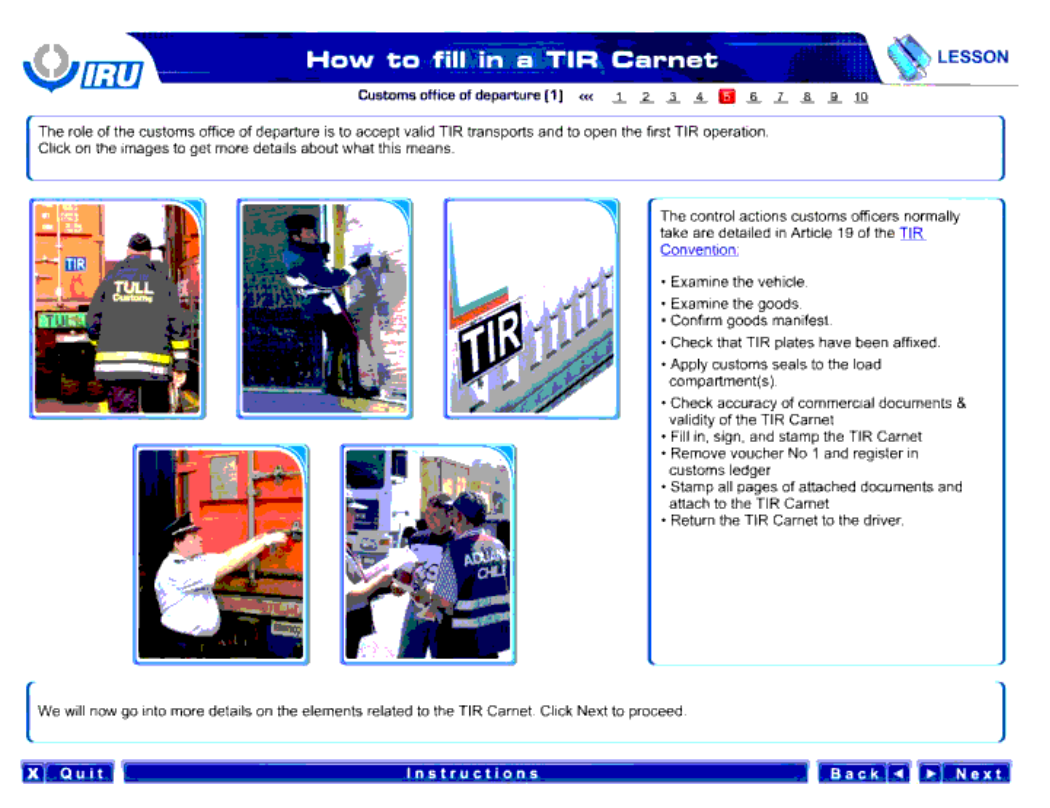

نقش گمرک مبداء پذیرش حمل و نقل های معتبر TIR و شروع اولین عملیات TIR است.

برای دستیابی به جزئیات بیشتر در مورد معنای این عبارت، بر روی تصاویر کلیک کنید.

کنترل هایی که معموالً ماموران گمرکی صورت می دهند در ماده19 از کنوانسیون TIR بیان شده اند:

- بازرسی وسیله نقلیه
	- باررسی کاال
- تائید مانیفست کاال
- بررسی این که آیا صفحات TIR پیوست شده اند یا خیر.
	- مهر و موم کردن محفظه های حمل بار
	- بررسی صحت اسناد بازرگانی و اعتبار کارنه TIR
		- تکمیل و مهر و امضاء کردن کارنه TIR
	- برداشتن سند شماره 1 و ثبت در دفتر کل گمرک
- مهر زدن بر تمام صفحات اسناد الصاقی و پیوست شده به کارنه TIR
	- بازگرداندن کارنه TIR به راننده.

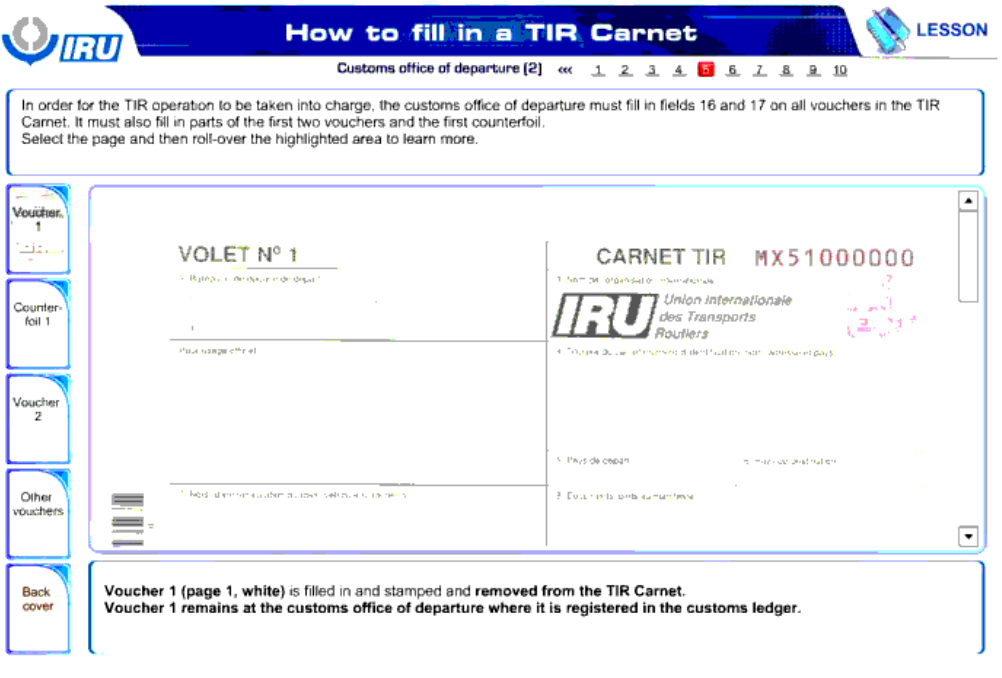

**Example 2** Instructions **Constitutions Back 3 Back** 3 **P Next** 

سند 1 ( صفحه 1 ، سفید) تکمیل و مهر می شود و از کارنه TIR جدا می شود.

سند 1 نزد گمرک مبداء باقی می ماند، جایی که در دفتر کل گمرک ثبت شده است.

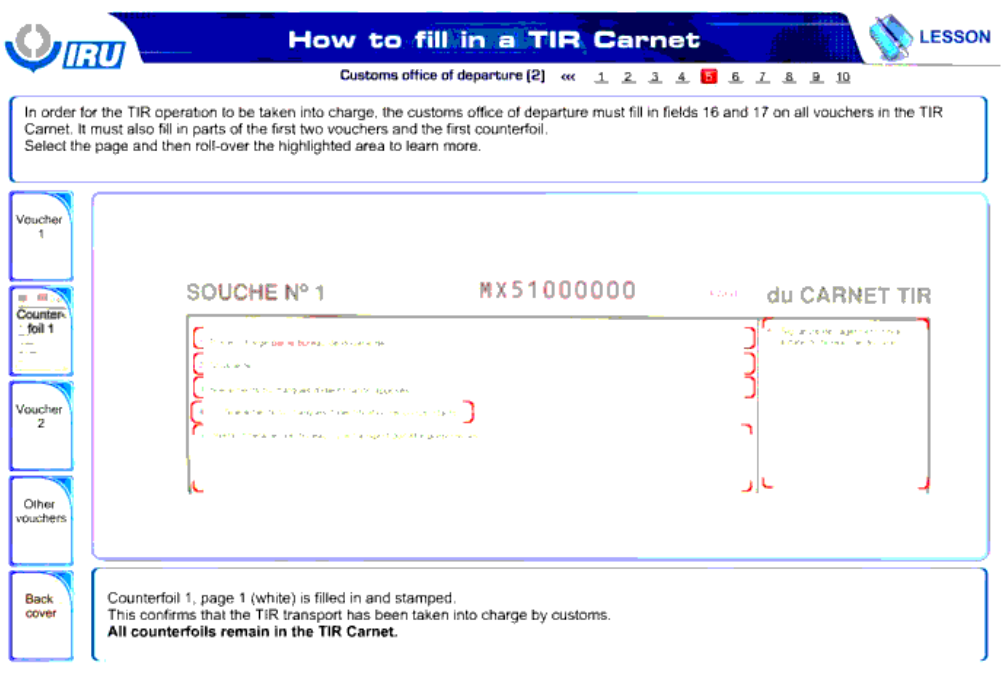

X Quit **Communication** Instructions **Communication** Back 3 P Next

ته قبض 1، صفحه 1( سفید) تکمیل و مهر زده می شود.

این کار تائید می کند که حمل و نقل TIR توسط گمرک کنترل شده است.

تمام ته قبض ها در کارنه TIR باقی می مانند.

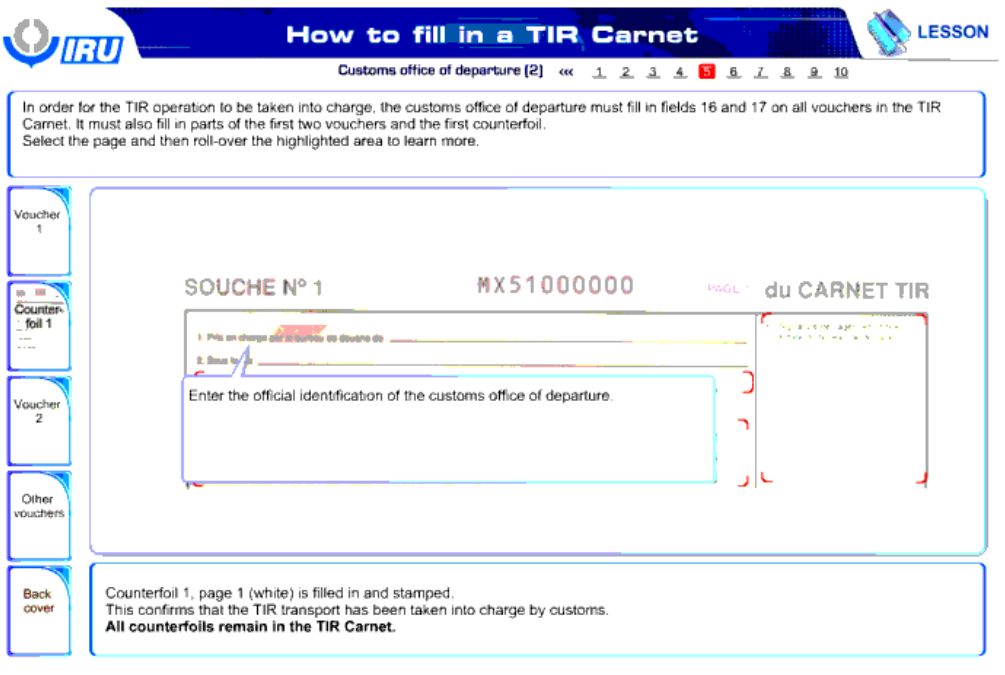

**San American School Sections** 

**Back 4 D Next** 

شناسه رسمی گمرک مبداء را وارد کنید.

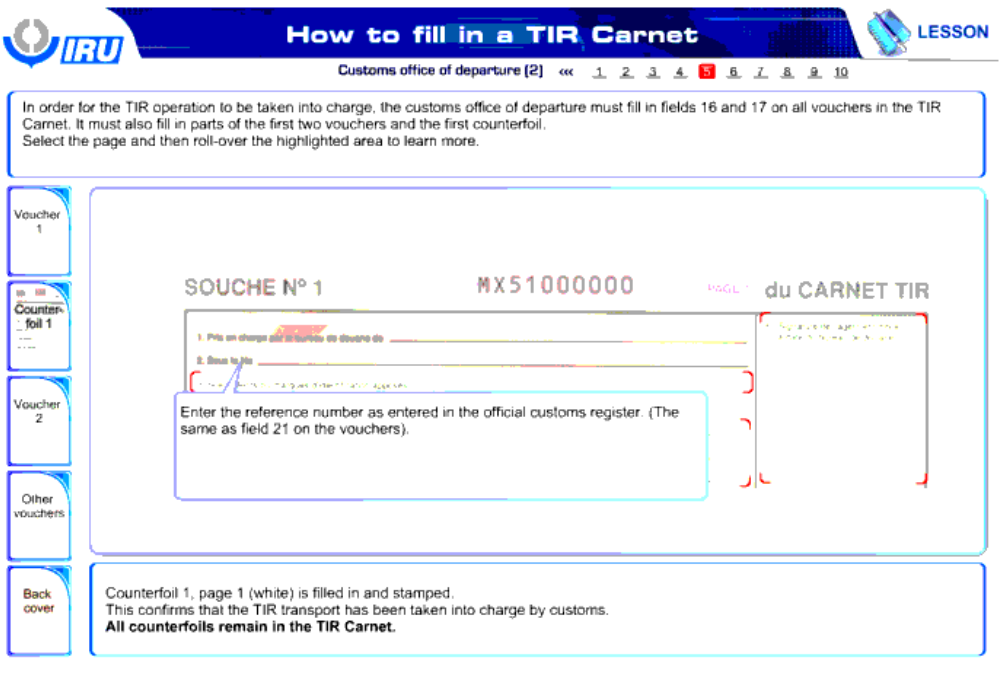

**Example 2018** Instructions **Contract Contract Contract Contract Contract Contract Contract Contract Contract Contract Contract Contract Contract Contract Contract Contract Contract Contract Contract Contract Contract Cont** 

.<br>شماره ارجاع که در هنگام ثبت رسمی گمرکی وارد شده است را وارد کنید ( همانند کادر 21 از سند ها)

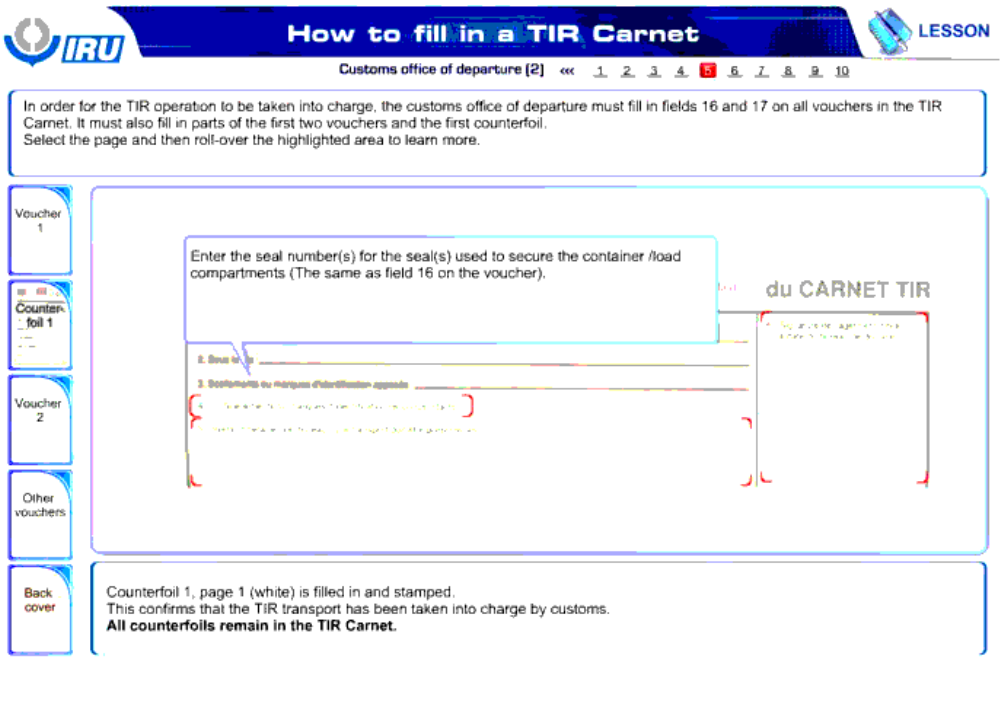

**Example 2018** Instructions **Contract Contract Contract Contract Contract Contract Contract Contract Contract Contract Contract Contract Contract Contract Contract Contract Contract Contract Contract Contract Contract Cont** 

شماره مهر و موم استفاده شده برای ایمن کردن کانتینر/ محفظه بار را وارد کنید ( همانند کادر16 از سند ها)

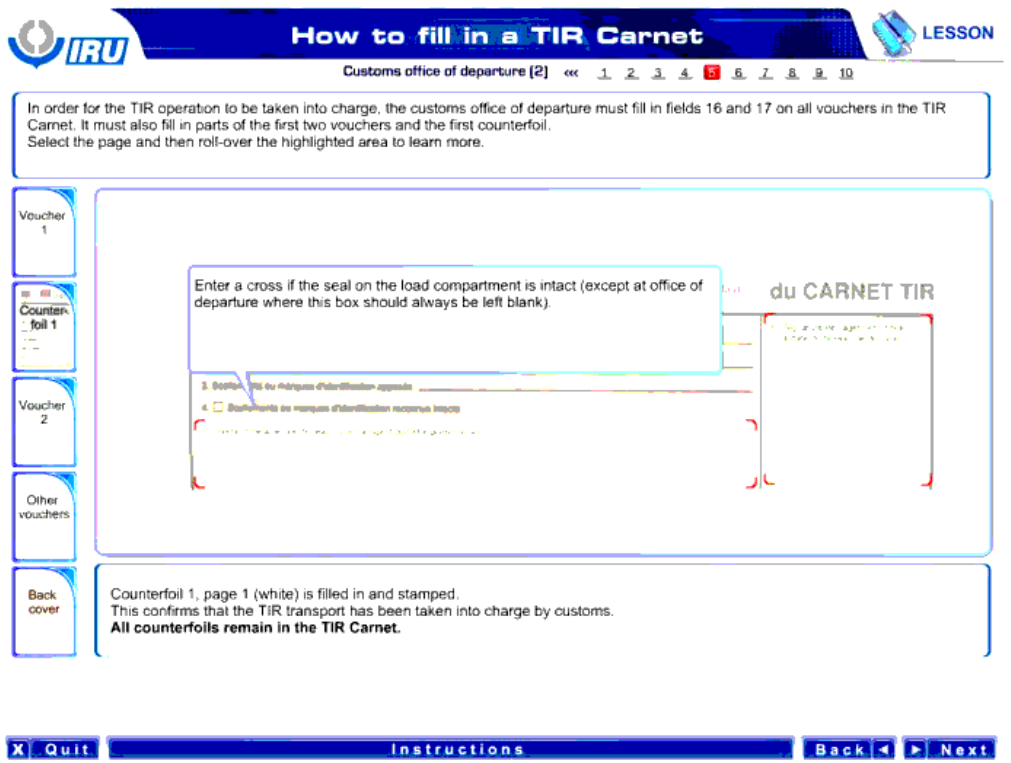

در صورتی که مهر و موم روی محفظه بار دست نخورده است ، این قسمت را تیک بزنید ( به جز در اداره گمرک مبداء جایی که این کادر همیشه خالی گذاشته می شود).

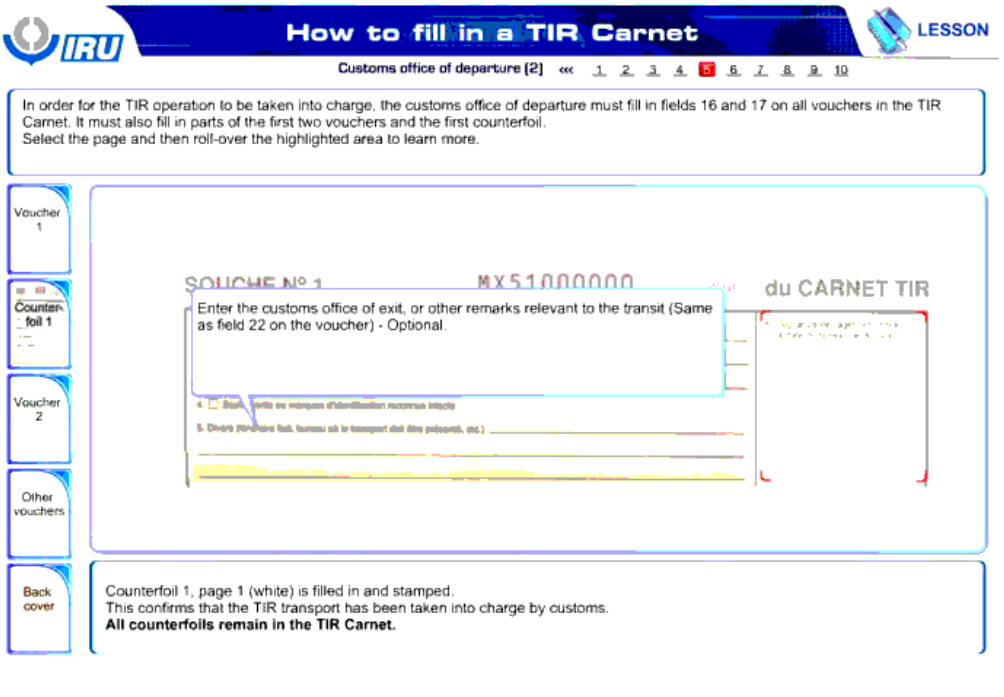

**Example 2** Instructions **Contract Contract Contract Contract Contract Contract Contract Contract Contract Contract Contract Contract Contract Contract Contract Contract Contract Contract Contract Contract Contract Contrac** 

گمرک خروجی یا اظهارات مربوط به ترانزیت را وارد کنید ( همانند کادر 22 از سند ) – اختیاری.

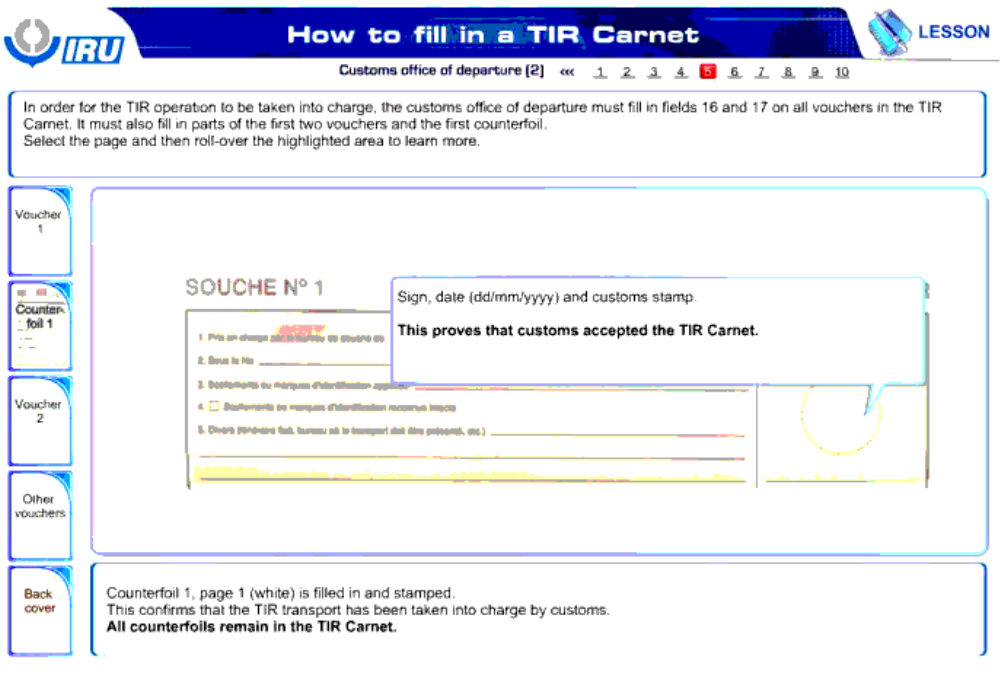

**Instructions** 

امضا، تاریخ و مهر گمرک.

این کادر اثبات می کند که گمرک کارنه TIR را پذیرفته است.

Back & Rext

به منظور کنترل عملیات TIR ، گمرک مبداء باید کادر های 16 و 17 را در تمام سند ها در کارنه TIR پر کند. گمرک مبداء باید بخش هایی از اولین دو سند و اولین ته قض را نیز پر کند.

صفحه ای را انتخاب کنید و برای دستیابی به اطالعات بیشتر موس را بر روی ناحیه مشخص شده نگه دارید.

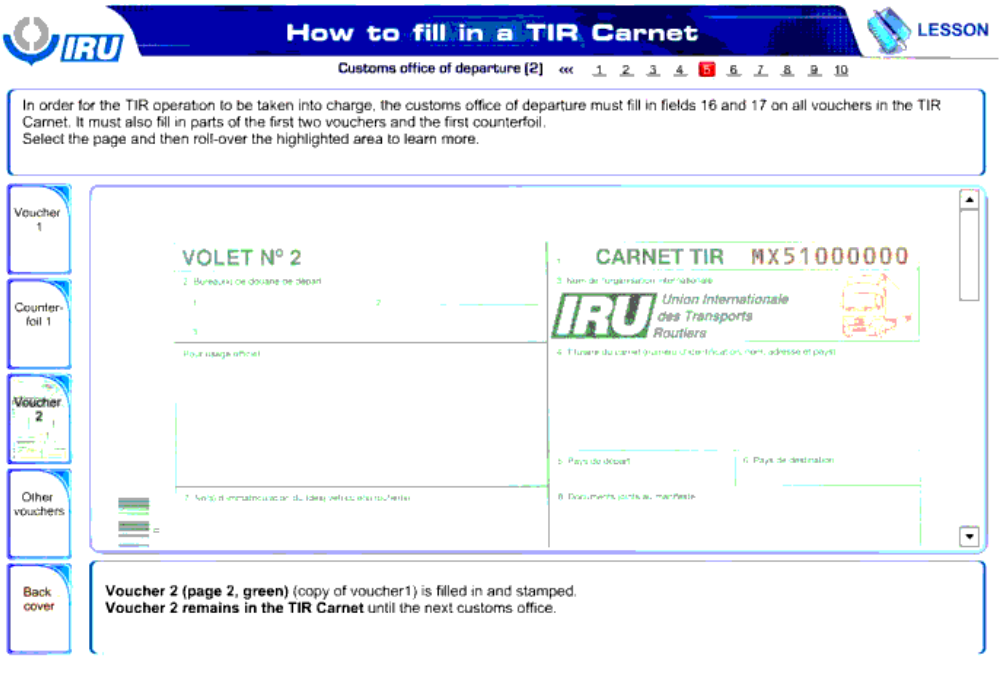

**Example 2** Instructions **Constructions Back 4 P Next** 

سند 2 ) صفحه 2 ، سبز ( ) کپی سند 1( تکمیل و مهر می شوند.

سند 2 تا گمرک بعدی در کارنه TIR باقی می ماند.

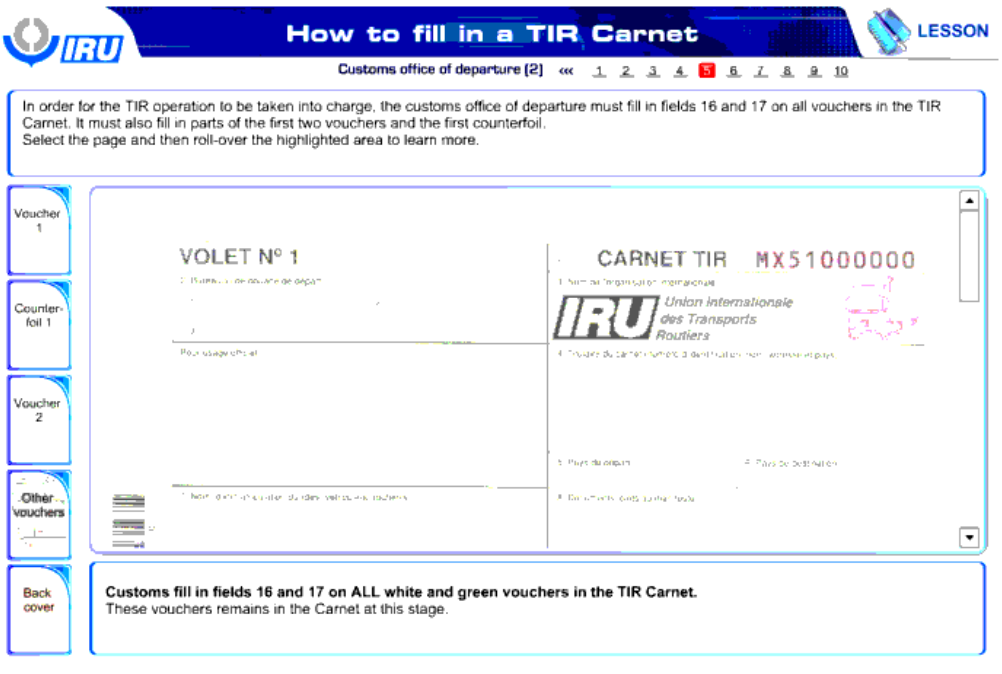

**Service School Service Contract Contract Only 1989** 

Back 4 E Next

گمرک کادر های 16 و 17 تمام سند های سفید و سبز کارنه TIR را پر می کند.

این سند ها در این مرحله در کارنه باقی می مانند.

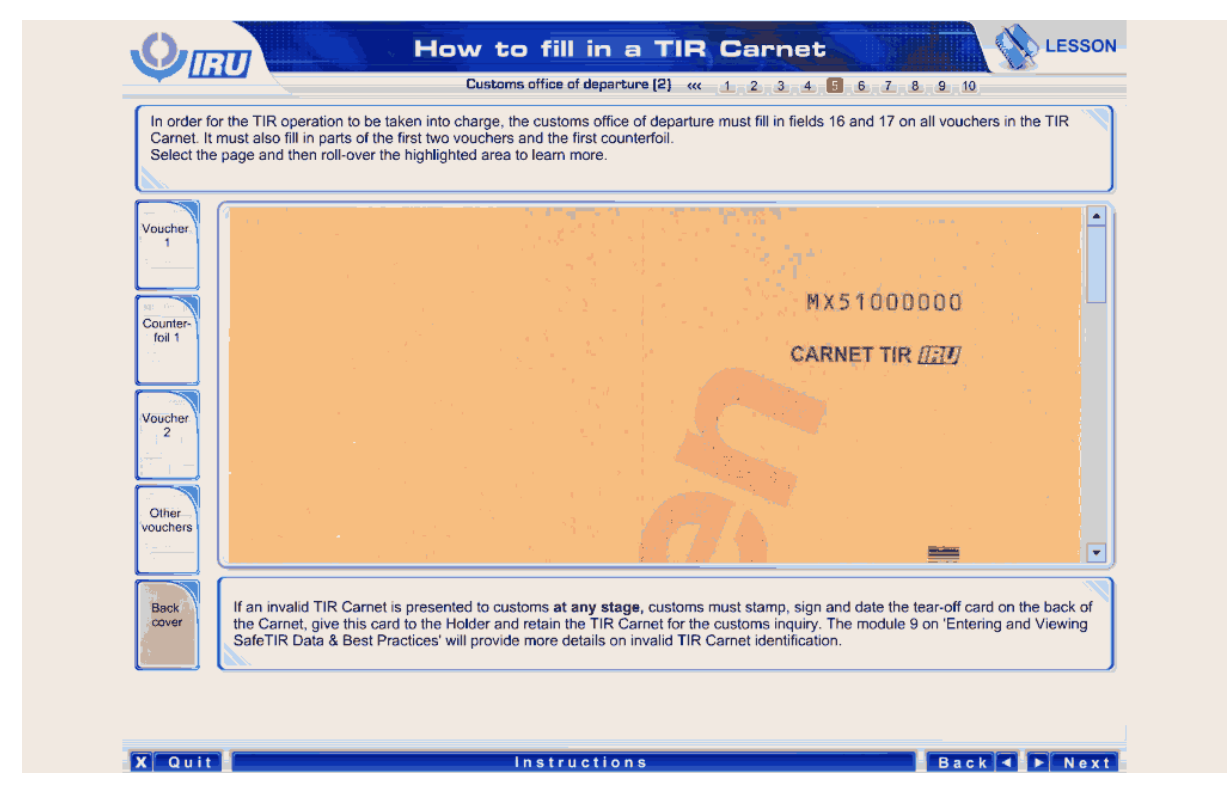

در صورتی که کارنه TIR نامعتبری در هر مرحله ای به گمرک ارائه شود، گمرک باید کارت قابل پاره کردن پشت کارنه را مهر و امضا کند و تاریخ بزند، و این کارت را در دارند کارنه بهد و کارنه TIR را به منظور رسیدگی گمرکی نزد خود نگه دارد . ماژول 9 در مورد " وارد کردن و مشاهده داده های ایمن سازی TIR و بهترین اقدامات " جزئیات بیشتری را در مورد شناسایی کارنه TIR نامعتبر ارائه می کند.

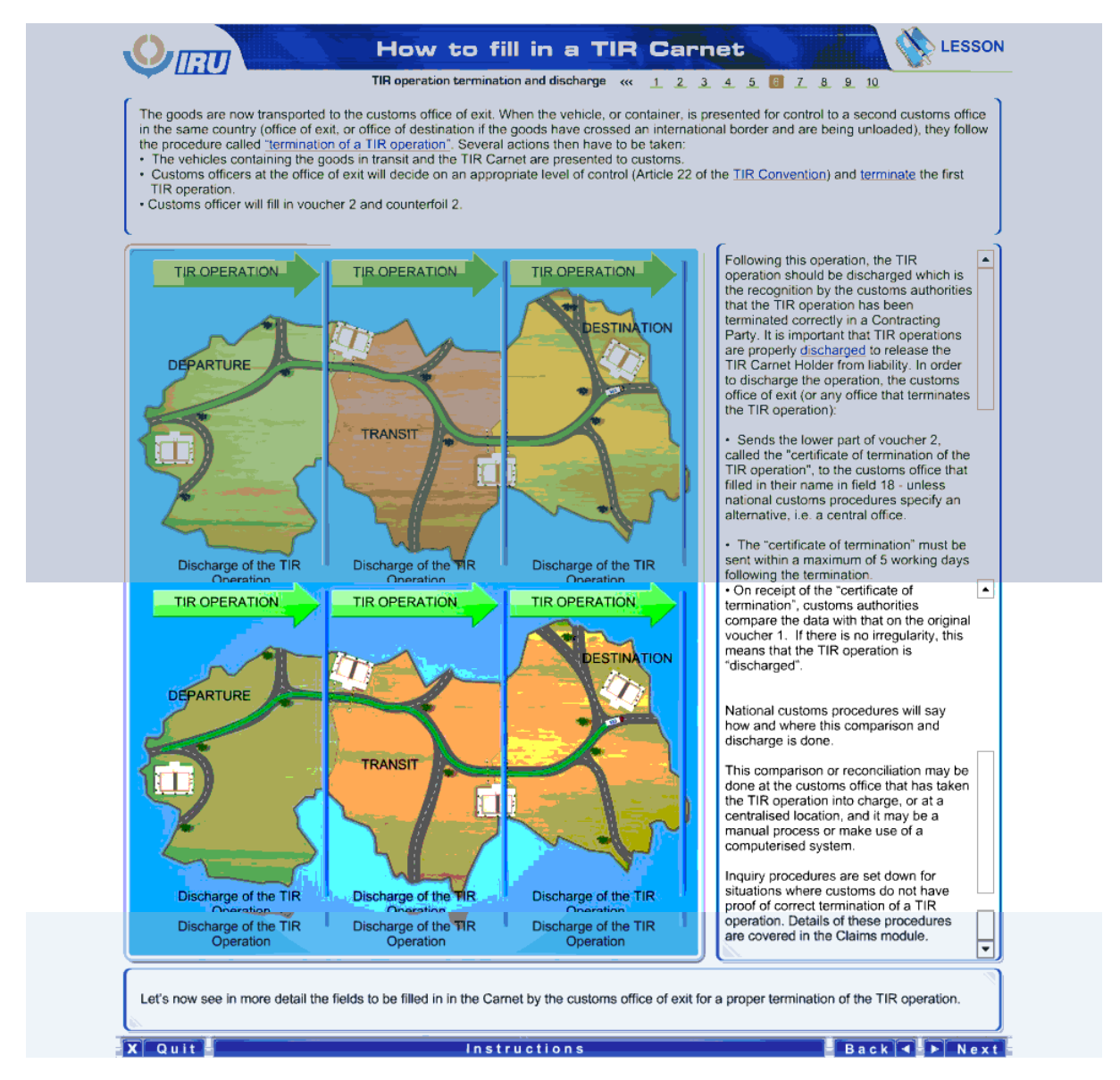

هم اکنون کالاها به گمرک خروجی انتقال داده شده اند. زمانی که بر مانتشبه یا کانتینر این مین کنترل در این می شود از اداره گمرک خروجی یا اداره گمرک مورجی یا اداره گمرک مورجی یا اداره گمرک می اداره گمرک خروجی یا اداره گمرک مقصد ، در صورتیکه کالاها از یک مرز بین المللی عبور کرده اند و در حال تخلیه می اندی است است که اندام یک عملیات TIR " نامیده می شود. سپس چندین اقدام باید صورت گیرد:

- وسایل نقلیه حاوی کاالهای در حال ترانزیت و کارنه TIR به گمرک ارائه می شوند.
- ماموران گمرک در اداره گمرک خروجی در مورد سطح مناسب کنترل تصمیم گیری می کنند ) ماده 22 از کنوانسیون TIR ) و اولین عملیات TIR را خاتمه می دهند.
	- مامور گمرک سند 2 و ته قبض 2 را پر خواهند کرد.

بعد از این عملیات ، عملیات TIR باید خاتمه یابد و درک این که حالت TIR به صورت سرعت متعاهد خاتمه یافته است ، توسط مقامات گمرک صورت می گیرد. مهم است تا عملیات های TIR به منظور سلب مسئولیت از دارنده کارنه TIR ، خاتمه یابند <sub>.</sub> به منظور خاتمه عملیات های که ای از اداره ای که عملیات TIR را خاتمه می دهد) :

- قسمت پایینی سند 2 با نام " گواهی اتمام عملیات TIR" را به اداره گمرکی می فرستد که نام آن در کادر 18 قید شده است مگر این که رویه های ملی گمرک یک جایگزین را مشخص کرده باشد، یعنی یک اداره مرکزی.
	- " گواهی اتمام" باید ظرف مدت حداکثر 5 روز کار بعد از اتمام فرستاده شود.
- در هنگام دریافت " گواهی اتمام" ، مقامات گمرک داده های آن را با سند 1 مقایسه می کنند. در صورتی که هیچ امر غیر قانونی وجود نداشت ، این بدان معنا است که عملیات TIR" خاتمه " یافته است.

رویه های ملی گمرک نحوه و موقعیت انجام این مقایسه و اتمام را اعالم می کنند.

این مقایسه و اصلاح در گمرکی که کنترل عملیات TIR را صورت داده است ، انجام می شود و این کار بی دوستی باشد این این این است این ایک سیستم کامپیوتری استفاده شود.

رویه های بازرسی برای موقعیت هایی که گمرک خاتمه صحیح یک عملیات TIR را تائید نکرده است، پیاده شده اند. جزئیات این رویه ها در ماژول مطالبات پوشش داده شده است.

هم اکنون بیایید به صورت دقیق تر کادر هایی که باید در کارنه توسط گمرک خروجی به منظور خاتمه صحیح عملیات TIR پر شوند ، را مشاهده کنیم.

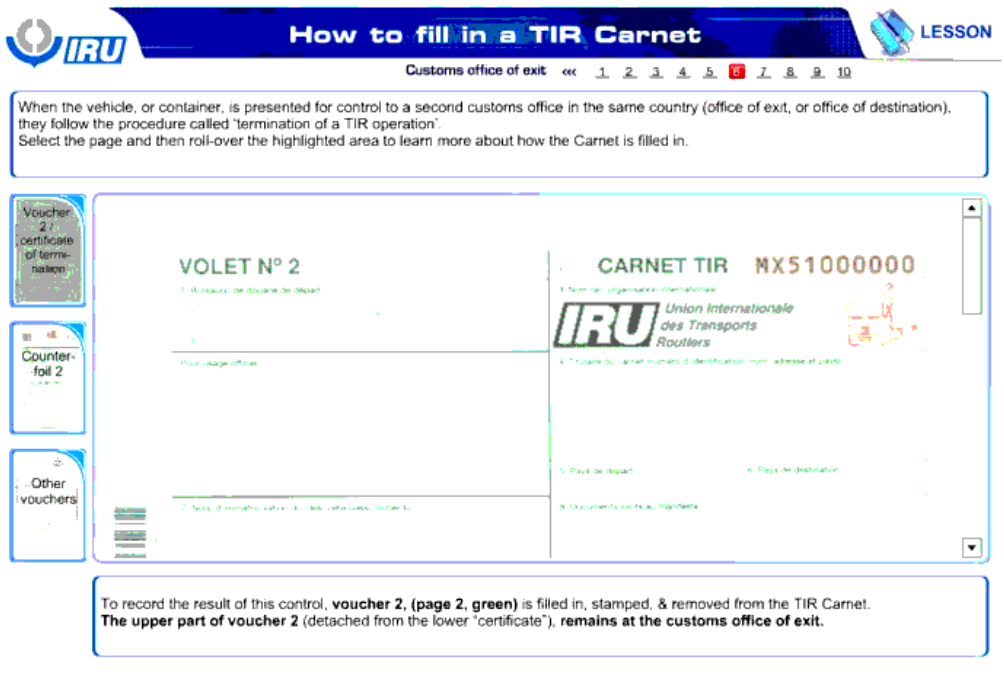

**Example 20** Instructions **Constructions Back 4 P Next** 

**X** Quit

زمانی که وسیله نقلیه یا کانتینر برای کنترل در گمرک دوم در همان کشور ارائه شد ( گمرک خروجی یا گمرک مقصد) ، آنها رویه ای با نام " اتمام یک عملیات TIR" را دنبال می کنند.

صفحه ای را انتخاب کنید و و برای فراگرفتن مطالب بیشتر پیرامون نحوه پر کردن کارنه ، موس را بر روی نواحی مشخص شده نگه دارید.

برای ثبت نتیجه این کنترل ، سند ،2 ) صفحه 2 ، سبز( تکمیل و مهر زده می شود و از کارنه TIR جدا می شود.

بخش بالایی سند 2 ( که از " گواهی" پایین تر جدا شده است) ، در گمرک خروجی باقی می ماند.
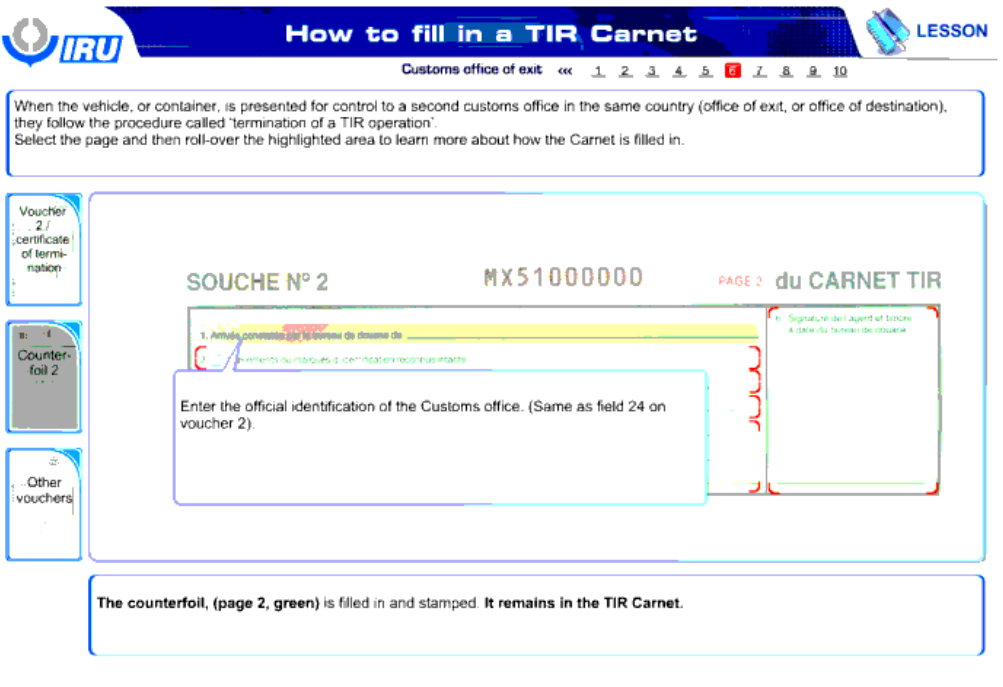

**X** Quit

**Service Service Contractions** 

Back F Next

شناسه رسمی گمرک را وارد کنید. ) همانند کادر 24 از سند 2(

ته قبض، ( صفحه 2، سبز ) تکمیل و مهر زده می شود. این ته قبض در کارنهTIR باقی می ماند.

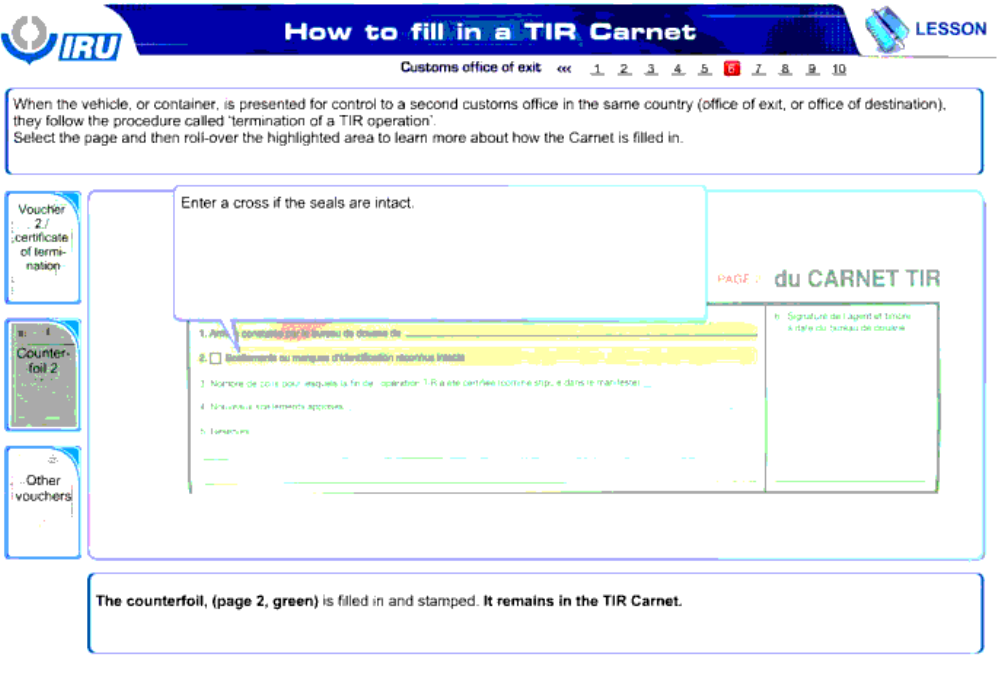

**X** Quit

*<u>Instructions</u>* 

Back & Rext

در صورتی که مهر و موم دست نخورده است ، این قسمت را تیک بزنید.

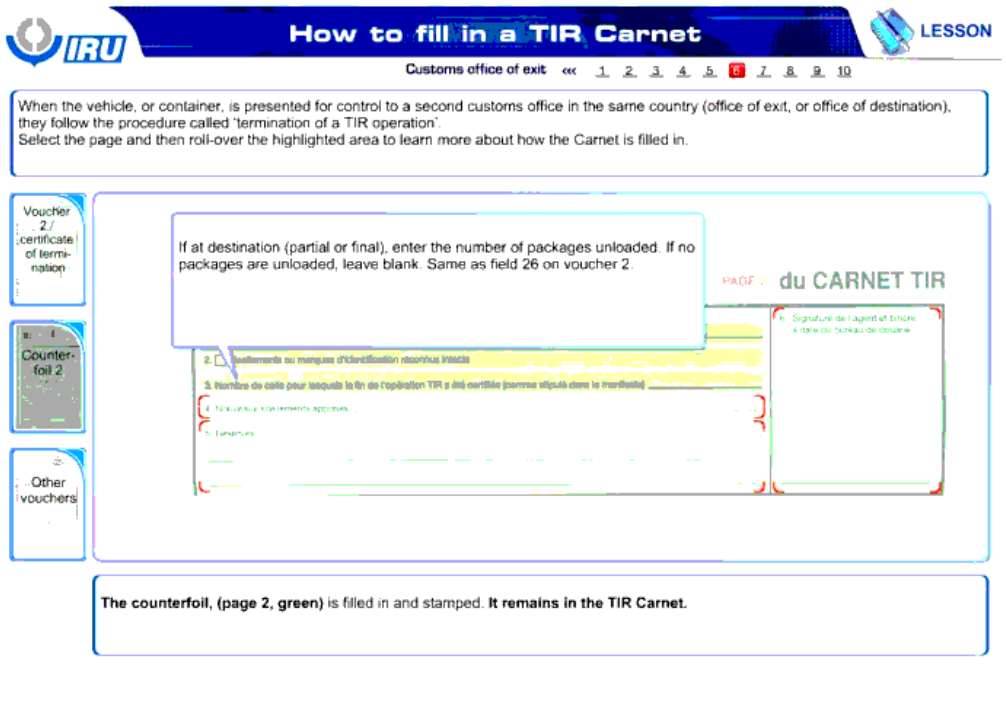

X Quit **Communication** Instructions **Communication** Back 1 > Next

در صورتی که در مقصد هستید ( مقصد نهایی یا میانی) ، تعداد بسته های تخلیه شده را وارد کنید. در صورتی که هیچ بسته ای تخلیه نشده است ، این قسمت را خالی بگذارید. همانند کادر 26 از سند .2

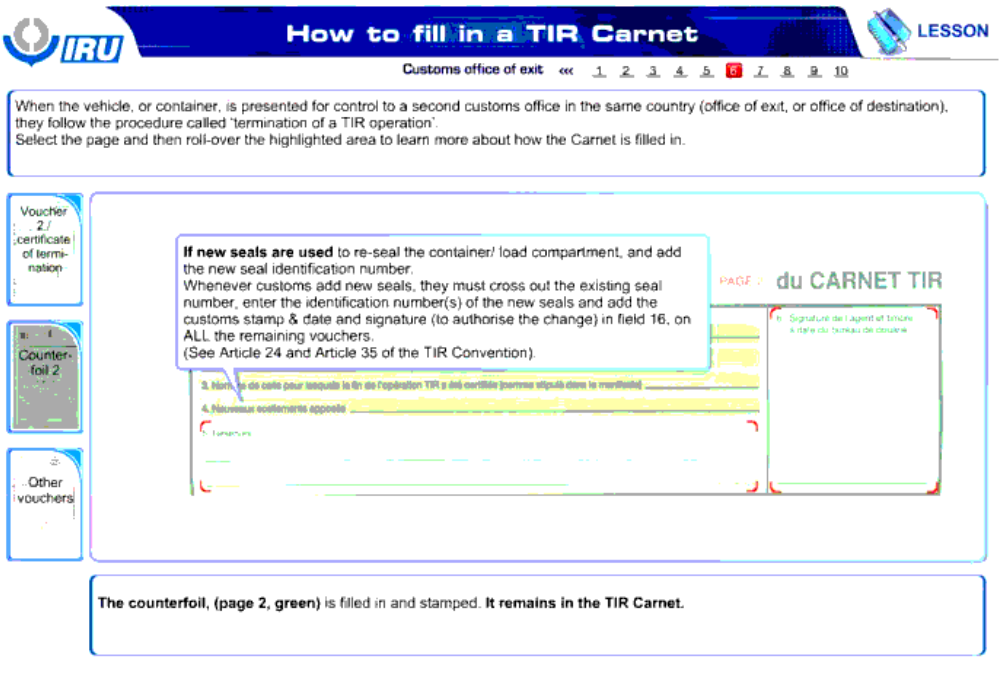

Back 4 F Next

**Contract Contractions** 

**X** Quit

در صورتی که مهر و موم جدیدی به منظور مهر و موم کردن مجدد کانتینر یا محفظه بار استفاده شده است ، شماره شناسایی مهر و موم جدید را اضافه کنید.

هر زمانی که گمرک مهر و موم جدیدی را اضافه می کند، آنها باید شماره مهر و موم فعلی را خط بزنند و شماره معروف معر و شریخ و امضای گمرک را ( به منظور رسمی کردن این تغییر ) در کادر 16 ، در تمام سند های باقیمانده وارد کنید.

) ماده 24 و ماده 35 از کنوانسیون TIR را مشاهده کنید.(

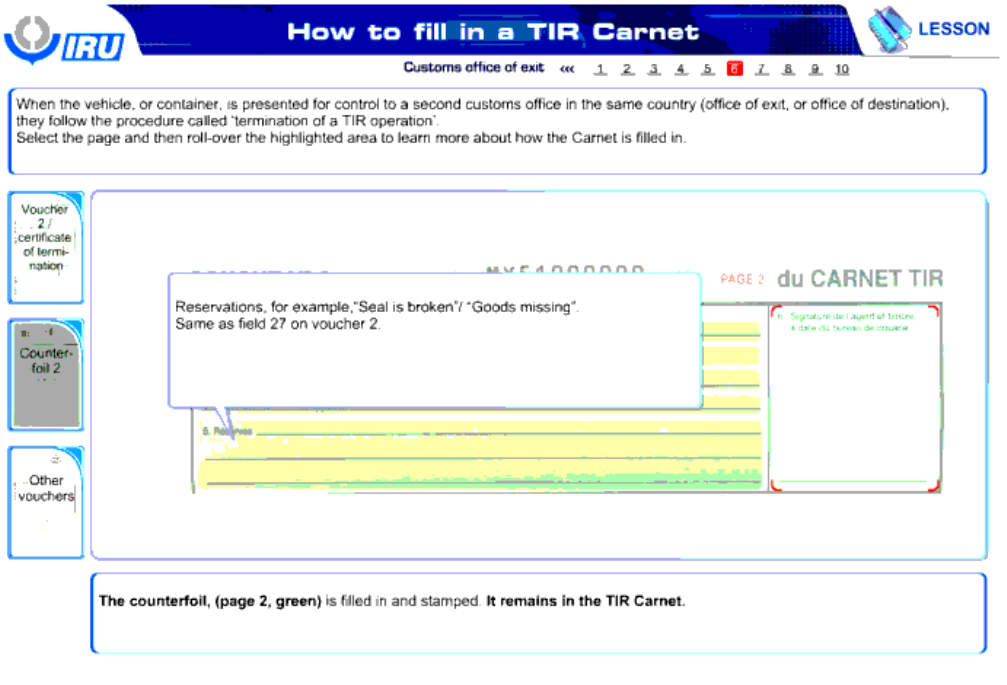

**X** Quit

**School Sections** (Instructions

Back 4 F Next

**شروط**، مثل " مهر شکسته شده است" / " کاال مفقود شده است".

همانند کادر 27 از سند .2

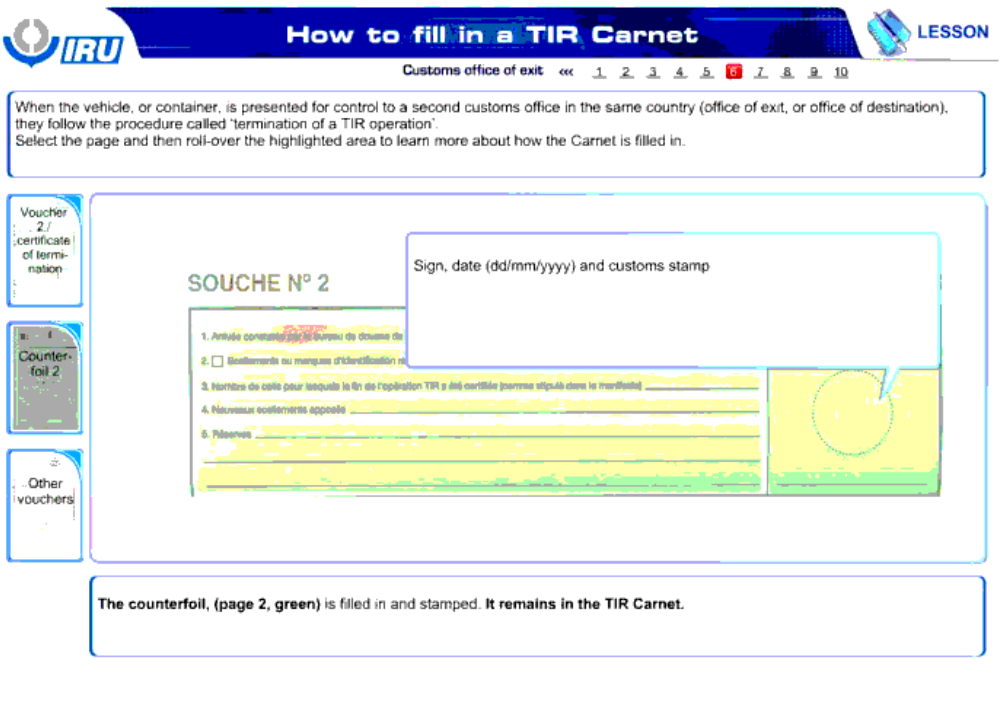

X Quit Theory Instructions Communicated A Next.

امضا، تاریخ و مهر گمرک.

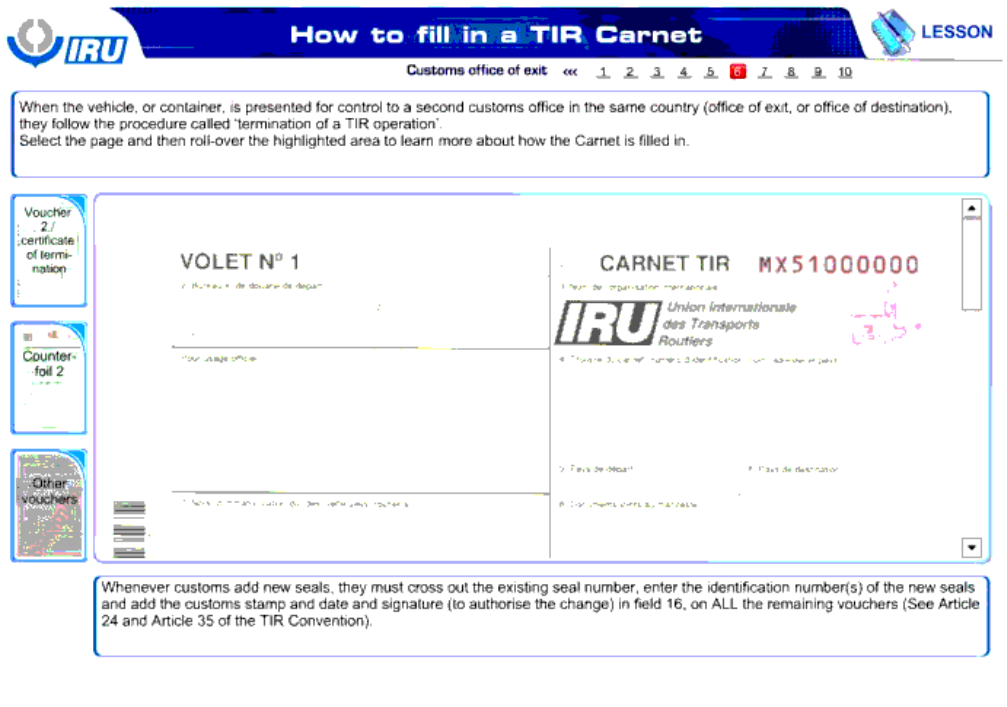

Back & F Next

*<u>Instructions</u>* 

X Quit

هر زمانی که گمرک مهر و موم جدیدی را اضافه می کند، آنها باید شماره مهر و موم فعلی را خط بزنند و شماره مهر و میر و مهر و تاریخ و امضای گمرک را ( به منظور رسمی کردن این تغییر ) در کادر 16 ، در تمام سند های باقیمانده وارد کنید.

) ماده 24 و ماده 35 از کنوانسیون TIR را مشاهده کنید.(

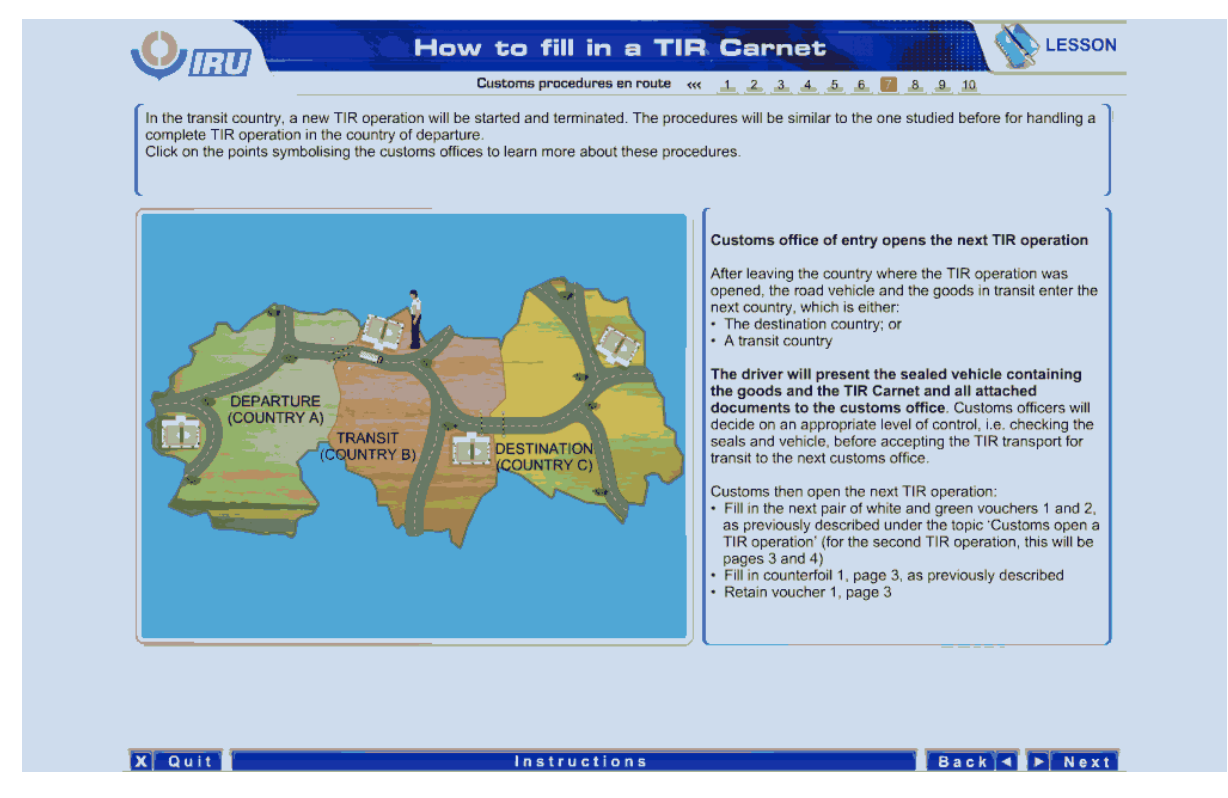

در کشور ترانزیت ، یک عملیات TIR جدید آغاز می شود و خاتمه می یابد. رویه ها در مورد اجرای تکمیل یک عملیات TIR در کشور مبداء ، مشابه مورد مطالعه شده قبلی خواهد بود.

بر روی نقاطی که نشانگر گمرکات هستند کلیک کنید تا مطالب بیشتری را در مورد این رویه ها بیاموزید.

## **گمرک ورودی عملیات TIR بعدی را آغاز می کند.**

بعد از ترک کشوری که عملیات TIR در آن آغاز شده بود، وسیله نقلیه و کاالهای در حال ترانزیت وارد کشور بعدی می شوند ، که یا :

- کشور مقصد است ، یا
	- کشور ترانزیت.

**راننده وسیله نقلیه مهر و موم شده حاوی کاالها و کارنه TIR و تمام اسناد الصاقی را به گمرک ارائه خواهد کرد.** ماموران گمرک در مورد سطح مناسب کنترل تصمیم گیری می کنند، یعنی در مورد کنترل مهر و موم و وسیله نقلیه، قبل از پذیرش حمل و نقل TIR برای ترانزیت به گمرک بعدی.

گمرک سپس عملیات بعدی TIR را آغاز می کند:

- دومین جفت از سند های سفید و سبز 1 و2 را پر کنید ، همانطور که قبلاً تحت عنوان " گمرک یک علیات IR را آغاز می کند" ، شرح داده شد ( برای دومین عملیات TIR ، این ها ، صفحات 3 و4 می باشند(.
	- ته قبض 1 ، صفحه 3 ، را همانطور که قبال شرح داده شده بود ، پر کنید.
		- سند 1 ، صفحه 3 ، را در کارنه باقی بگذارید.

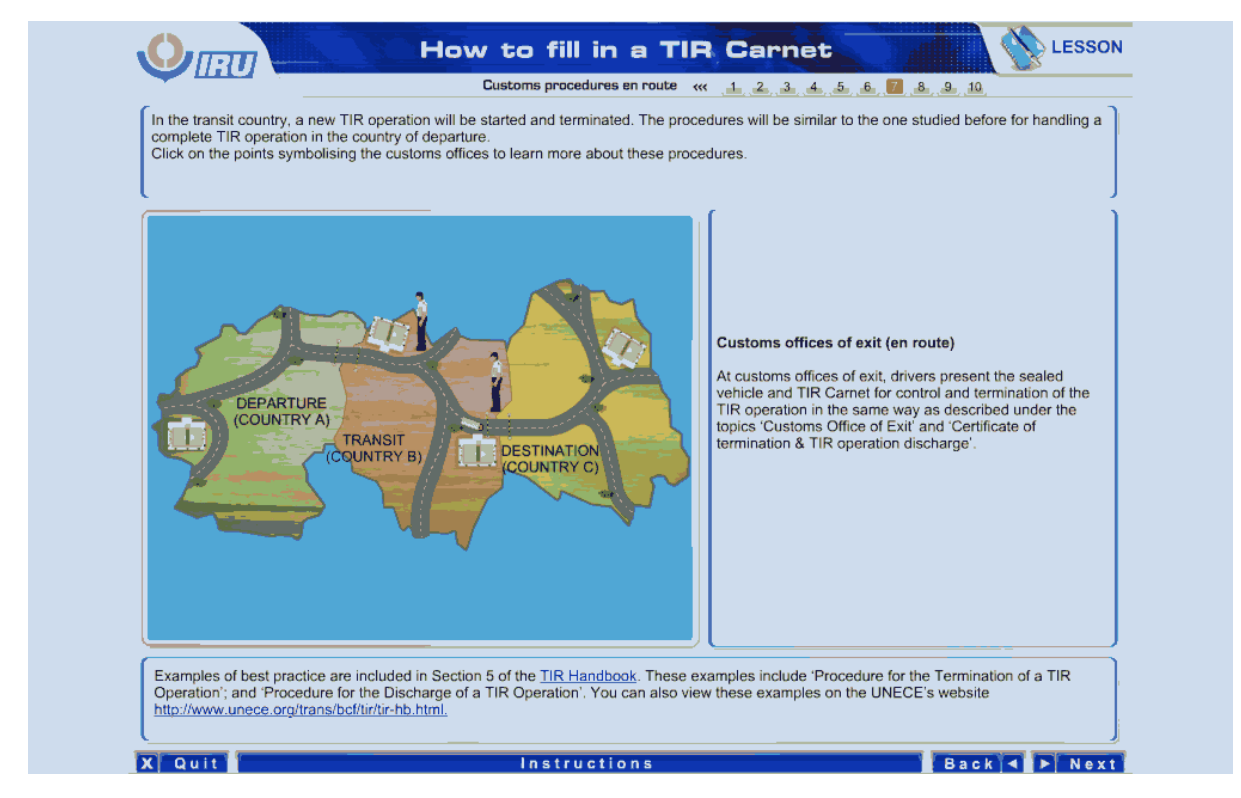

گمرکات خروجی ) در مسیر(

در گمرکات خروجی، رانندگان وسیله نقلیه مهر و موم شده و کارنه TIR را به منظور بازرسی و خاتمه عملیات TIR ارائه می کنند ، به همان روشی که تحت عناوین " گمرکات خروجی " و " گواهی اتمام و خاتمه عملیات TIR "شرح داده شده است

مثال هایی از بهترین اقدامات در بخش 5 از کتابچه راهنمای TIR ارائه شده اند. این مثال ها شامل " رویه اتمام یک عملیات TIR "؛ و " رویه خاتمه یک عملیات TIR "می باشند. شما همچنین می توانید این مثال ها را در وب سایت UNECE به نشانی زیر، مشاهده کنید.

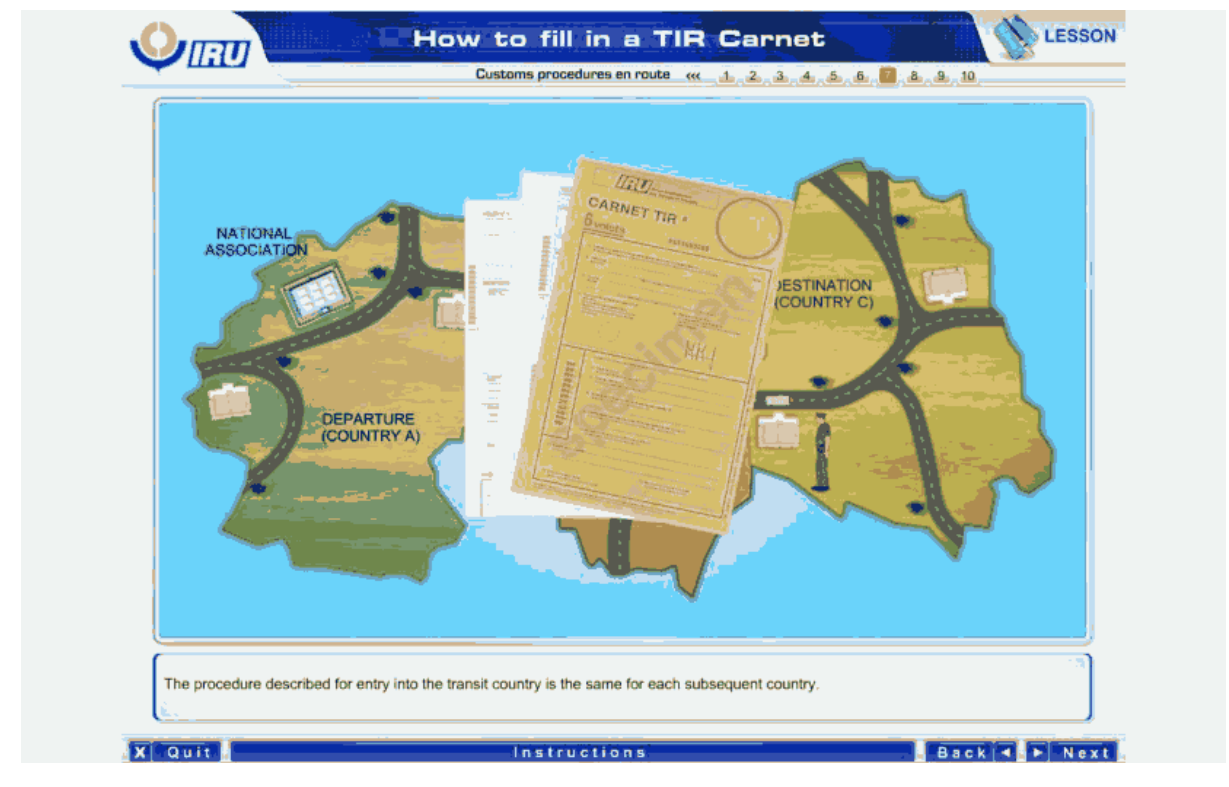

رویه تشریح شده برای ورود به کشور ترانزیت برای هر کشور بعدی یکسان می باشد.

سازمان ملی مبداء ) کشور A )ترانزیت ) کشور B )مقصد ) کشور C)

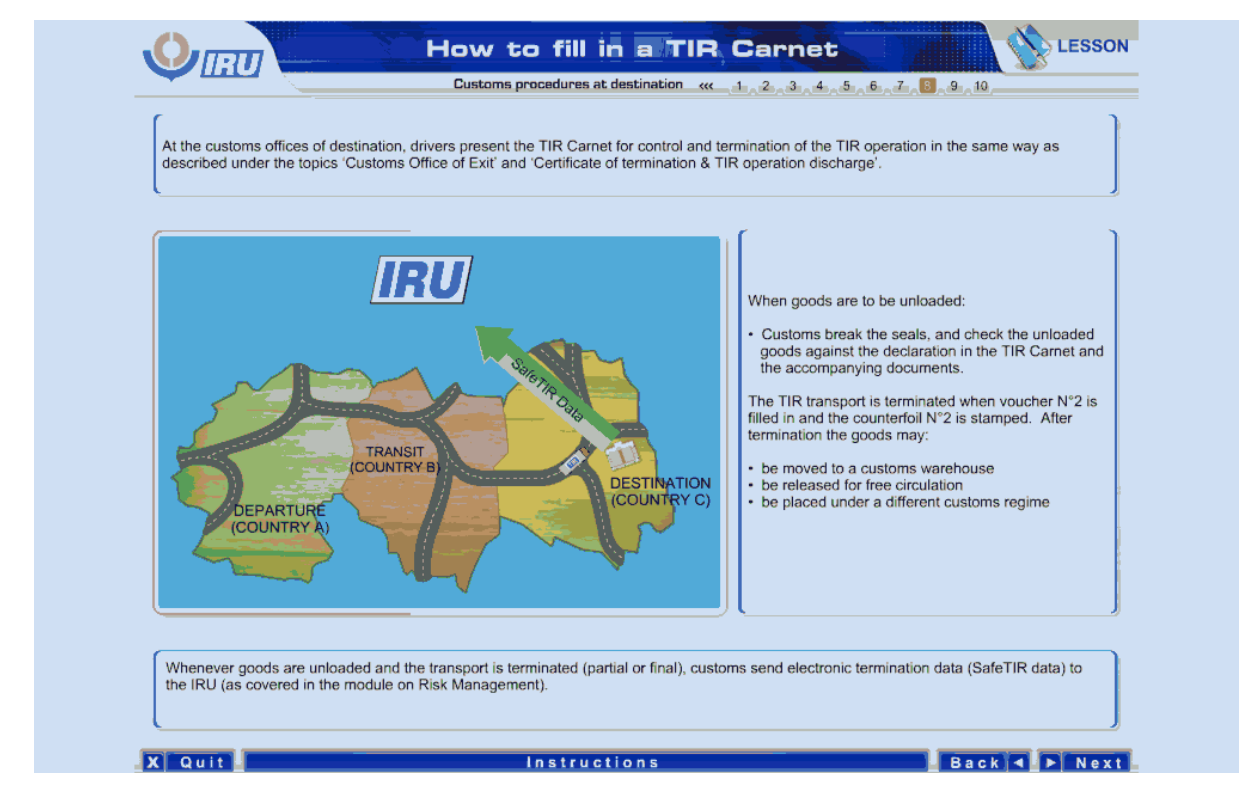

در گمرکات مقصد، رانندگان وسیله نقلیه مهر و موم شده و کارنه TIR را به منظور بازرسی و خاتمه عملیات TIR ارائه می کنند ، به همان روشی که تحت عناوین " گمرکات خروجی " و " گواهی اتمام و خاتمه عملیات TIR "شرح داده شده است.

زمانی کاالها قرار است تخلیه شوند:

گمرک مهر و موم را می شکند ، و کاالهای تخلیه شده را در برابر اظهار کارنه TIR و اسناد همراه آن کنترل می کند.

زمانی که سند شماره 2 پر می شود و ته قبض شماره 2 مهر می خورد ، حمل و نقل TIR به پایان می رسد. بعد از اتمام عملیات، کاال ها:

- ممکن است به انبار گمرک انتقال یابند.
- برای گردش آزاد ترخیص قطعی شوند.
- تحت روش گمرکی متفاوتی قرار گیرند.

هر زمان که کالاها تخلیه می شوند و حمل و نقل ( به صورت نهایی یا بخشی) خاتمه می یابد، گمرک دادههای اتمان اداده های ایمن سازی TIR) را به اتحادیه بین المللی حمل و نقل جاده ای  $\sqrt{2}$  ارسال می کند ( همانطور که  $\sim$ در ماژول با عنوان مدیریت ریسک پوشش داده شده است)

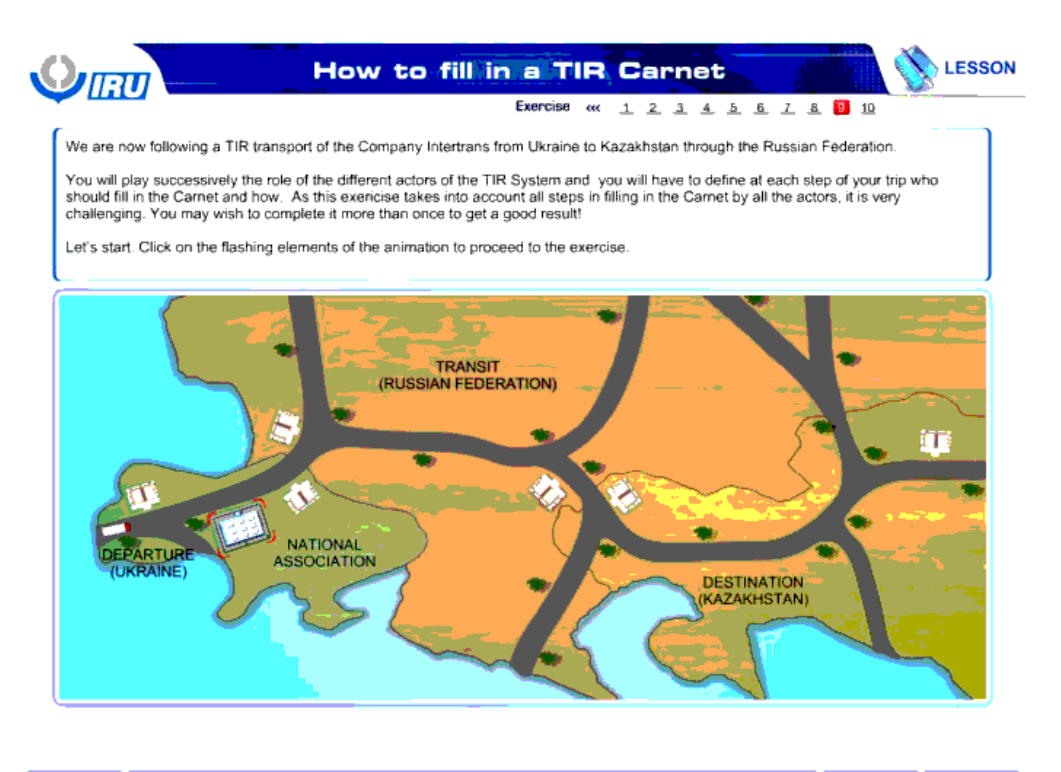

Back C Next **X** Quit **Instructions** 

ما هم اکنون یک حمل و نقل TIR از یک شرکت حمل و نقل بین المللی از اکراین به قزاقستان را از میان کشور روسیه را پیگیری می کنیم.

شما با موفقیت نقش عاملین مختلف سیستم TIR را بازی خواهید کرد و می بایست در در هر گام از سفر خود کنید که چه کسی و چگونه باید کارنه را پر کند. آن چنان که این تمرین تمام گام ها در پر کردن کارنه را توسط تمام عاملین در نظر می گیر شی که شود ، شما ممکن است بخواهید آن را بیش از یکبار تکمیل کنید تا به نتایج خوبی دست یابید.

بیایید شروع کنیم. برای ادامه تمرین بر روی اجزای چشمک زن کلیک کنید.

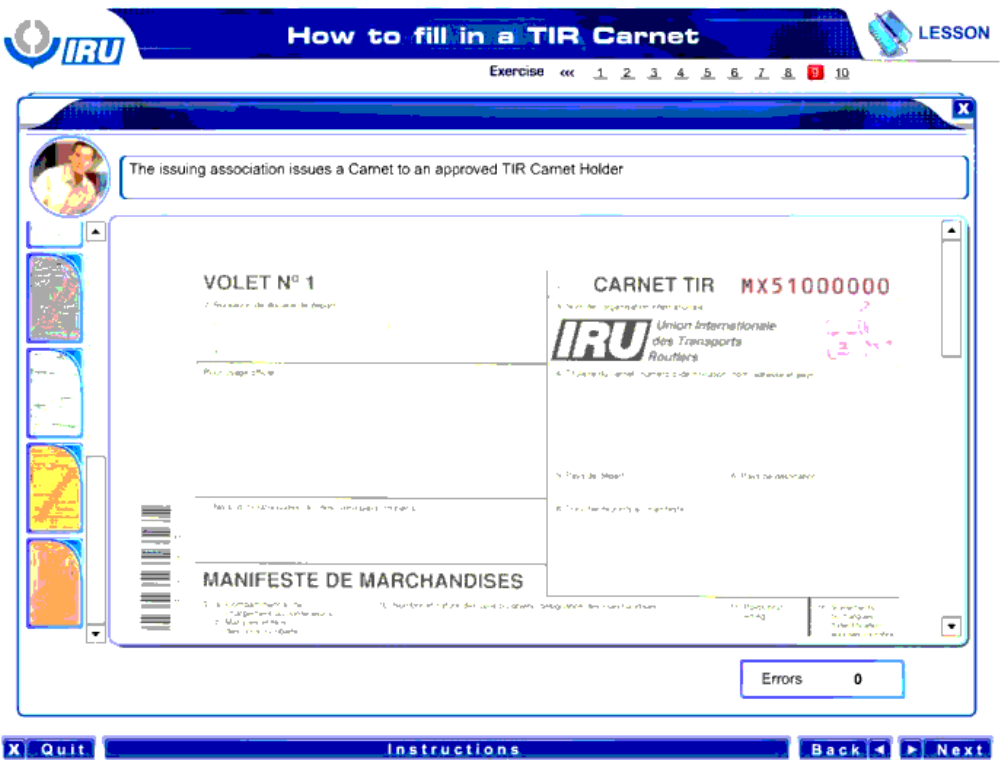

سازمان صادر کننده ، کارنه ای را برای دارنده معتبر کارنه TIR صادر می کند.

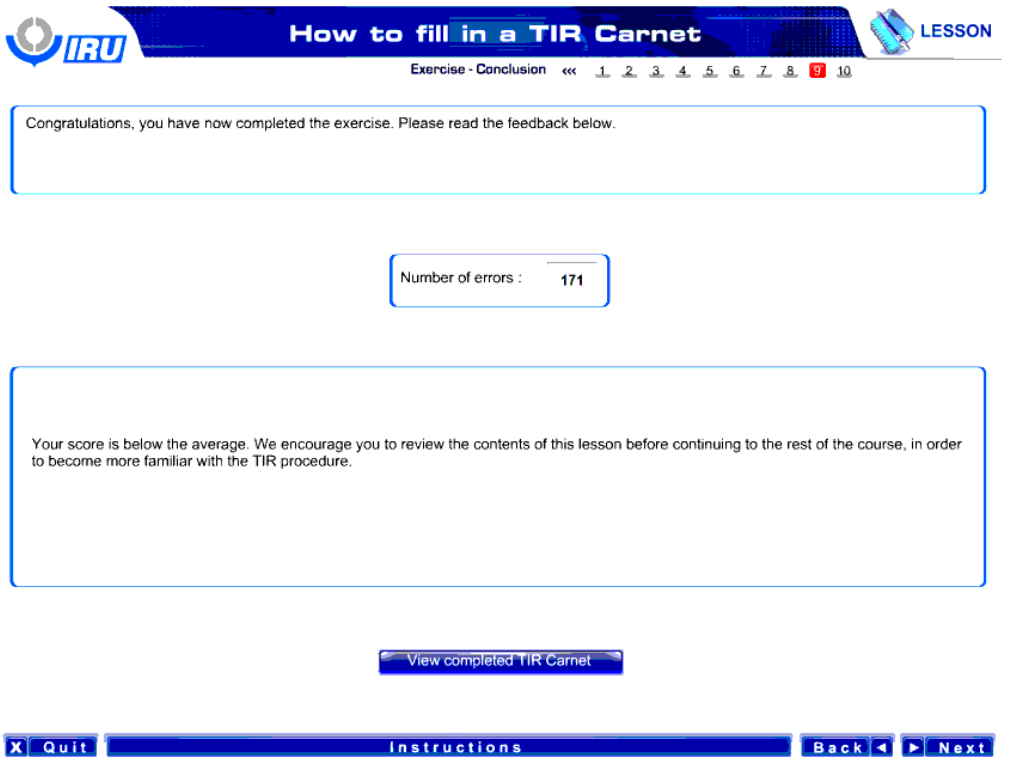

با عرض تبریک، شما اکنون این تمرین را تکمیل کردید. لطفا بازخورد زیر را مطالعه کنید.

تعداد خطاها

امتیاز شما زیر متوسط است، ما شما را تشویق می کنیم تا محتویات این درس را قبل از ادامه این دوره درسی مجدداً مرور کنید ، تا با رویهTIR بیشتر آشنا شوید

کارنه TIR های تکمیل شده را مشاهده کنید.

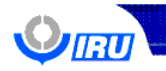

## How to fill in a TIR Carnet

Conclusion « 1 2 3 4 5 6 7 8 9 10

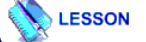

#### In summary :

- The issuing association, at the time of issue, fills in fields 1, 2, 3 and 4 in the top section of the TIR Carnet's front cover.<br>• The validity of the TIR Carnet may be up to 60 days from and not including the date of i
- 
- 
- 
- TIR Carnets can have a combined total of 4 customs offices of departure and destination
- The TIR Carnet Holder fills part of the front cover of the TIR Carnet, the Goods Manifest on all vouchers and the yellow customs manifest
- The TIR Carnet Holder must correctly fill in the TIR Carnet before presentation to the customs office of departure
- At the office of departure. Customs accept the TIR transport:
- 
- Customs carry out controls<br>• Seal the load compartment; and<br>• Fill in fields 16 and 17 on all vouchers
- 
- At the office of departure and offices of entry en route:<br>• The TIR operation is 'opened' when customs fill in fields 18 to 23 on vouchers 1 and 2, and fields 1 to 6 on the counterfoil
- of voucher 1<br>• The office of departure removes, and keeps, voucher 1 from the TIR Carnet
- At customs offices of exit or of destination:
- Customs carry out controls . Customs terminate the TIR operation by filling in fields 24 to 28 of voucher 2, and fields 1 to 6 of counterfoil 2:
- Remove youcher 2 from the TIR Carnet
- 
- Nemove voucher 2 from the TIR Carnet;<br>The lower part of voucher 2, the "Certificate of Termination", is sent to the customs office that opened the TIR operation<br>The lower part of voucher 2, the "Certificate of Termination"
- Holder is released from his liability<br>- After partial and final terminations of a TIR operation, customs send SafeTIR termination data to the IRU SafeTIR<br>- After partial and final terminations of a TIR operation, customs s

#### Back + Next

## **Instructions**

### **X** Quit

#### خالصه مطالب مطالب:

- سازمان صادر کننده ، در زمان صدور ، کادر های ،1 ،2 ،3 و 4 از بخش باالیی صفحه رو جلد کارنه TIR را پر می کند.
	- اعتبار کارنه TIR ممکن است تا 60 روز از تاریخ صدور باشد و نمی تواند تمدید شود.
- مقررات استفاده از کارنه های TIR ، دو سند یک صفحه سفید و یک صفحه سبز- برای هر کدام از گمرکات مبداء ، ترانزیت و مقصد مورد نیاز می باشند.
	- کارنه های TIR می توانند به طور کلی 4 گمرک مبداء و مقصد داشته باشند.
	- دارنده کارنه TIR بخش از رو جلد کارنه TIR ، مانیفست کاال در تمام سند ها و مانیفست زرد رنگ غیر گمرکی را پر می کند.
		- دارنده کارنه TIR باید به صورت صحیح قبل از ارائه به گمرک مبدا، کارنه TIR را پر کند.

#### در گمرک مبداء، گمرک حمل و نقل TIR

- گمرک کنترل ها را صورت می دهد.
- محفظه بار را مهر و موم می کند.
- کادر های 16 و 17 را در تمام سند ها پر می کند.

## در گمرکات خروجی یا مقصد:

- گمرک کنترل ها را صورت می دهد.
- گمرک با پر کردن کادر 24 تا 28 از سند 2 ، کادر های 1 تا 6 از ته قبض 2 ، عملیات TIR را خاتمه می دهد.
	- بخش باالیی سند 2 را جدا کنید و نگه دارید.
- بخش پائینی سند ،2 " گواهی اتمام" به گمرکی ارسال می شود که عملیات TIRرا آغاز کرده است ) و در کادر 18 نام آن قید شده است( ، و بررسی متقابل داده های سند 1 را صورت داده است. سپس گمرک عملیات TIR را خاتمه می دهد و دارنده TIR سلب مسئولیت می شود.
- بعد از اتمام های بخشی و نهایی یک عملیات TIR ، گمرک داده های اتمام ایمن سازی TIR را به پایگاه داده ایمن سازی TIR اتحادیه بین المللی حمل و نقل جاده ای ارسال می کند.

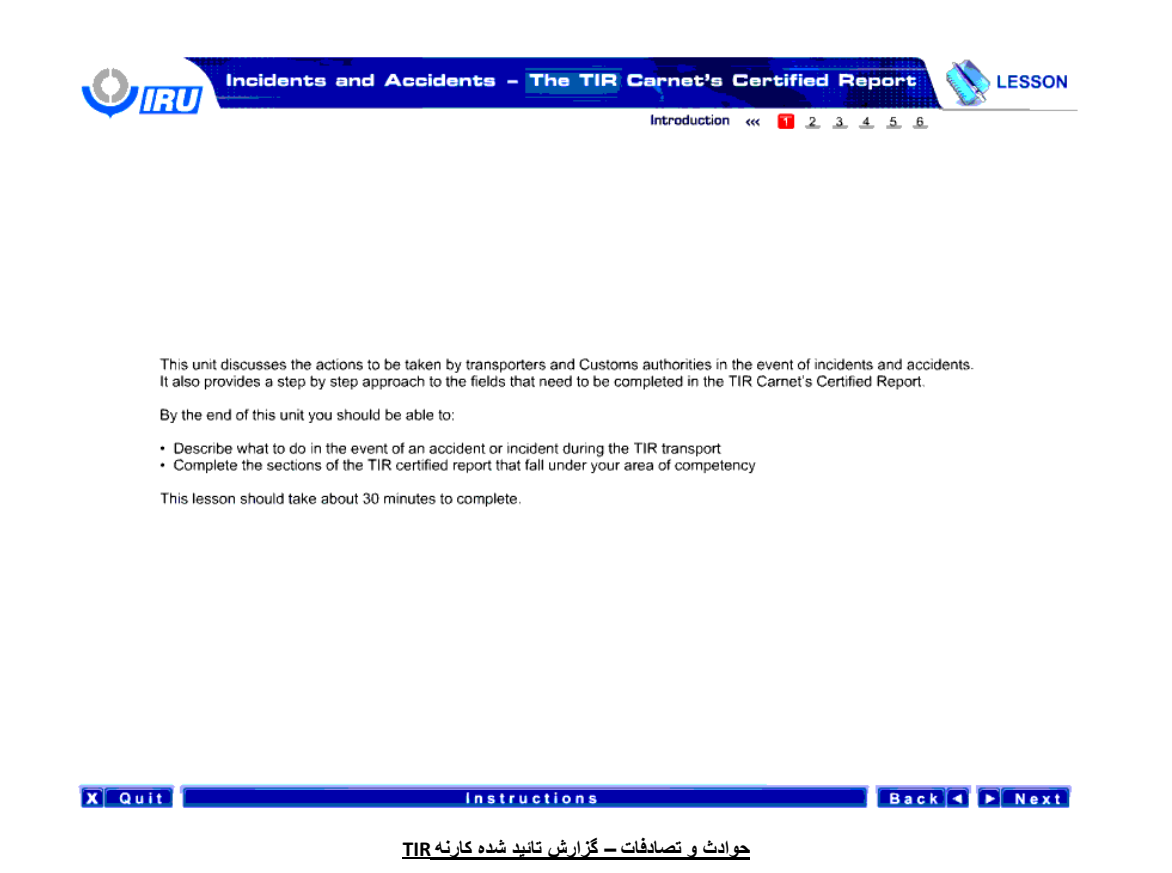

این درس در مورد اقداماتی که مامورین حمل و نقل و مقامات گمرکی در موارد بروز حادثه یا تصادف باید انجام دهند، بحث می کند. این درس همچنین رویکردی گام به گام را در مورد کادر هایی که باید در گزارش تائید شده کارنه TIR پر شوند را مهیا می کند.

در انتهای این درس شما باید قادر باشید تا:

- شرح دهید که در موارد بروز حادثه یا تصادف در طول حمل و نقل TIR، چه باید کرد .
- بخش های گزارش تائید شده TIR را که در حوزه مسئولیت های شما است را تکمیل کنید.

این درس باید ظرف مدت حدودا30 دقیقه به اتمام برسد. ً

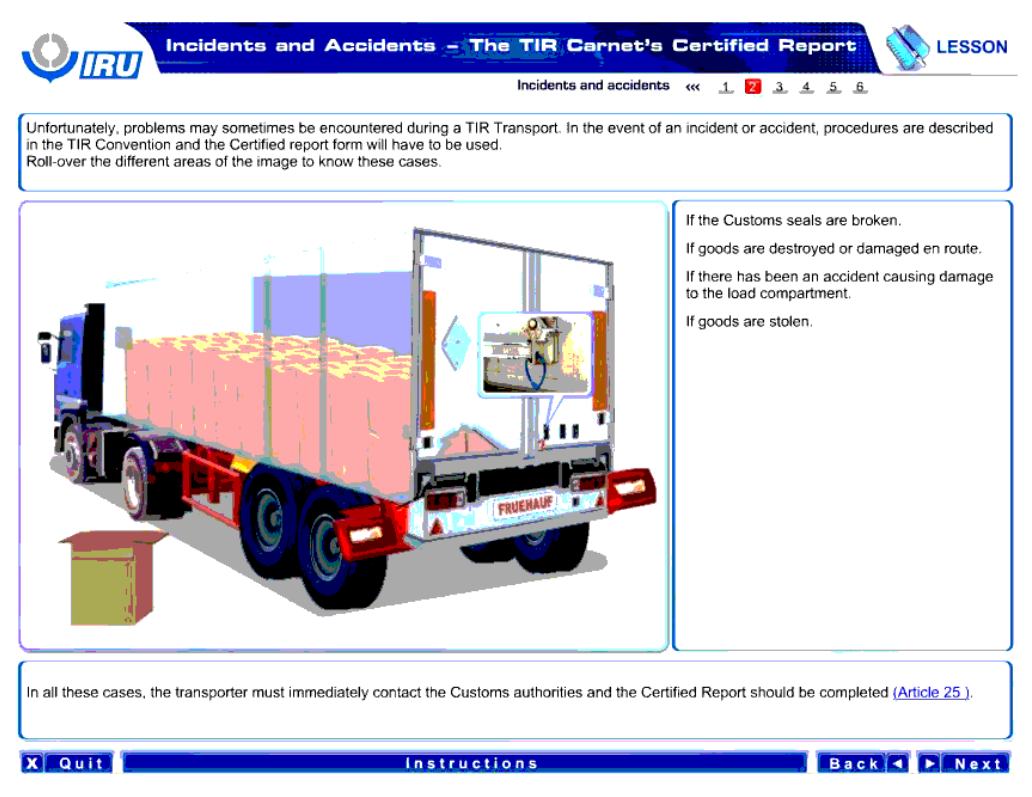

از بخت بد، گاهی اوقات مشکلاتی در طول حمل و نقل TIR به وجود می آیند. در مورد بروز حادثه یا تصادف، رویه هایی در کنوانسیون TIR و فرم گزارش تائید شده تشریح شده اند که مورد استفاده قرار می گیرند.

موس را بر روی نواحی مختلف تصویر نگه دارید تا این موارد را بشناسید.

در صورتی که مهر و موم گمرکی شکسته شده باشد. در صورتی که کاالها در مسیر خراب شوند یا آسیب ببینند. در صورتی که به خاطر بروز تصادفی ، محفظه بار آسیب دیده است. در صورتی که کاالها دزدیده شوند.

در تمام این موارد ، حمل کننده باید فوراً با مقامات گمرک تماس بگیرد و گزارش تائید شده باید تکمیل شوند ( ماده25)

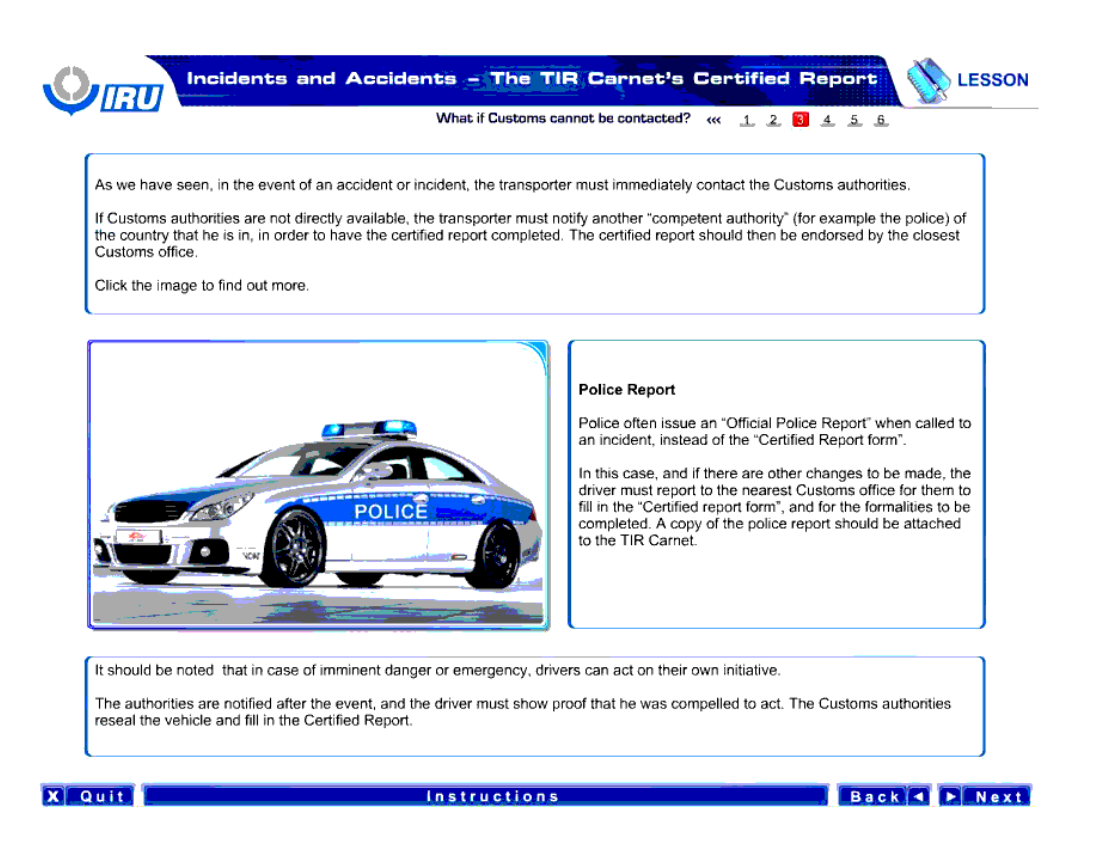

همانطور که ما دیده ایم، در موارد بروز حادثه یا تصادف، مامور حمل و نقل باید فوراً با مقامات گمرک تماس بگیرد.

در صورتی که مقامات گمرک به صورت مستقیم در دسترس نیستند، مامور حمل و نقل باید یا مشایسته و استها به ایسته کشور را مطلع سازد تا گزارش تائید شده تکمیل گردد. گزارش تائید شده باید سپس توسط نزدیکترین دفتر گمرک تائید شود.

برای کسب اطالعات بیشتر بر روی تصویر کلیک کنید.

گزارش پلیس

پلیس اغلب زمانی که بعد از تماس بر سر تصادف می رسد، به جای "فرم گزارش تائید شده ، یک " گزارش رسمی پلیس" صادر می کند.

در این مورد ، و در صورتی که تغییرات دیگری می بایست صورت گیرد، راننده باید آن را به نزدیکترین دفتر گمرارش گانو اس ای تاشی شده " را پر کنند و تشریفات اداری تکمیل گردد. یک کپی از گزارش پلیس باید به کارنه TIR پیوست شود.

باید توجه شود که در مورد بروز خطر یا مورد اضطراری ، رانندگان می توانند ابتکار عمل را در دست بگیرند.

مقامات بعد از حادثه مطلع می شوند و راننده باید اثبات کند که او مجبور به چنین عملی بومات علیه است. مقامی است و مقامی می کنند و گزارش تائید شده را پر می کنند.

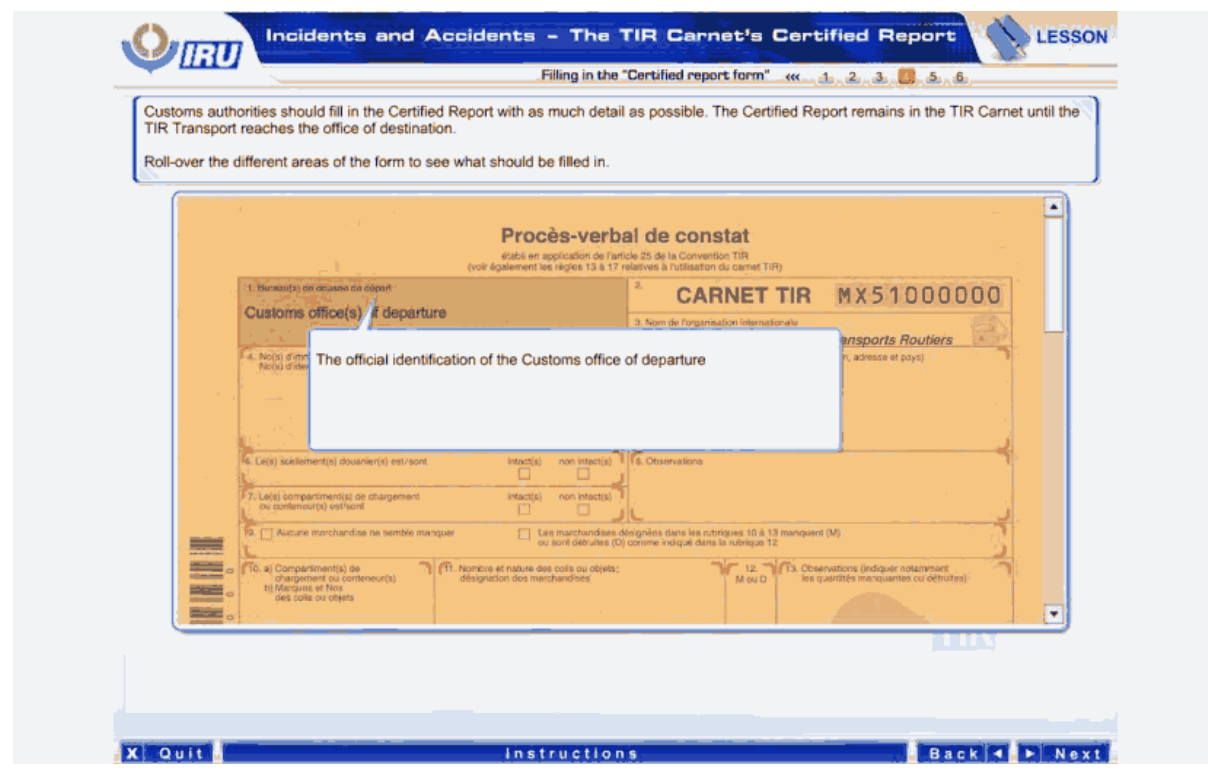

مقامات گمرک باید گزارش تائید شده را با حداکثر جزئیات ممکن پر کنند. گزارش تائید شده تا زمانی که حمل و نقل TIR به دفتر گمرک مقصد می رسد ، در کارنه TIR باقی می ماند.

موس را بر روی نواحی مختلف فرم نگه دارید تا ببینید چه چیزی را باید پر کنید.

شناسه رسمی گمرک مبداء

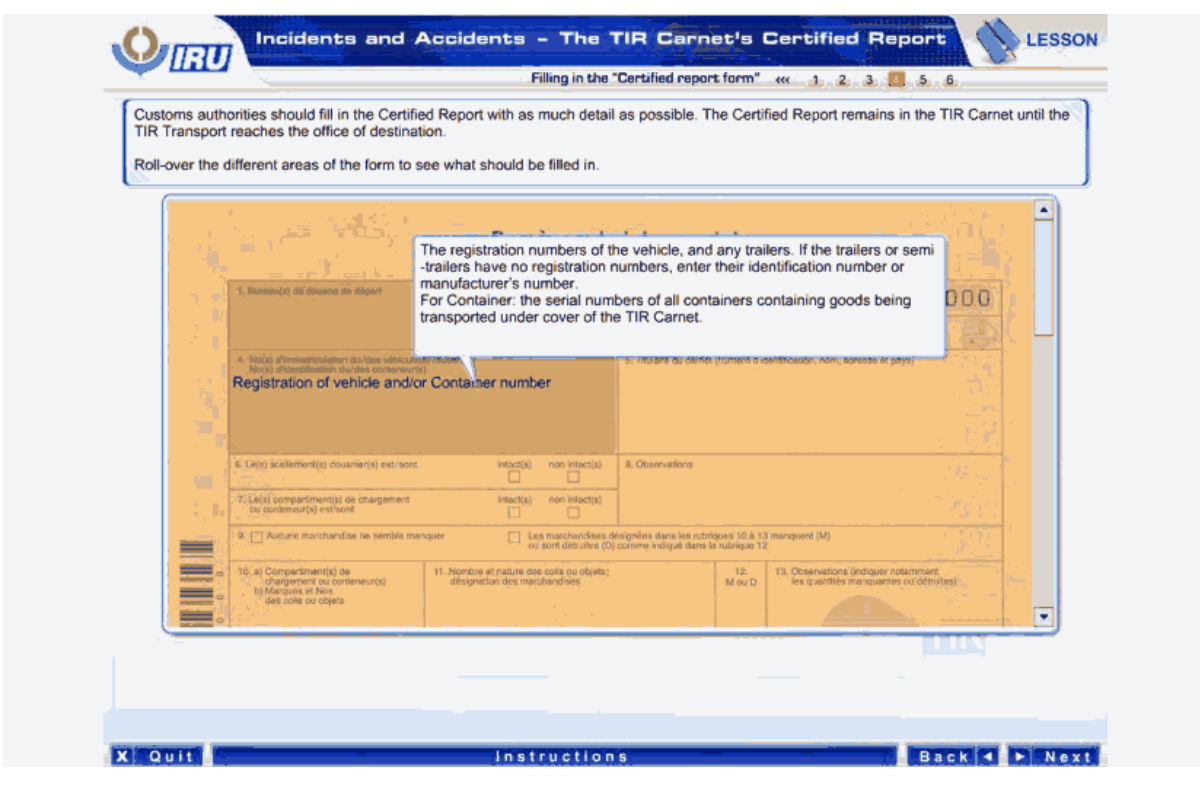

شماره ثبت وسیله نقلیه و/ یا کانتینر

شماره ثبت وسیله نقلیه یا هر تریلر دیگری. در صورتی که تریلر ها یا نیم یدک ها هیچ شماره ثبتی ندارند، شماره شناسایی یا شماره تولید کننده آنها را وارد کنید.

در مورد کانتینر ها: شماره سریال تمام کانتینر ها حاوی کالاهای حمل شده تحت پوشش کارنهTIR.

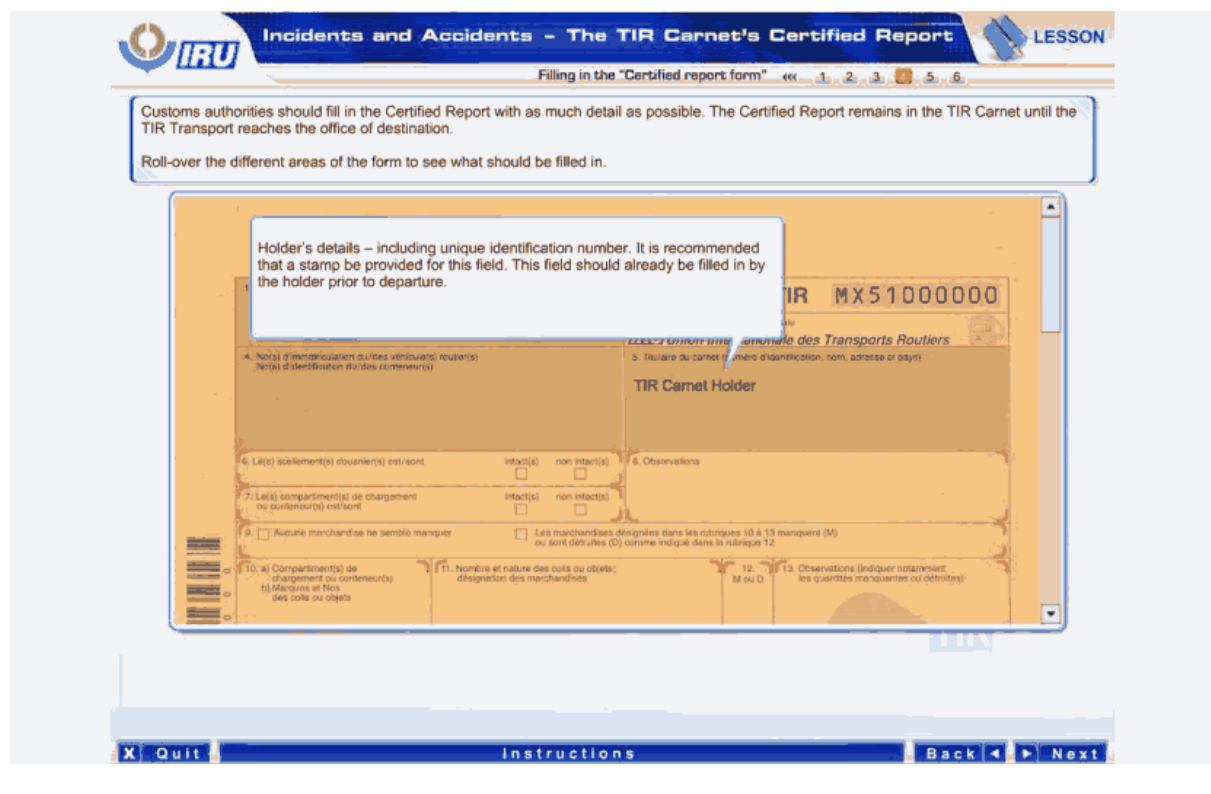

دارنده کارنه

مشخصات دارنده - شامل شماره شناسایی منحصر به فرد <sub>.</sub> توصیه شده است تا برای این کادر با جزئیات لازم تهیه شود<sub>.</sub> این کادر باید قبل از خروج توسط دارنده کارنه پر شود.

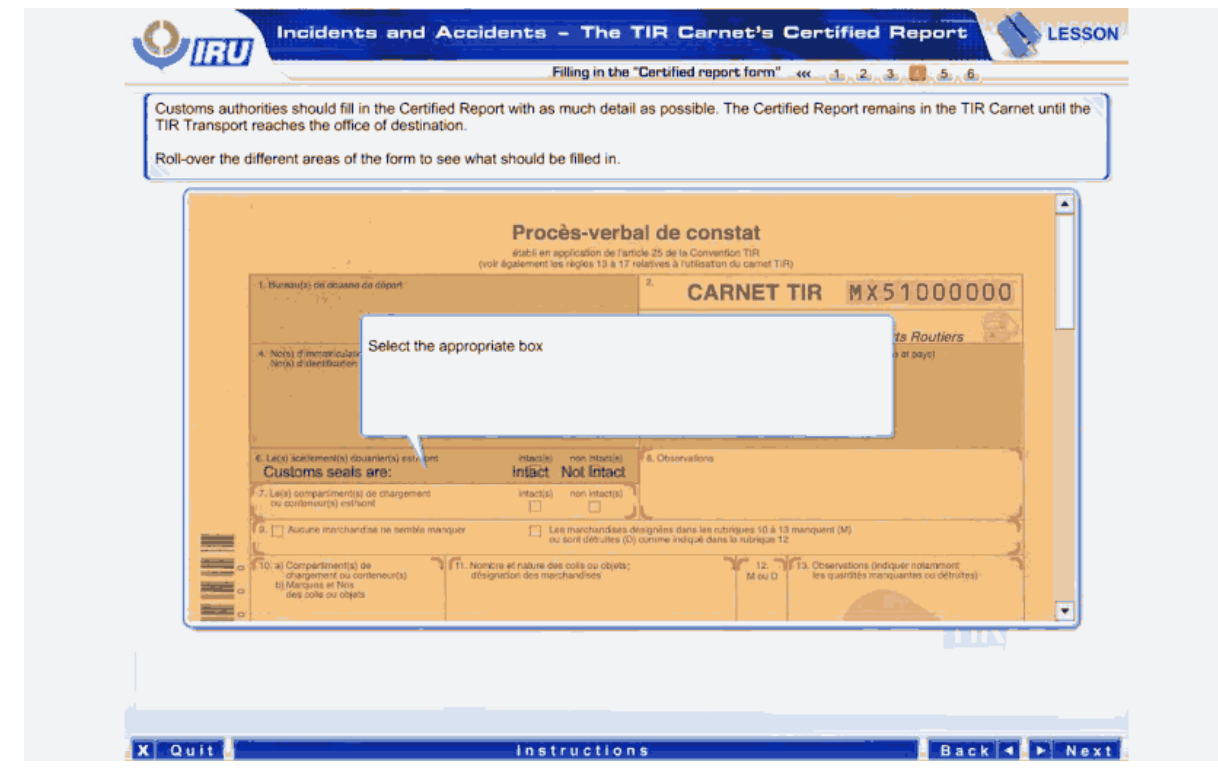

مهر و موم گمرکی دست نخورده اند دست خورده اند

گزینه مناسب را انتخاب کنید.

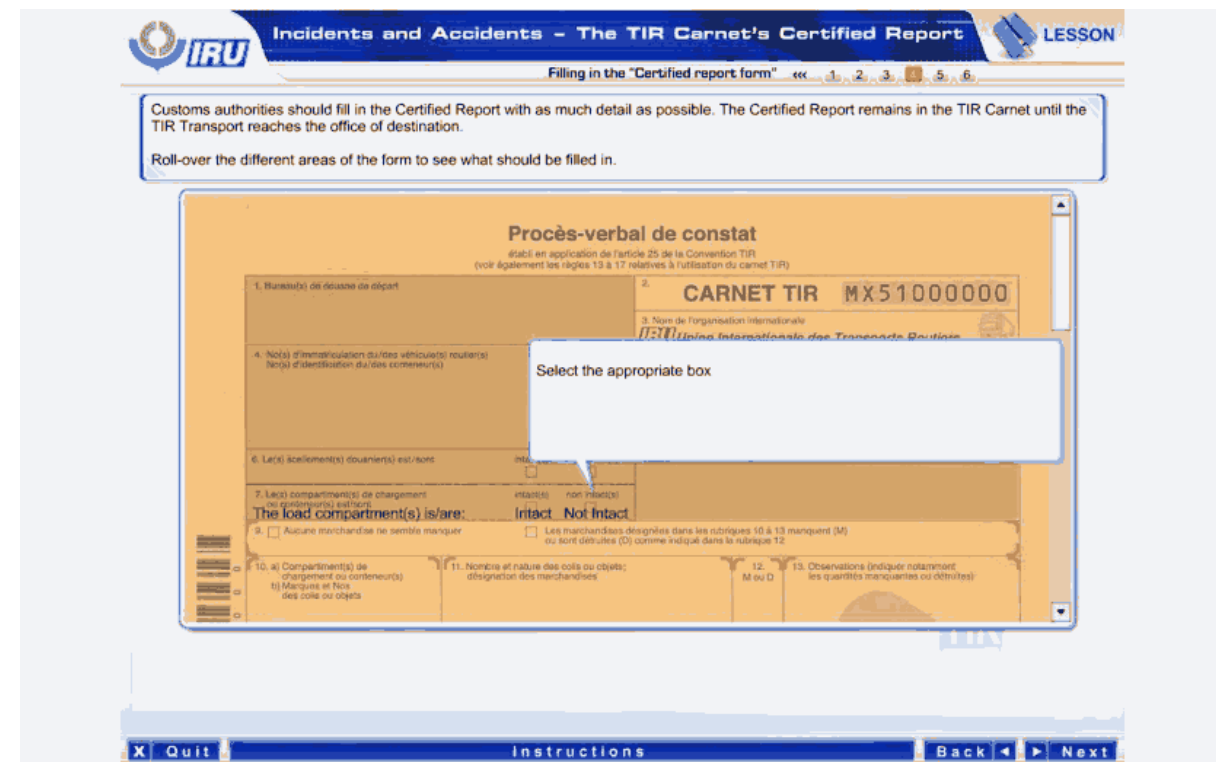

محفظه ( محفظه های ) بار مدست نخورده اند دست خورده اند

گزینه مناسب را انتخاب کنید.

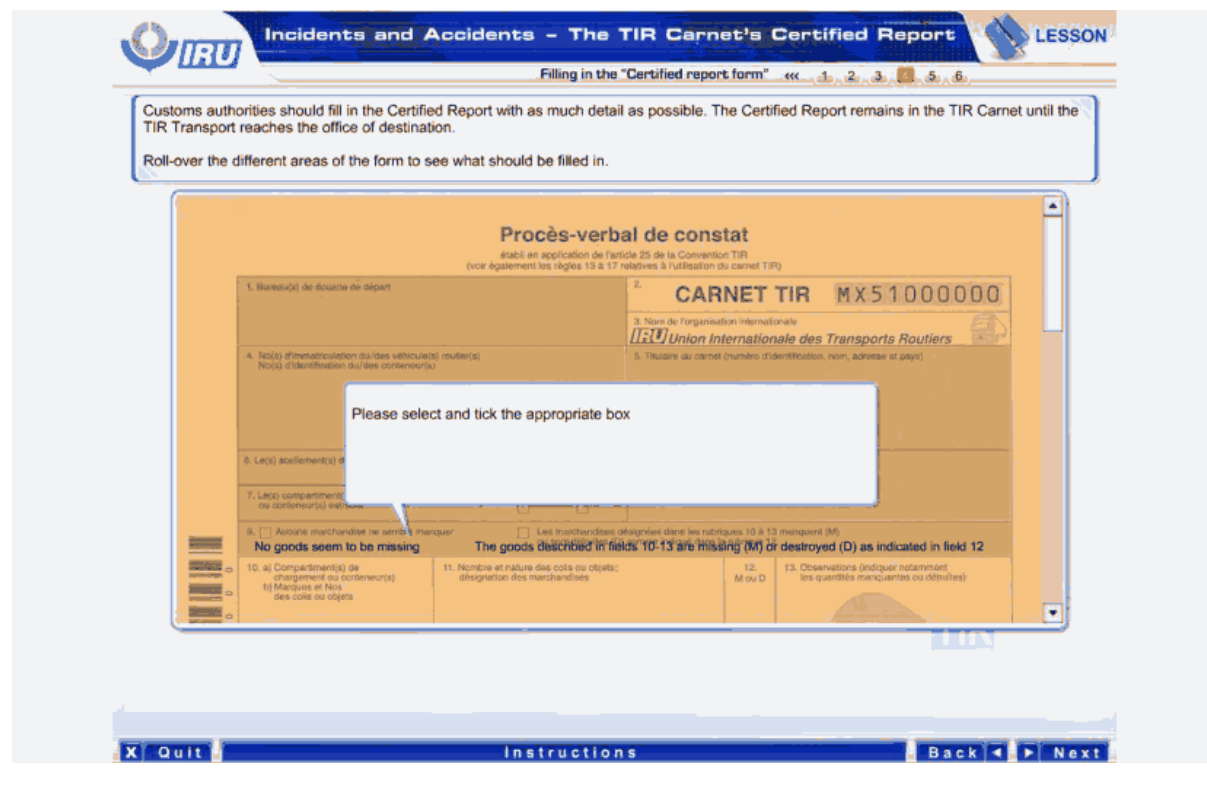

هیچ کالایی به نظر مفقود نشده است کالاهای تشریح شده در کادرهای<br>شده است.

10 تا 13 مفقود شده اند ( M) یا خراب شده اند (D) ، همانطور که در کادر 12 بیان

گزینه مناسب را انتخاب کنید و تیک بزنید.

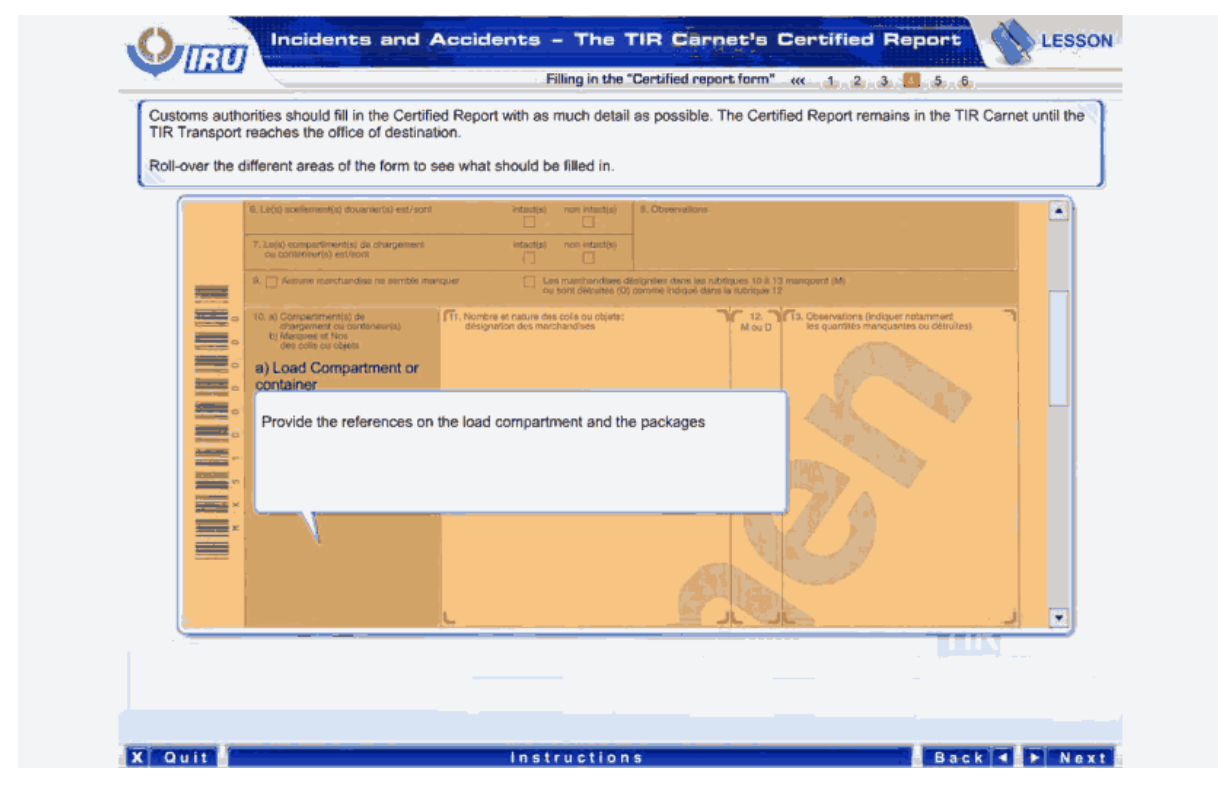

a )محفظه بار یا کانیتنر

بر روی محفظه بار یا بسته ها منبع را ذکر کنید.

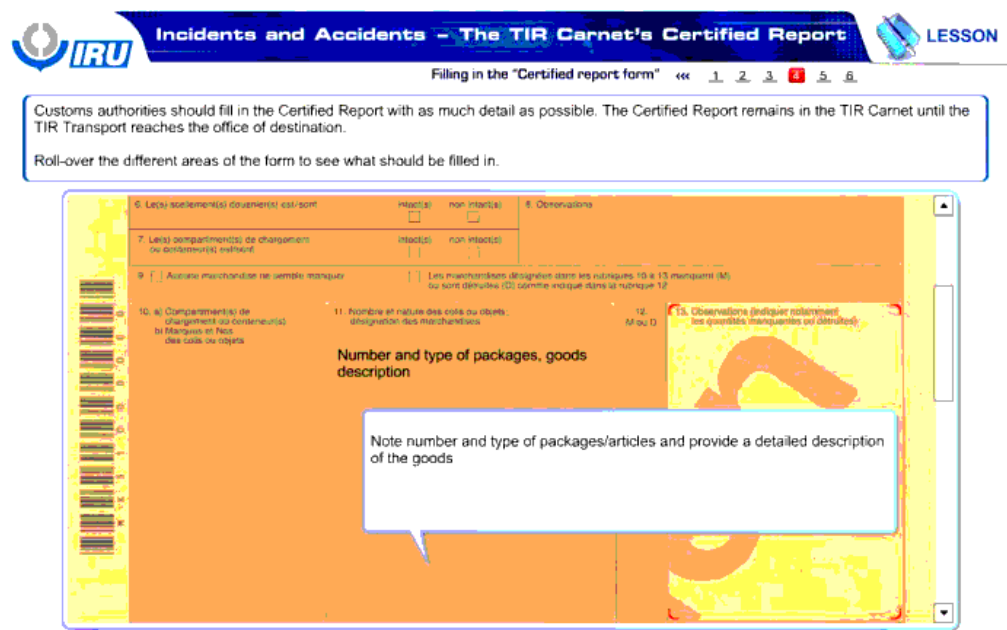

**X** Quit *<u>Instructions</u>* Back 4 F Next

تعداد و نوع بسته ها و شرح کاال

تعداد نوع بسته ها /کاالها را یادداشت کنید و شرح دقیقی از کاالها فراهم کنید.

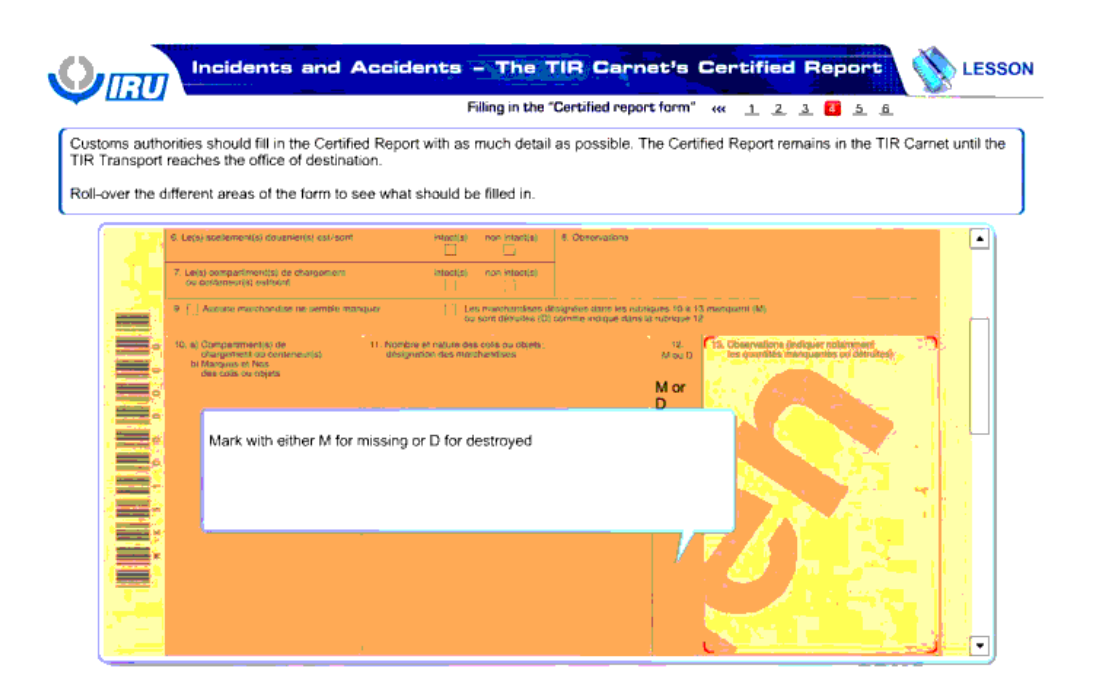

**X** Quit

Back 4 Next **Instructions** 

D یا M

مشخص کنید که کالا مفقود شده است (M) یا خراب شده است (D)

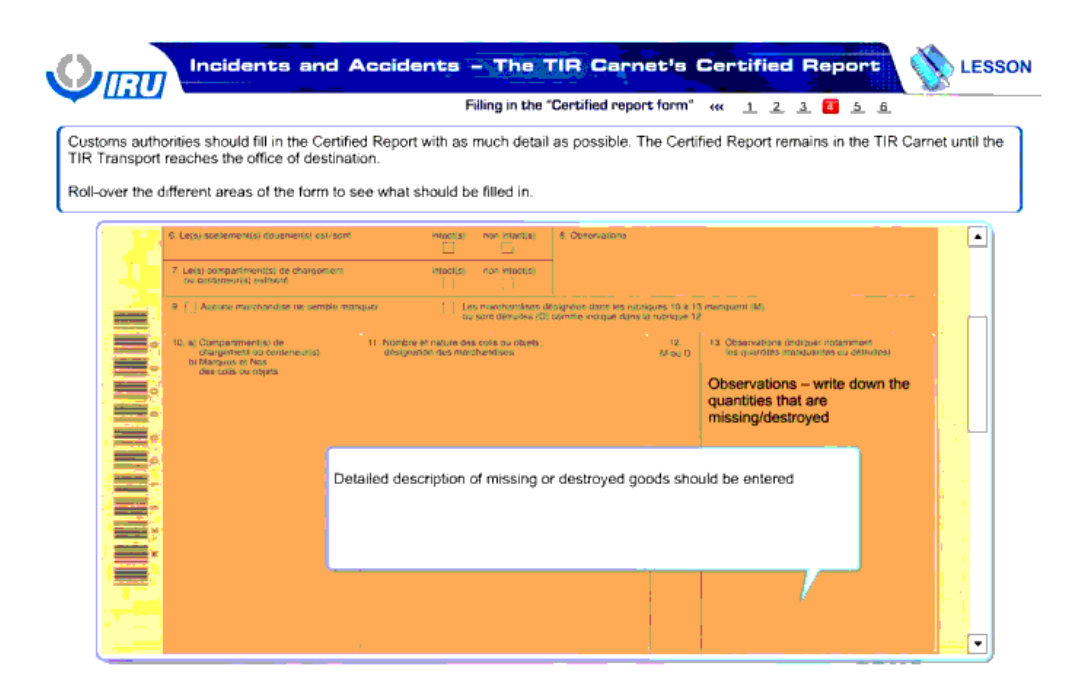

**X** Quit

Instructions

Back C Next

مالحظات – مقداری که مفقود / خراب شده است را بنویسید.

شرح دقیق کاالهای مفقود شده / خراب شده باید وارد شود.

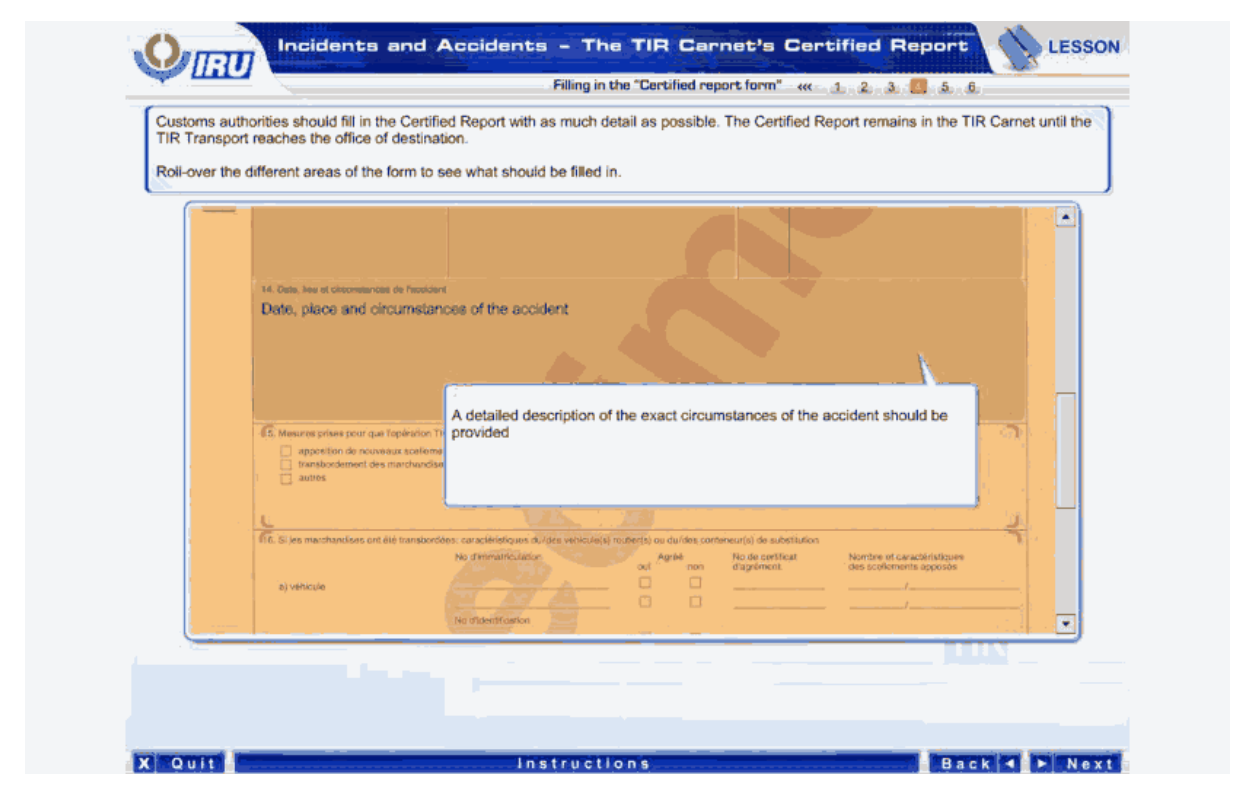

شرح تفصیلی شرایط دقیق تصادف باید فراهم شود.

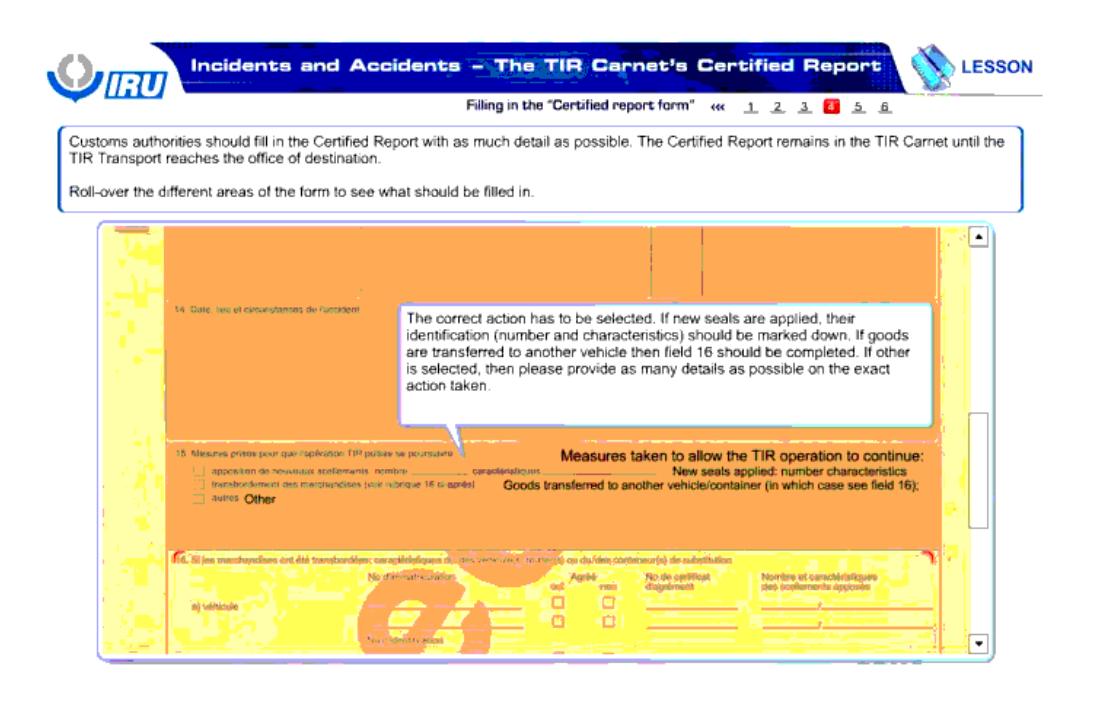

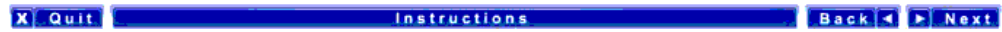

عملیات صحیح باید انتخاب شود. در صورتی که مهر و موم جدیدی استفاده شده اند، شماره شماره و مشخصات) باید نوشته شود. در صورتی که کالاها به وسیله نقلیه دیگری انتقال یافته اند ، باید کادر 16 تکمیل شود. در صورتی که گزینه " موارد دیگر" انتخاب شود انتخاب تشویر انتخاب ممکن است در مورد اقدام دقیق صورت گرفته را فراهم کنید.

تدبیر های صورت گرفته برای اجازه دادن به ادامه عملیات TIR:

مهر و موم جدید استفاده شده اند: مشخصات شماره

کاالها به وسیله نقلیه یا کانتینر دیگری را انتقال داده شده اند ) در این حالت ، کادر 16 را مشاهده کنید(

موارد دیگر

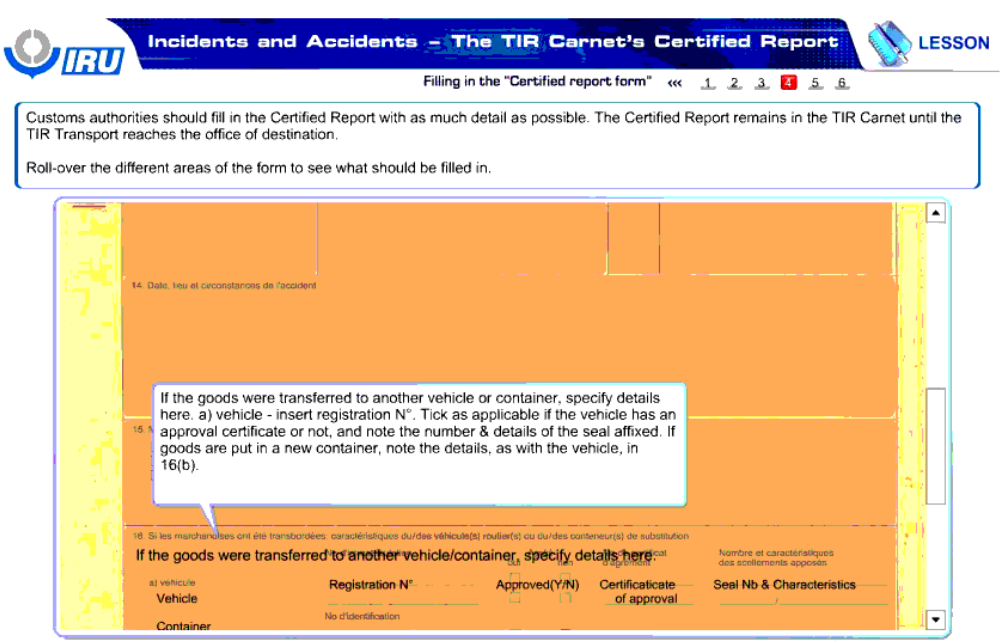

X Quit Back 1 P Next

در صورتی که کالاها به وسیله نقلیه یا کانیتنر دیگری انتقال داده شده اند، جزئیات را در این جا مشخص کنید. a) وسیله نقلیه – شماره ثبت را وارد کنید ، مشخص کنید که رسیله نقلیه گواهی تائید دارد یا خیر، شماره و مشخصات مهر و موم الصاقی را یادداشت کنید. در صورتی که کالاها در کلیته و می شده است مورد کرفته اند، جزئیات را همانند مورد وسیله نقلیه در کادر 16 (b (یادداشت کنید.

در صورتی که کاالها به وسیله نقلیه یا کانیتنر دیگری انتقال داده شده اند، جزئیات را در این جا مشخص کنید.

وسیله نقلیه شماره ثبت تائید می شود ( بلی / خیر) گواهی مبدا شماره و مشخصات مهر و موم

کانتینر

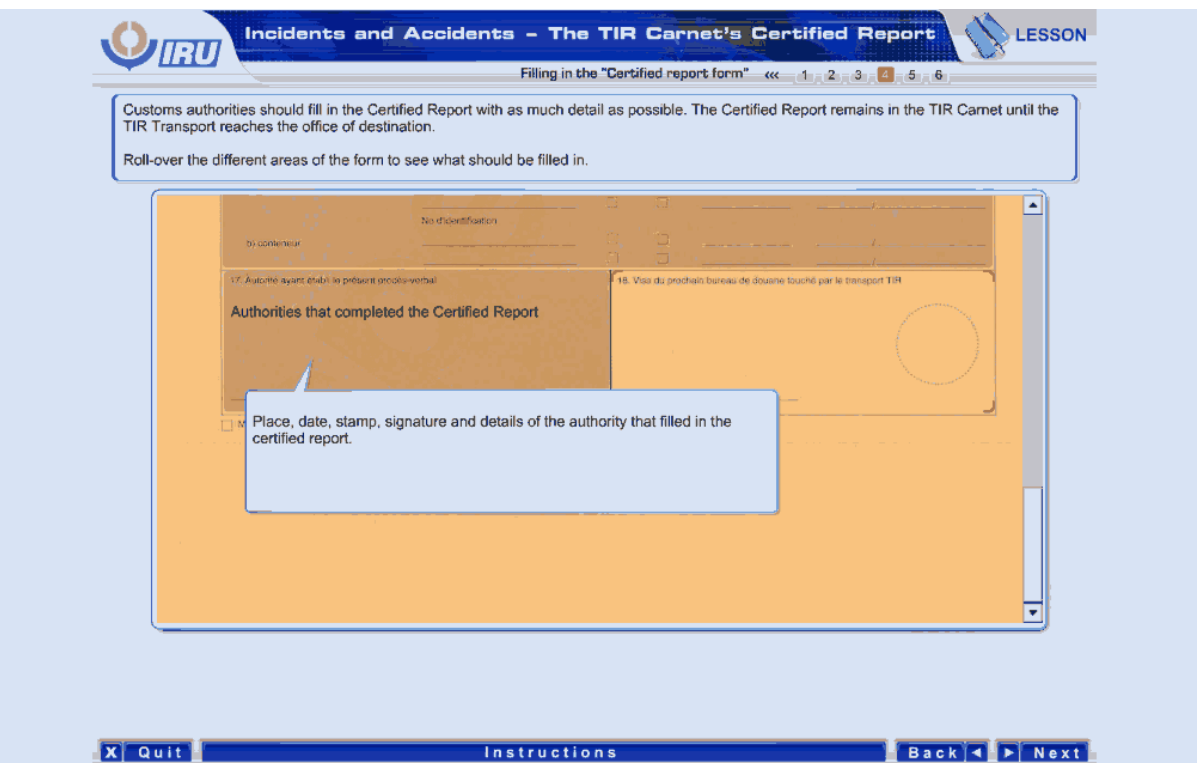

مقاماتی که گزارش تائید شده را تکمیل کرده اند.

تاریخ ، مهر و امضا و مشخصات مقامی که گزارش تائید شده را تکمیل کرده است را وارد کنید.

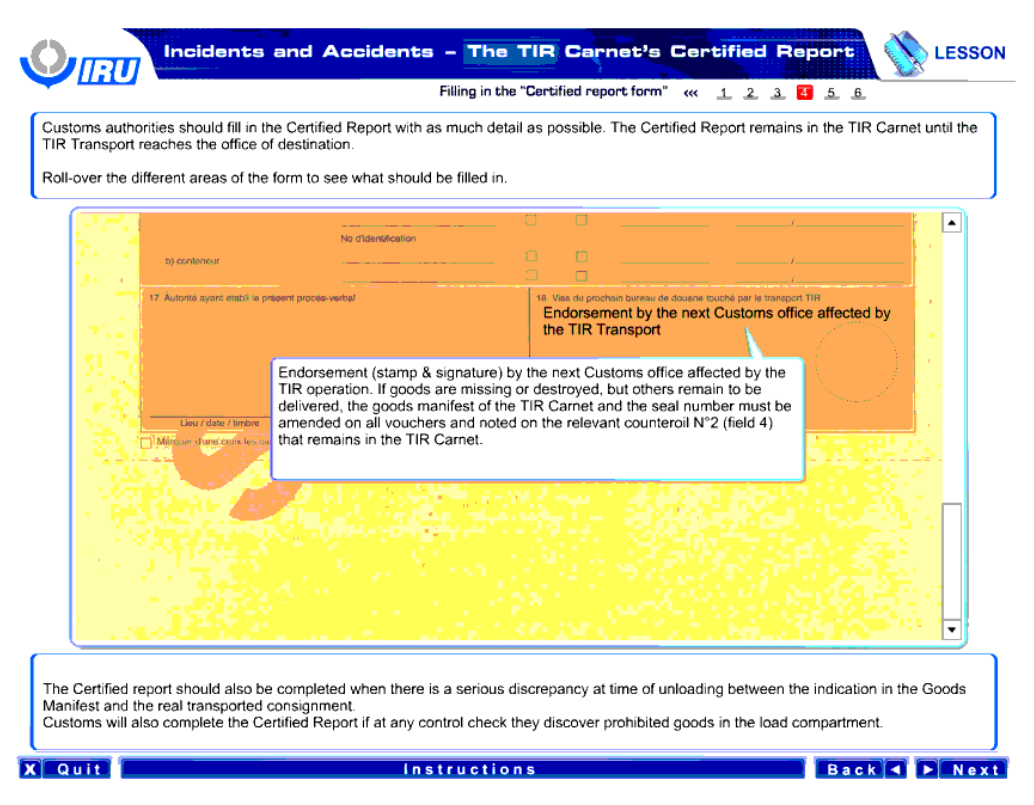

تائید توسط گمرک بعدی که حمل و نقل TIR به آنجا هم رسیده است.

تائید ( مهر و امضا) توسط گمرکی بعدی که حمل و نقل TIR به آنجا هم رسیده است. در صورتی که کالاها مفقود یا خراب شوند، ولی کالاهای دیگر برای تحویل باقی می مانند، مانیفست کالای کارنه TIR و شماره مهر و موم باید در تمام سند ها اصلاح شود و ته قبض شماه2 ( کادر 4) ( که قبض شمال است است ته قبض در کارنه TIR باقی می ماند.

زمانی که تفاوت فاحشی در زمان تخلیه بین مانیفست کالاهای اظهار شده و محموله حمل شده واقعی وجود داشته باشد، گزارش تائید شده ای باید تکمیل شود.

گمرک در صورتی که در هر کدام از کنترل های خود به وجود کاالهای ممنوعه در محفظه بار پی ببرد، گزارش تائید شده ای را نیز تکمیل می کند.

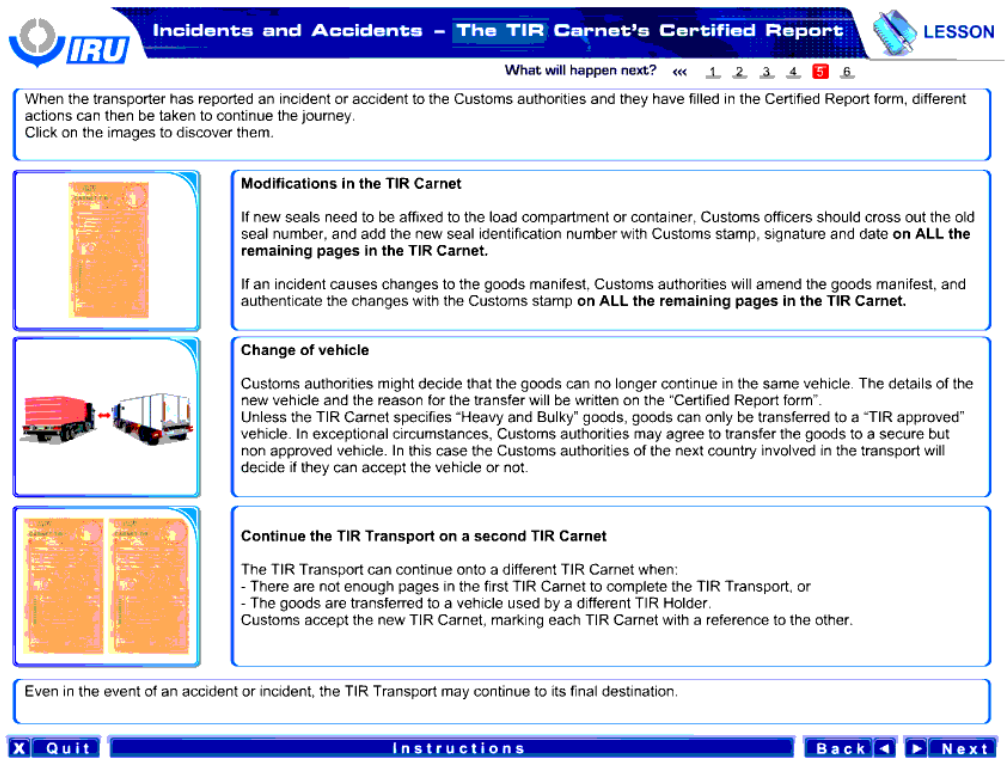

زمانی که مامور حمل و نقل بروز حادثه با تصادفی را به مقامات گمرک گزارش باشد، و آنها فرم گزارش تائید شده را پر کرده باشند، اقدامات متفاوتی را برای ادامه سفر می توان انجام داد.

برای شناخت این اقدامات بر روی تصاویر کلیک کنید.

اصالحات کارنه TIR

در صورتی که مهر و موم جدیدی باید بر محفظه بار یا کانیتنر الصاق شود ، ماموران گمرک باید شماره مهر و موم قدیمی را خط بزند و شماره شناسایی مهر و موم جدید را همراه با مهر و امضا و تاریخ **در تمام صفحات باقیمانده از کارنه TIR** اضافه کنند.

در صورتی که تصادف منجر به بروز تغییراتی در مانیفست کاال شده است، مقامات گمرک مانیفست کاال را اصالح خواهند کرد و این تغییرات را با زدن مهر گمرک **در تمام صفحات باقیمانده از کارنه TIR** تائید می کنند.

تغییر وسیله نقلیه

مقامات گمرک ممکن است تصمیم بگیرند که کالاها دیگر در وسیله نقلیه کامی نشخصات دقیق وسیله نقلیه جدید و دلیل انتقال باید در "فرم گزارش تائید شده " نوشته شود.

مگر در زمانی که کارنه TIR کاالهای " حجیم و سنگین " را مشخص می کند، کاالها را می توان به وسیله نقلیه " تائید شده TIR "انتقال داد. در شرایط استثنائی، مقامات گمرک ممکن است با انتقال کالا به وسیله نقلیه ای ایمن ولی تائید نشده ، موافقت کنند. در این شرایط ، مقامات گمرک کشور بعدی درگیر در حمل و نقل تصمیم می گیرند که آیا آنها می توانند این وسیله نقلیه را بپذیرند یا خیر.

ادامه حمل و نقل TIR در یک کارنه TIR ثانویه

حمل و نقل TIR را می توان در یک کارنه TIR متفاوت ادامه داد ، زمانی که :

- صفحات کافی در کارنه TIR اولی برای تکمیل حمل و نقل TIR وجود ندارد
- یا کاالها به وسیله نقلیه ای انتقال داده شده اند که توسط دارنده TIR متفاوتی استفاده می شود.

گمرک کارنه TIR جدید را می پذیرد و در هر کدام از کارنه های TIR به دیگری اشاره می کند.

حتی در مورد بروز حادثه یا تصادف، حمل و نقل TIR ممکن است به سمت مقصد نهایی خود ادامه پیدا کند.

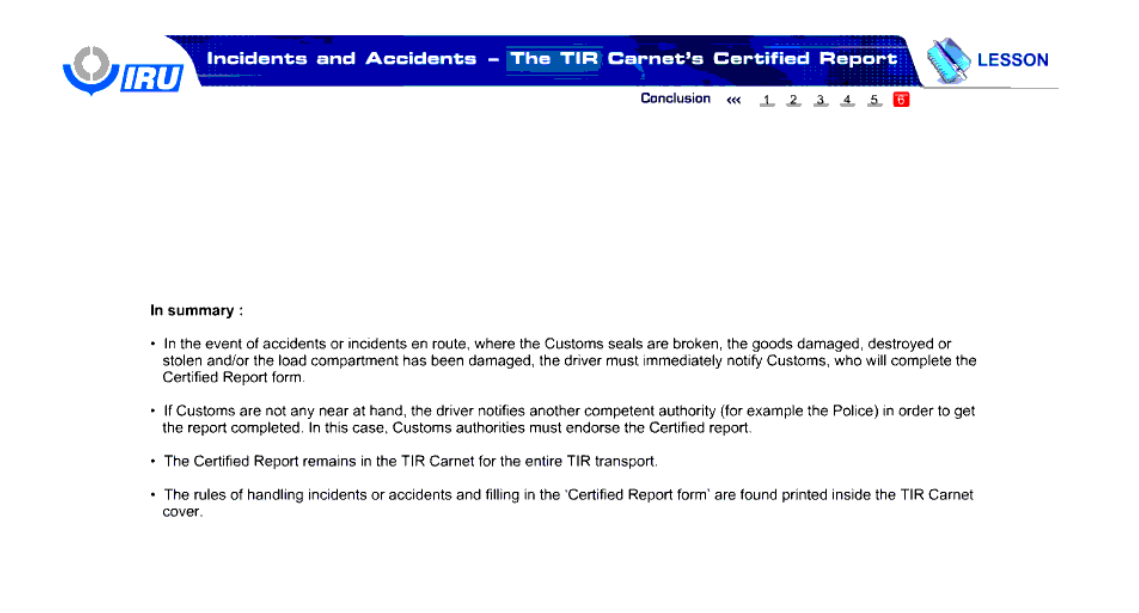

Back C Next

خالصه مطالب مطالب:

#### **Instructions**

**X** Quit

- در موارد بروز حادثه یا تصادف در مسیر، در جایی که مهر و موم های گمرکی شکسته شده اند، کاالها آسیب دیده یا خراب شده یا سرقت رفته اند و یا محفظه بار آسیب دیده است ، راننده باید فوراً گمرک را مطلع سازد ، تا آنها فرم گزارش تائید شده را تکمیل کنند<sub>.</sub>
- در صورتی که گمرکی در نزدیکی وجود ندارد، راننده مقام ذی صالح دیگری ) مثل پلیس( را مطلع می سازد تا این گزارش تکمیل شود. در این مورد ، مقامات گمرک باید گزارش تائید شده را تائید کنند.
	- مقررات نحوه برخورد در مورد حوادث یا تصادفات و پر کردن " فرم گزارش تائید شده " در درون جلد کارنه TIR چاپ شده اند.

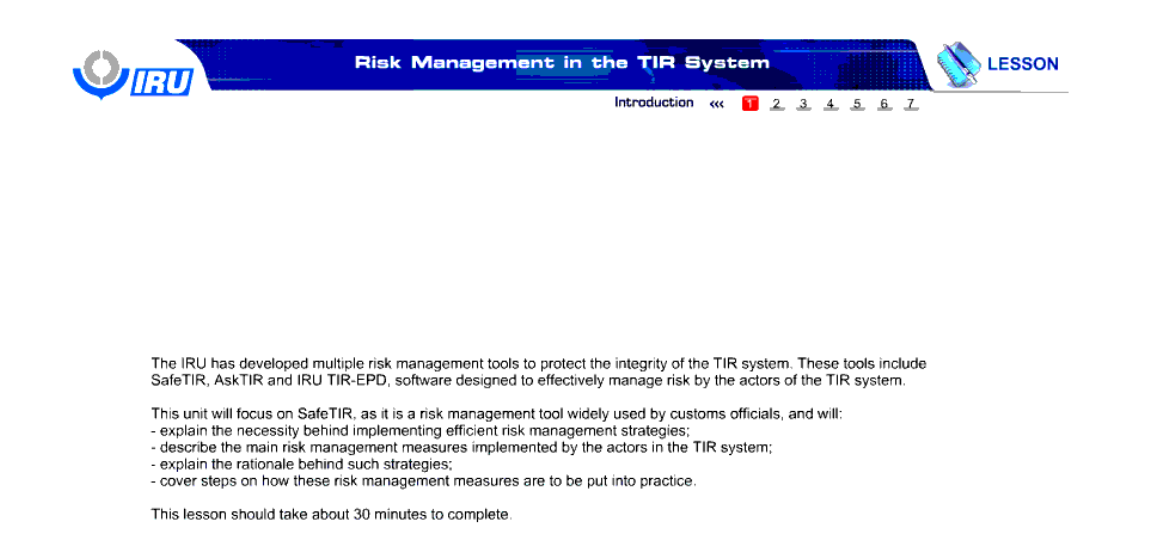

Back 4 PNext

# **Instructions**

**X** Quit

## **مدیریت ریسک در سیستم TIR**

اتحادیه بین المللی حمل و نقل جاده ای ابزارهای مدیریت چندگانه ریسک را برای محافظت از درستکاری سیستم TIR به وجود آورد. این ابزارها شامل ایمن سازی TIR ، AskTIR و EPD-TIR IRU هستند ، نرم افزاری که برای مدیریت موثر ریسک توسط عاملین سیستم TIR طراحی شده است.

این درس بر ایمن سازی TIR به عنوان ابزار مدیریت ریسکی که به صورت گسترده توسط ماموران گمرک مورد استفاده قرار می گیرد، تمرکز دارد و به بیان موارد زیر خواهد پرداخت:

- شرح ضرورت پشت اجرای راهبرد های مدریت ریسک کارآمد
- توصیف مهمترین تدابیر مدیریت ریسک که توسط عاملین سیستم TIR به اجرا در می آید.
	- توضح منطق پشت این راهبردها
	- پوشش گام هایی در مورد نحوه اجرایی شدن این تدابیر مدیریت ریسک.

این درس باید ظرف مدت حدودا30 دقیقه به اتمام برسد. ً
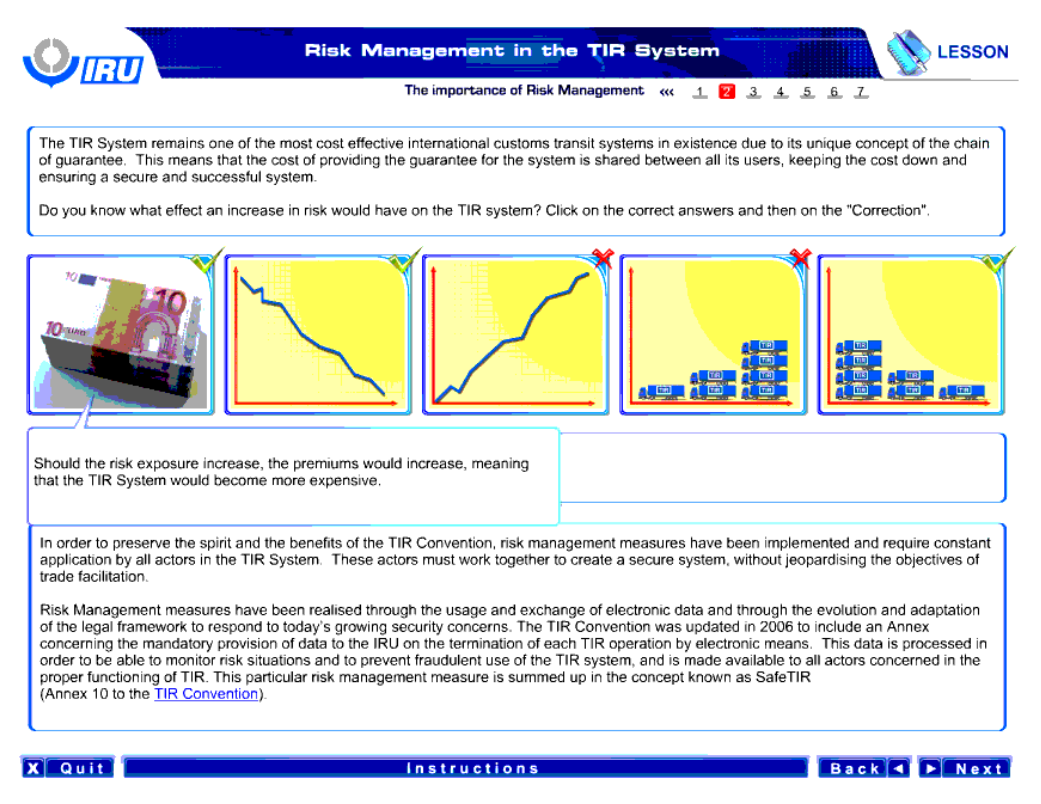

سیستم TIR به عنوان یکی از مهمترین سیستم های ترانزیت بین المللی با کمترین هزینه موجود باقی می ماند و این به خاطر مفهوم منحصر به فرد زنجیره تضمین است. این بدان معنا است که هزینه فراهم کردن تضمین برای این سیستم بین کاربران آن تقسیم می شود و هزینه را پائین نگه می دارد و یک سیستم ایمن و موفق را تضمین می کند.

آیا می دانید افزایش ریسک چه اثری بر سیستم TIR خواهد داشت؟ بر روی پاسخ های صحیح و سپس گزینه " اصالح" کلیک کنید.

### اگر ریسک باال برود، پاداش ها باال می رود ، به این معنی که سیستم TIR گران تر می شود.

به منظور حفظ محتوا و منافع کنوانسیون TIR، تدابیری به کار گرفته شده اند ، این معیارها باید به طور تمعیارها معیارها تمین ارد ، به کار برده شود. این نقش آفرینان باید با هم کار کنند تا یک سیستم ایمن، بدون به خطر انداختن اهداف تسهیل تجارت را خلق کنند.

تدابیر مدیریت ریسک از طریق استفاده و تبادل داده های الکترونیکی و از طریق تکامل و انطباق چارچوب قانونی در پسان به سائل امنیتی رو به رشد امروزی درک شده اند. کنوانسیون TIR در سال 2006 به روز رسانی شد و پیوستی راجع به شروط اجباری داده ها برای اتحادیه بین المللی حمل و نقل جاده ای در هنگام اتمام هر کدام از عملیات های TIR توسط ابزارهای الکترونیکی به آن اضافه شد. این داده ها به منظور نظارت کردن موقعیت ها و اجتناب از استفاده های کاله برداری از سیستم TIR پردازش می شوند و برای تمام کسانی که در کاربرد صحیح TIR نقش دارند ، در دسترس می باشد. این تدبیر خاص مدیریت ریسک در مفهومی با نام ایمن سازی TIR جمع بندی شده است ) پیوست 10 از کنوانسیون TIR).

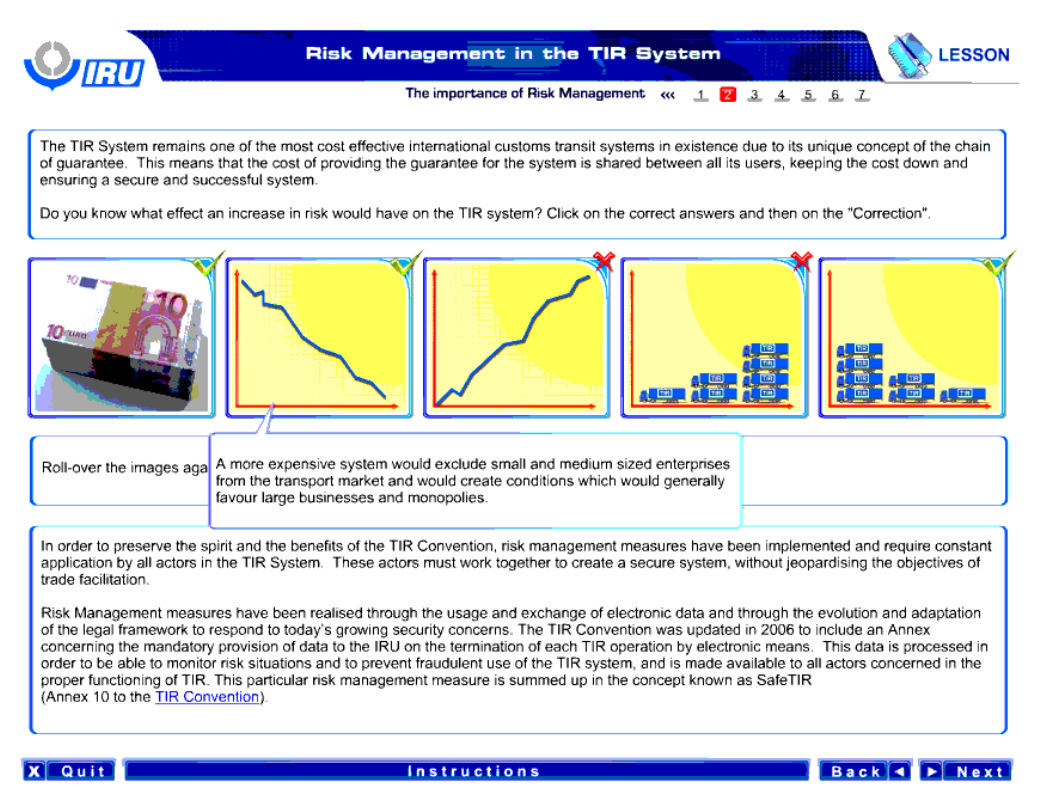

یک سیستم گران تر بنگاه های کوچک و متوسط را از بازار حمل و نقل خارج می سازد و شرایطی را به وجود خواهد آورد که به طور کلی به نفع کسب و کار های عظیم و انحصاری است.

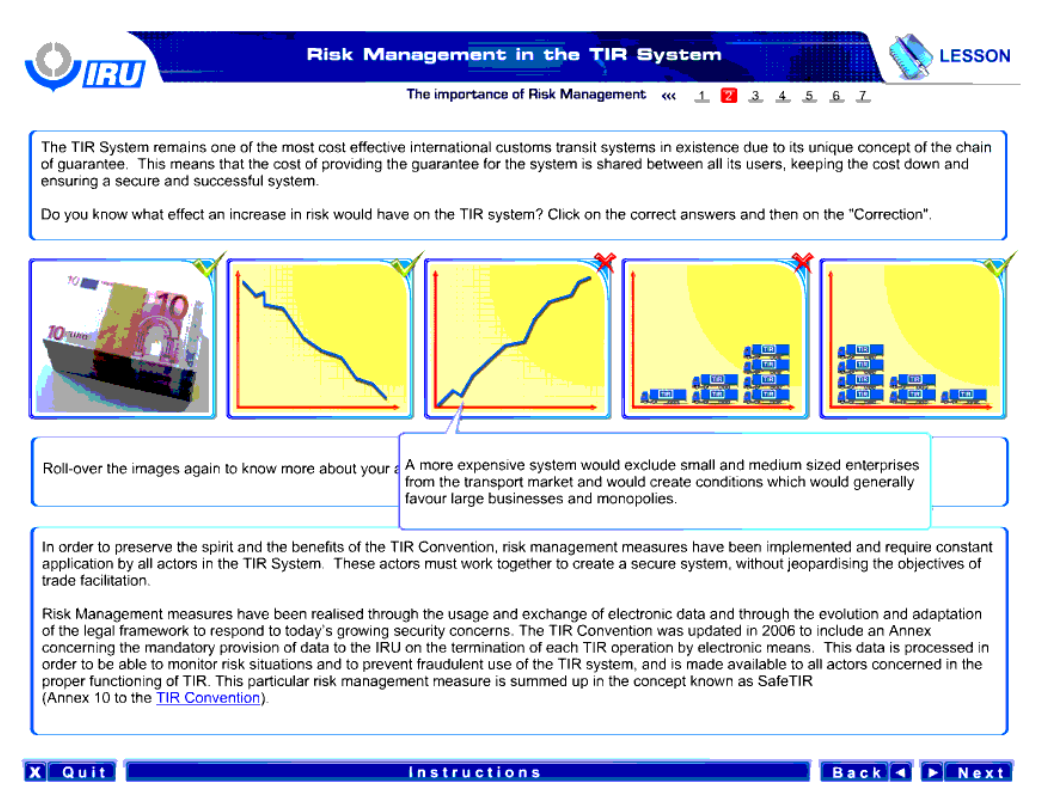

یک سیستم گران تر بنگاه های کوچک و متوسط را از بازار حمل و نقل خارج می سازد و شرایطی را به وجود خواهد آورد که به طور کلی به نفع کسب و کار های عظیم و انحصاری است.

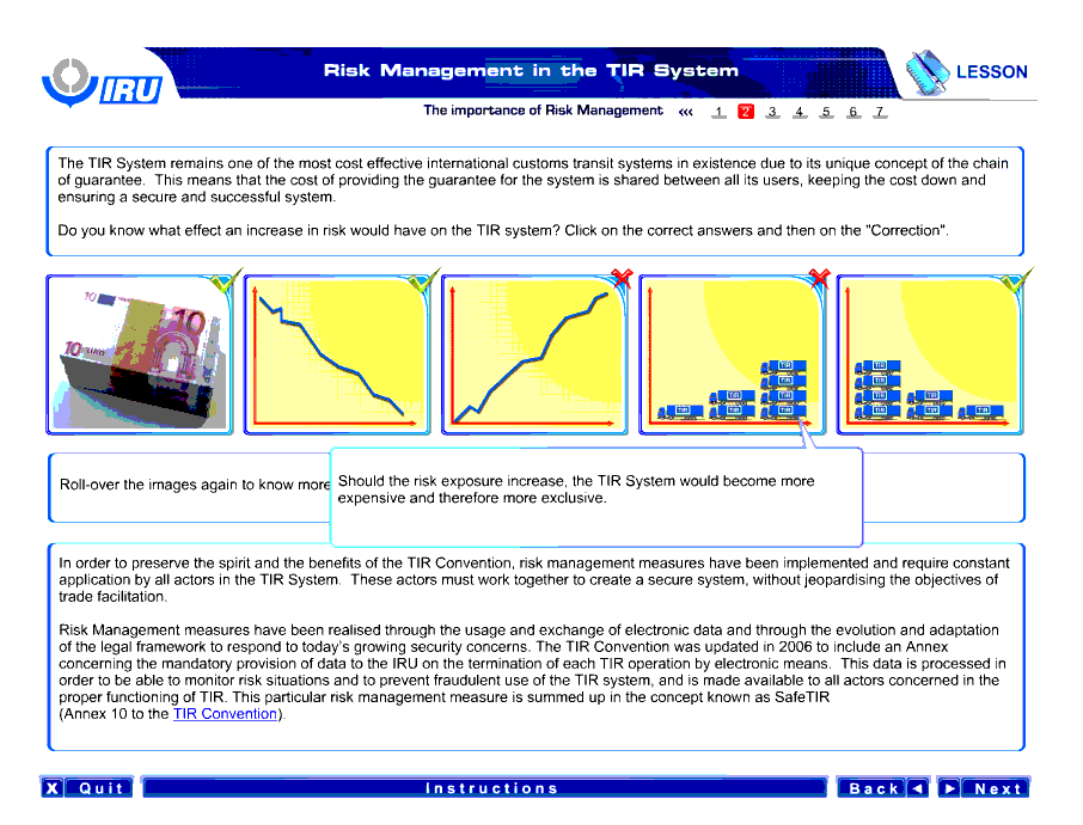

اگر ریسک باال برود، پاداش ها باال می رود ، به این معنی که سیستم TIR گران تر می شود.

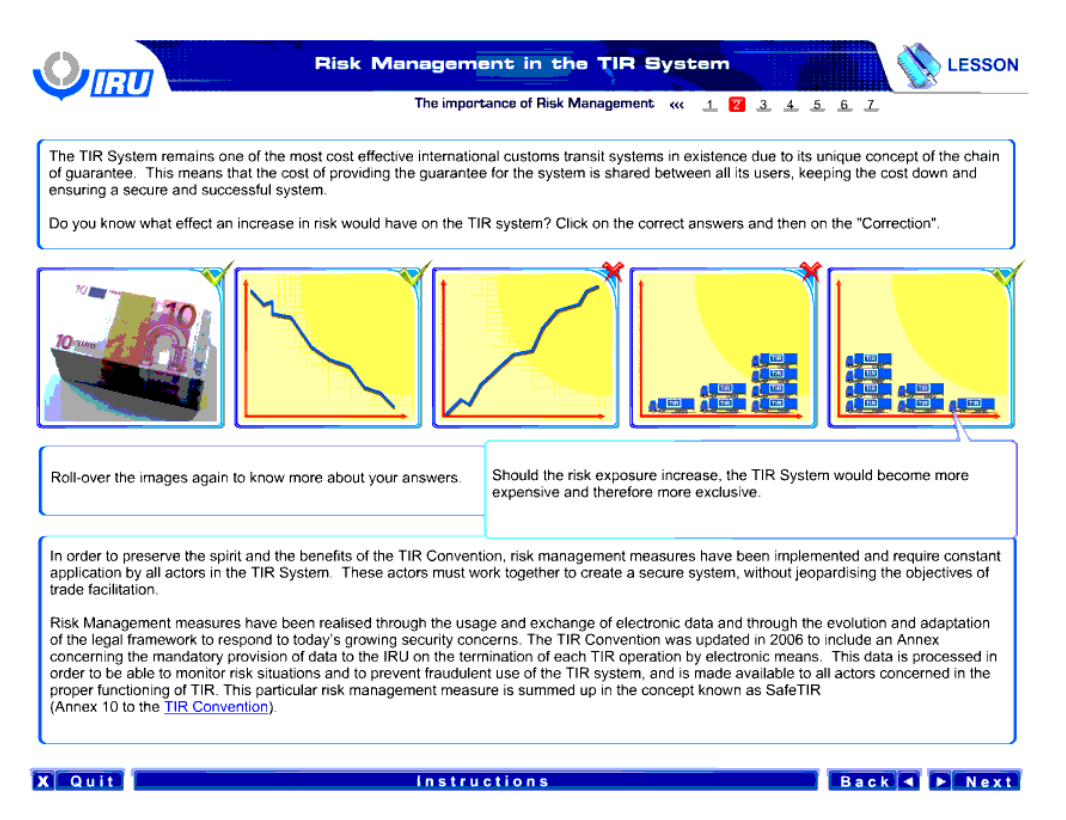

اگر ریسک باال برود، پاداش ها باال می رود ، به این معنی که سیستم TIR گران تر می شود.

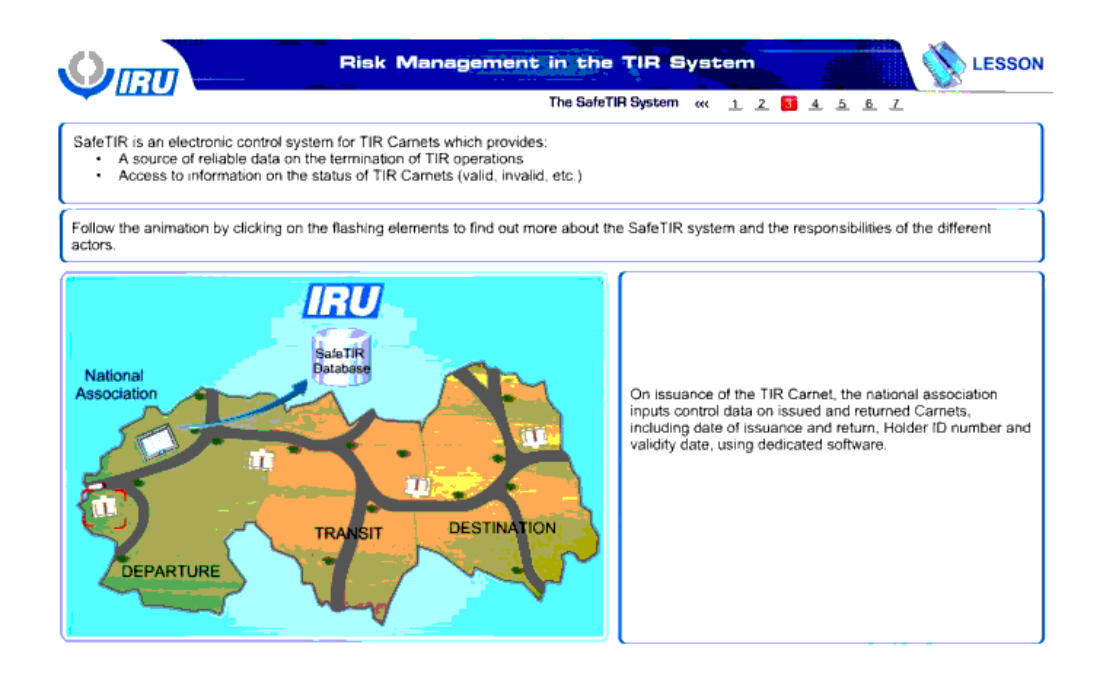

## Back + Next

**X** Quit.

ایمن سازی TIR یک سیستم کنترل الکترونیکی است که موارد زیر را فراهم می کند:

- منبعی از داده های قابل اعتماد در هنگام عملیات های TIR
- دسترسی به اطالعات در مورد وضعیت کارنه های TIR ( معتبر ، غیر معتبر یا غیره(

با کلیک کردن بر روی اجزای چشمک زن ، انیمیشن را دنبال کنید تا مطالب بیشتری را پیرامون سیستم ایمن سازی TIR و مسئولیت های عاملین مختلف بیاموزید.

در هنگام صدور کارنه TIR، سازمان ملی داده های کنترلی را با استفاده از نرم افزار مخصوص بر کارنه های صادر شده و بازگردانده شده اعمال می کند، که شامل تاریخ صدور و بازگشت، شماره شناسایی دارنده کارنه ، تاریخ اعتبار می باشد.

Instructions

سازمان ملی اتحادیه بین المللی حمل و نقل جاده ای

پایگاه داده ایمن سازی TIR

مبداء ترانزیت مقصد

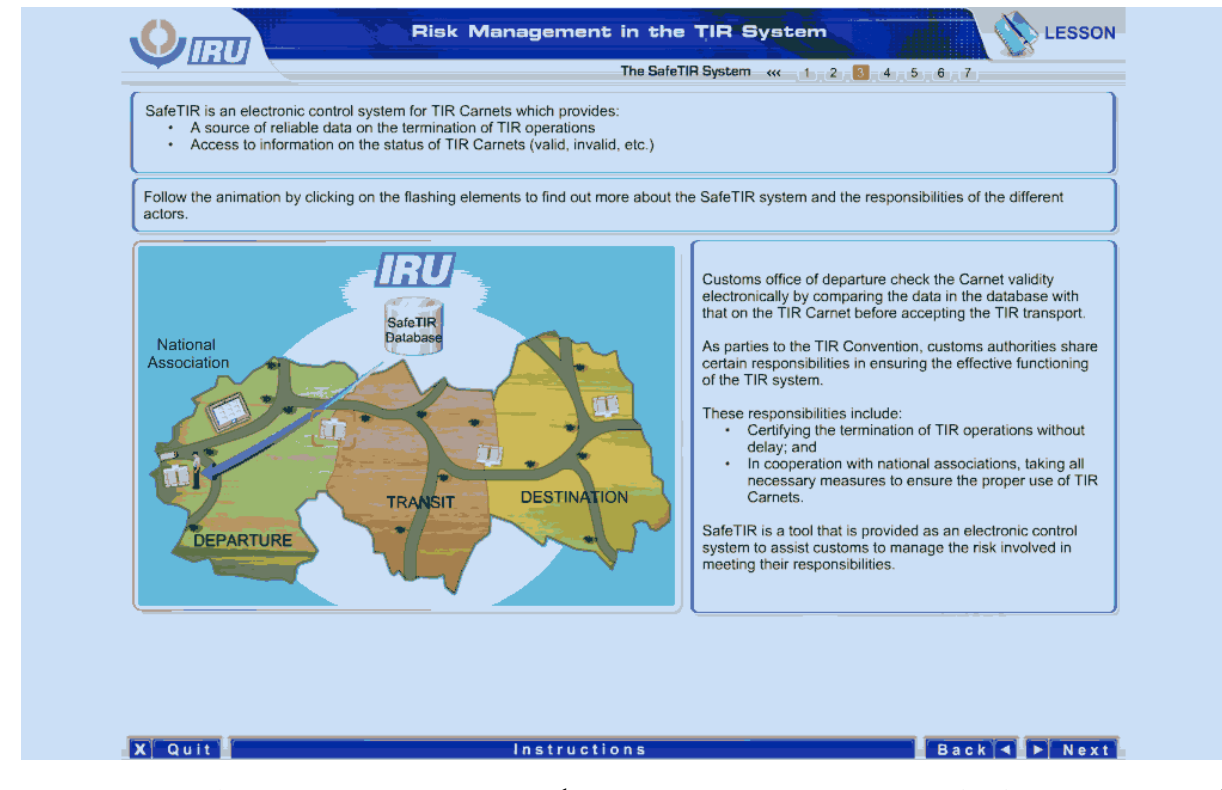

گمرک مبداء پیش از پذیرش حمل و نقل TIR، اعتبار کارنه را با مقایسه داده های موجود در پایگاه داده با داده های موجود در دارنه به صورت الکترونیکی بررسی می کند.

به عنوان طرفین کنوانسیون TIR، مقامات گمرکی مسئولیت های خاصی را در تضمین کاربرد موثر سیستم TIR سهیم هستند.

این مسئولیت ها شامل موارد زیر می باشند:

- تائید اتمام عملیات های TIR بدون تاخیر
- و با همکاری سازمان های ملی، انجام کنترل های ضروری برای تضمین استفاده صحیح از کارنه های TIR.

ایمن سازی TIR ابزاری است که به عنوان یک سیستم کنترل الکترونیکی برای کمک به گمرک در مدیریت ریسک موجود در انجام مسئولیت هایشان فراهم شده است.

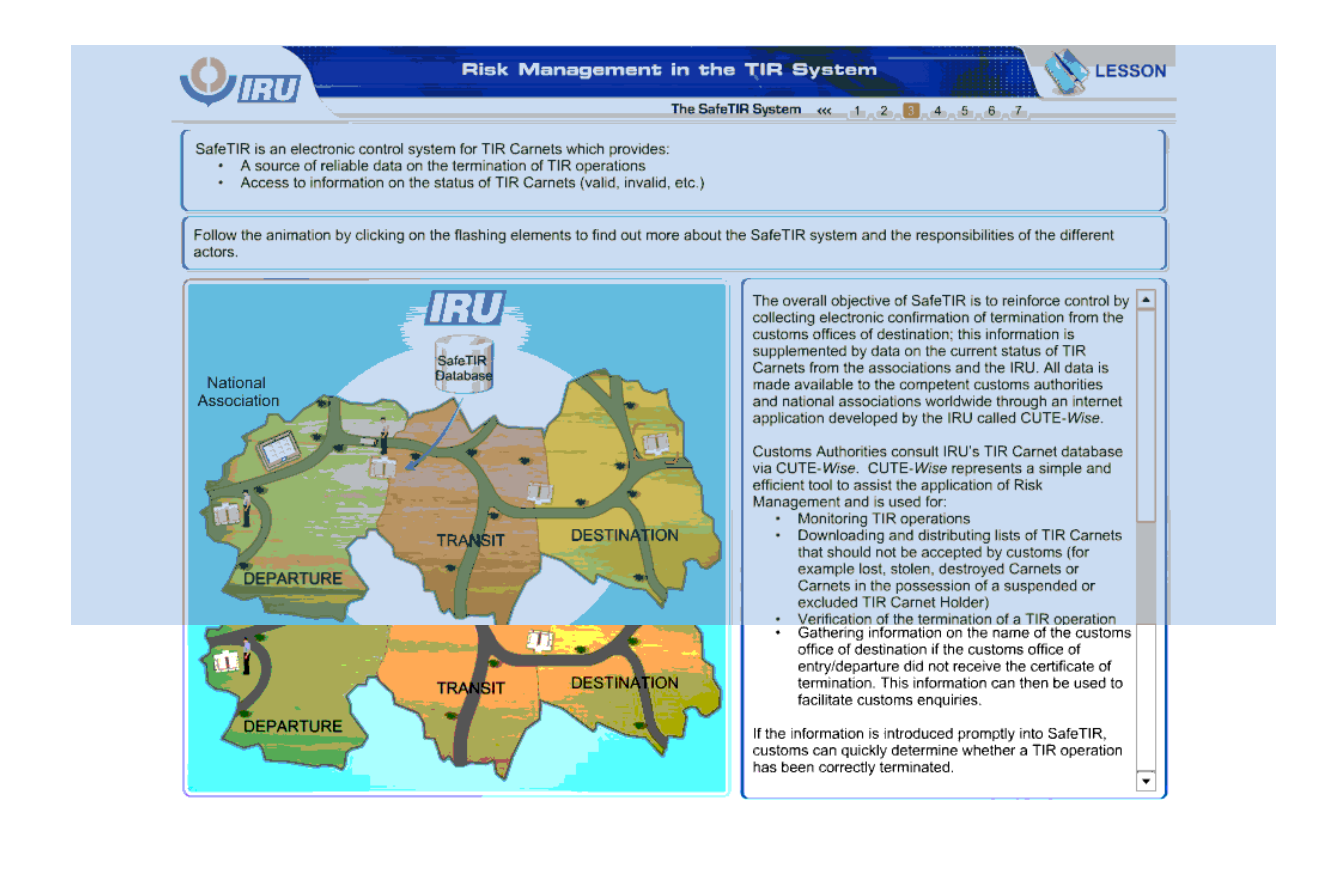

### Back J P Next

**Instructions** 

**X** Quit

هدف کلی ایمن سازی TIR تقویت کنترل توسط جمع آوری تائیدیه های الکترونیکی اتمام از گمرکات مقصد است؛ این اطلاعات توسط داده های پیرامون وضعیت کنونی کارنه های TIR از سازمان ها و اتحادیه بین المللی حمل و نقل جاده ای تکمیل می شود. تمام داده ها توسط یک ایجاد شده توسط اتحادیه بین امللی حمل و نقل جاده ای با نام Wise-CUTE، در دسترس مقامات گمرکی ذی صالح و سازمان های ملی در سطح جهان قرار گرفته است.

مقامات گمرک از طریق سیستم Wise-CUTE از پایگاه داده کارنه TIR اتحادیه بین المللی حمل و نقل جاده ای مشورت می گیرد. Wise-CUTE بیانگر ابزاری ساده و کارآمد برای کمک به اعمال مدیریت ریسک است و برای مقاصد زیر مورد استفاده قرار می گیرد:

- نظارت بر عملیات های TIR
- دانلود کردن و توزیع فهرست کارنه های TIR که نباید توسط گمرک پذیرفته شوند ) مثل کارنه های مفقود شده ، خراب شده یا به سرقت رفته یا کارنه های در مالکیت یک دارنده کارنه TIR که معلق یا حذف گشته است(.
	- تائید اتمام یک عملیات TIR
- جمع آوری اطالعات پیرامون نام گمرک مقصد ، در صورتی که گمرک مبداء/ ورودی گواهی مقصد را دریافت نکرده است. این اطالعات را می توان برای تسهیل بازرسی های گمرکی مورد استفاده قرار داد.

در صورتی که اطالعات سریع به ایمن سازی TIR وارد شوند، گمرک می تواند به سرعت تعیین کند که آیا یک عملیات TIR به صورت صحیح خاتمه یافته است یا خیر.

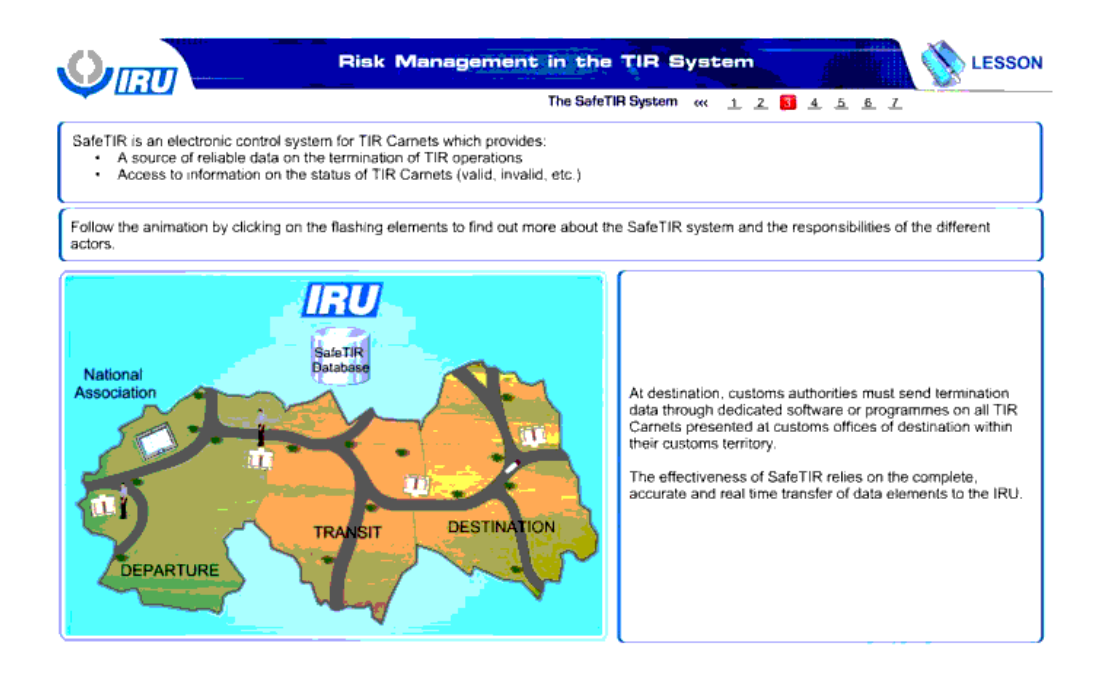

Back & Next

Instructions

**X** Quit.

در مقصد، مقامات گمرک باید داده های اتمام تمام کارنه های TIR ارائه شده به گمرکات مقصد در قلمرو گمرکی آنها را از طریق نرم افزار یا برنامه های مخصوص ارسال کنند.

اثر بخشی ایمن سازی TIR به انتقال صحیح ، کامل و به موقع داده ها به اتحادیه بین المللی حمل و نقل جاده ای بستگی دارد.

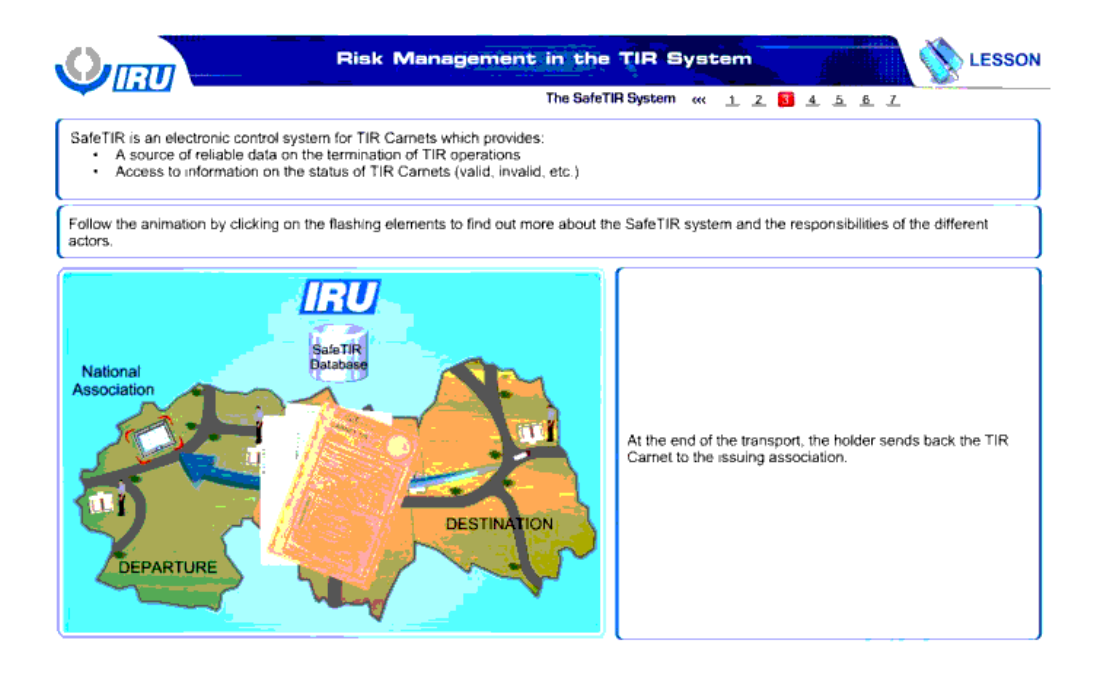

**X** Quit

**Instructions** 

**Back & ENext** 

در انتهای حمل و نقل ، دارنده ، کارنه را سازمان صادر کننده باز می گرداند.

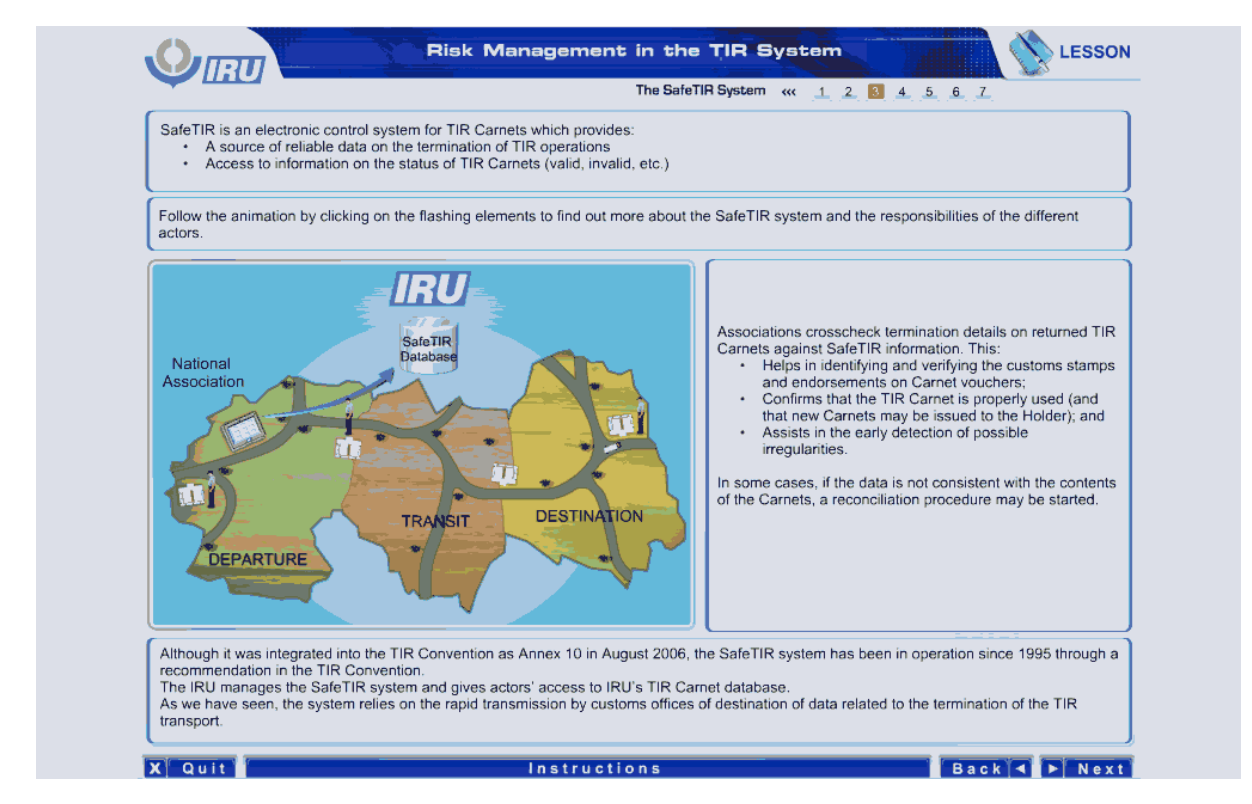

سازمان ها جزئیات اتمام کارنه های TIR بازگشتی را با اطالعات ایمن سازی TIR بررسی می کنند. این کار:

- در شناسایی و تائید مهر های گمرکی و ظهرنویسی های سندهای کارنه کمک می کند.
- تائید می کند که کارنه TIR به صورت صحیح استفاده شده است ( و این که کارنه های جدید را می توان برای این دارنده صادر کرد)
	- در شناسایی سریع اعمال غیر قانونی محتمل کمک می کند.

در برخی موارد، در صورتی که داده ها با محتوای کارنه ها مطابقت نداشته باشد، یک رویه اصالح آغاز به کار می کند.

سیستم ایمن سازی TIR ، اگر چه به عنوان پیوست 10 در اوت 2006 به کنوانسیون TIR ملحق شد، ولی به خاطر توصیه ای از سال 1995 در کنوانسیون TIR در حال فعالیت بوده است.

اتحادیه بین المللی حمل و نقل جاده ای سیستم ایمن سازی TIR را مدیریت می کارن دسترسی عاملین به پایگاه داده کارنه TIR اتحادیه بین المللی حمل و نقل جاده ای را فراهم می کند.

همانطور که مشاهده کردیم، این سیستم متکی به انتقال سریع داده ها مربوط به اتمام حمل و نقل TIR توسط گمرکات مقصد است.

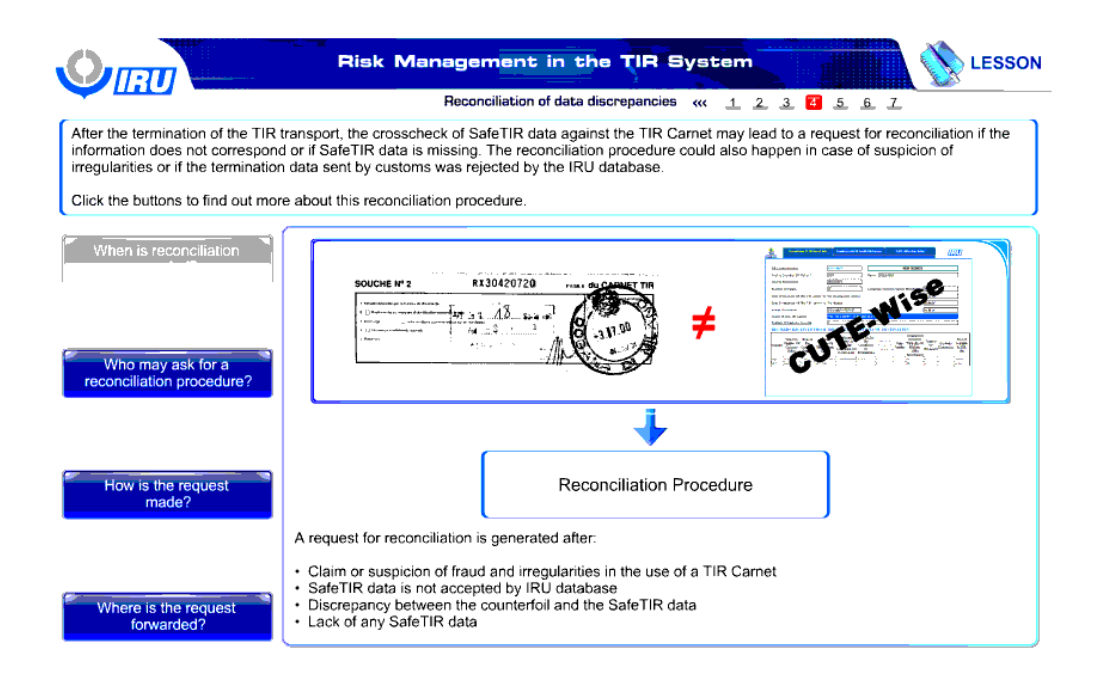

Back T Next

**Instructions** 

**X** Quit

بعد از اتمام حمل و نقل TIR ، بررسی داده های ایمن سازی TIR با کارنه TIR ممکن است به درخواست برای اصالح بیانجامد ، در صورتی که اطالعات تطابق نداشته باشند و یا داده های ایمن سازی TIR از بین رفته باشند. در حالت مشکوک بودن به اعمال غیر قانونی و یا در صورتی که داده های ارسال شده توسط گمرک توسط پایگاه داده اتحادیه بین المللی حمل و نقل جاده ای رد شود، رویه اصالح اجرا می شود.

برای دستیابی به اطالعات بیشتر پیرامون این رویه اصالح بر روی گزینه ها کلیک کنید.

چه زمانی به اصالح نیاز داریم؟

رویه اصالح

یک درخواست برای اصالح بعد از موارد زیر صورت می گیرد:

- ادعا یا شک در کاله برداری یا اعمال غیر قانونی در استفاده از کارنه TIR
- داده های ایمن سازی TIR توسط پایگاه داده اتحادیه بین المللی حمل و نقل جاده ای پذیرفته نشوند.
	- بین ته قبض و داده های ایمن سازی TIR اختالف وجود داشته باشد.
		- فقدان هر گونه از داده های ایمن سازی TIR

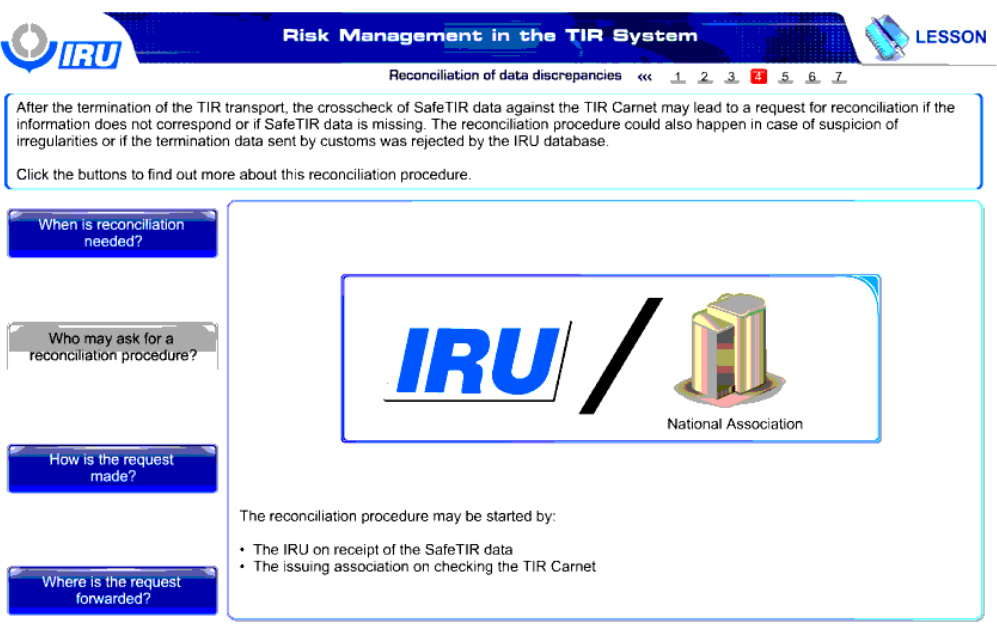

X Quit **Commission** Instructions **Back C Next** 

چه کسی درخواست رویه اصالح می کند؟

رویه اصالح توسط موارد زیر آغاز می شود:

- اتحادیه بین المللی حمل و نقل جاده در هنگام دریافت داده های ایمن سازی TIR
	- سازمان صادر کنند در هنگام بررسی کارنه TIR

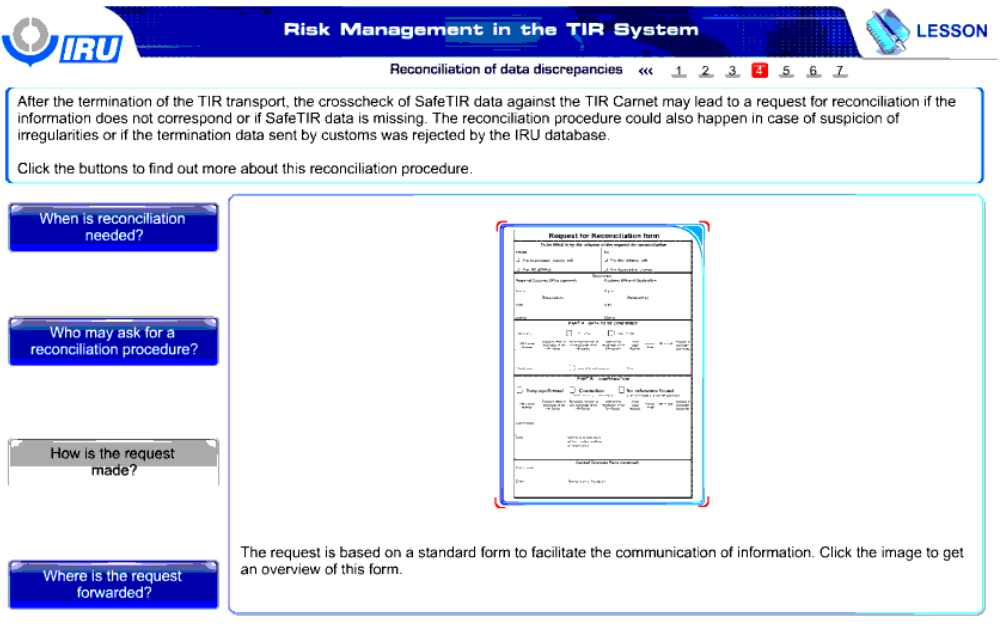

**X**Quit **Example 2** Instructions **Contract Contract Contract Contract Contract Contract Contract Contract Contract Contract Contract Contract Contract Contract Contract Contract Contract Contract Contract Contract Contract Contrac** 

این درخواست چگونه صورت می گیرد؟

درخواست بر اساس یک فرم استاندارد صورت می گیرد تا تبادل اطالعات را تسهیل نماید. برای مشاهده این فرم بر روی این تصویر کلیک کنید.

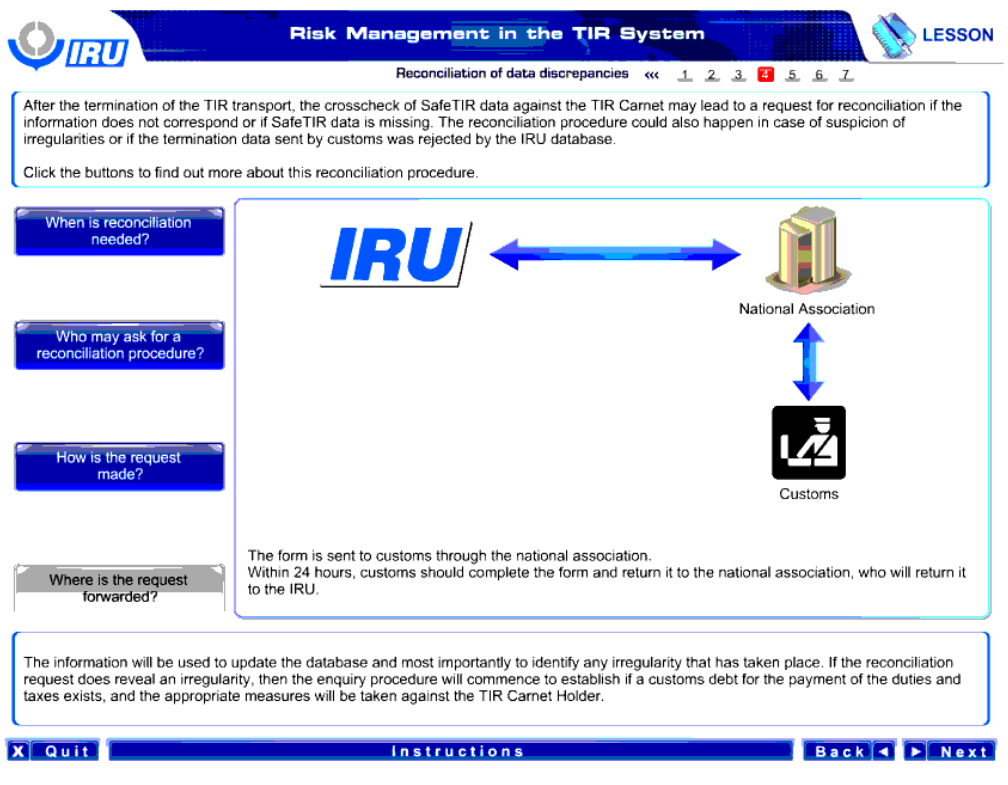

این درخواست به کجا ارسال می شود؟

این فرم از طریق سازمان ملی به گمرک ارسال می شود.

در طی 24 ساعت، گمرک باید فرم را تکمیل کند و آن را به سازمان ملی نیز این فرم را به اتحادیه بین المللی حمل ونقل جاده ای باز می گرداند.

اطلاعاتی برای به روز رسانی پایگاه های داده و مهمتر برای شناسایی هر گونه عمل غیر قانونی استفاده خواهند و می توان می می علمی غیر قانونی را نشان ندهد، سپس رویه بازرسی شروع به کار می کند در صورتی که برای پرداخت حقوق و عوارض یک بدهی به گمرک موجود باشد و کنترل های مناسب برای دارنده کارنه TIR صورت می گیرد.

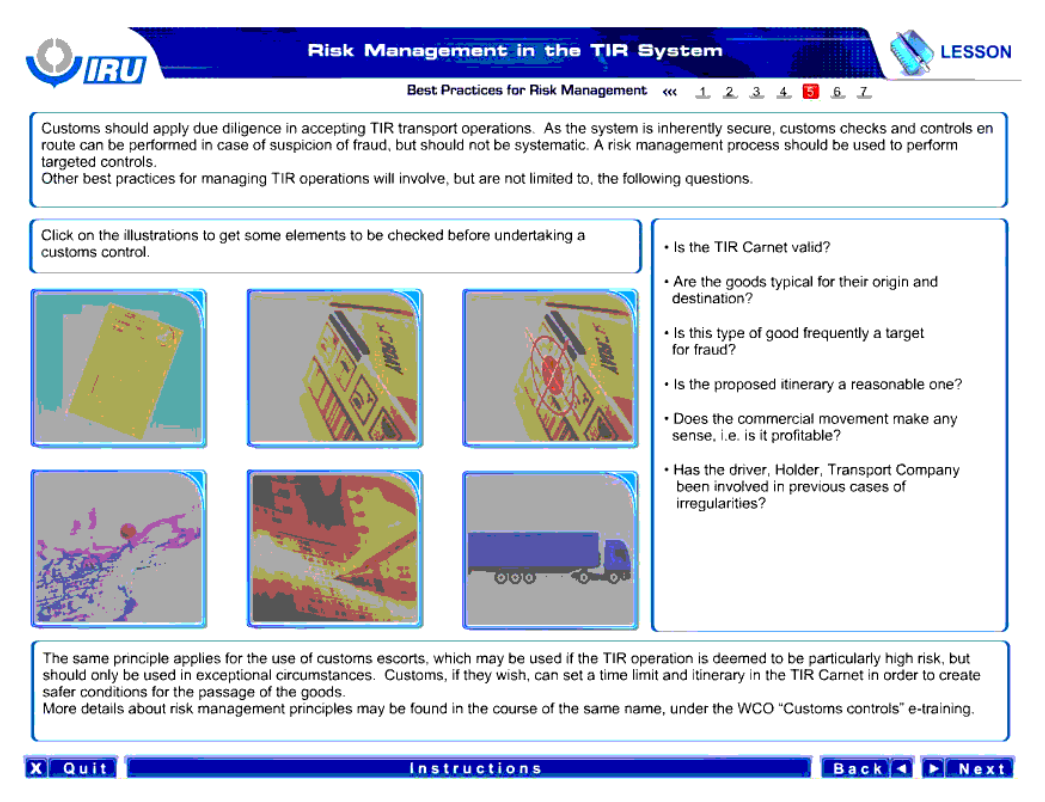

گمرک باید فرایند بازبینی موشکافانه را در پذیرش عملیات های حمل و نقل TIR اعمال کند. چون سیستم به صورت ذاتی ایمن است، کنترل ها و بررسی های در مسیر گمرکی می تواند در حالت مشکوک بودن به کالهبرداری صورت گیرد، ولی نباید این کار به صورت سیستماتیک صورت گیرد. یک فرایند مدیریت ریسک برای انجام کنترل های مورد نظر باید مورد استفاده قرار گیرد.

بهترین اقدامات دیگر برای مدیریت عملیات های TIR به سواالت زیر می پردازد ولی محدود به آنها نیست.

بر روی تصاویر کلیک کنید تا برخی اجزایی را که باید قبل از انجام کنترل گمرکی بررسی شوند را بشناسید.

- آیا کارنه TIR معتبر است؟
- آیا کاالها بیان گر مبداء یا مقصد خود هستند؟
- آیا این نوع از کاال اغلب هدفی برای کاله برداری است؟
	- آیا خط سیر ارائه شده منطقی است؟
- آیا جابجایی تجاری مفهومی دارد؟ یعنی سود مند است؟
- آیا راننده ، دارنده کارنه ، شرکت حمل و نقل در موارد قبلی عمل های غیر قانونی مشارکت داشته اند؟

همان اصل در مورد استفاده از نگهبانی های گمرکی اعمال می شود که در صورتی که عملیاتی گمرکی دارای ریسک باالیی باشد ، ممکن است استفاده شوند، ولی تنها در شرایط استثنایی استفاده می شود. گمرک در صورت تمایل، می تواند محدوده زمانی و خط سیری را در کارنه TIR تنظیم کند تا شرایط ایمن تری را برای انتقال کاالها ایجاد کند.

جزئیات بیشتر در مورد اصول مدیریت ریسک را می توان در درسی با همین نام ، به موجب آموزش الکترونیکی " کنترل های گمرکی" سازمان جهانی گمرک یافت.

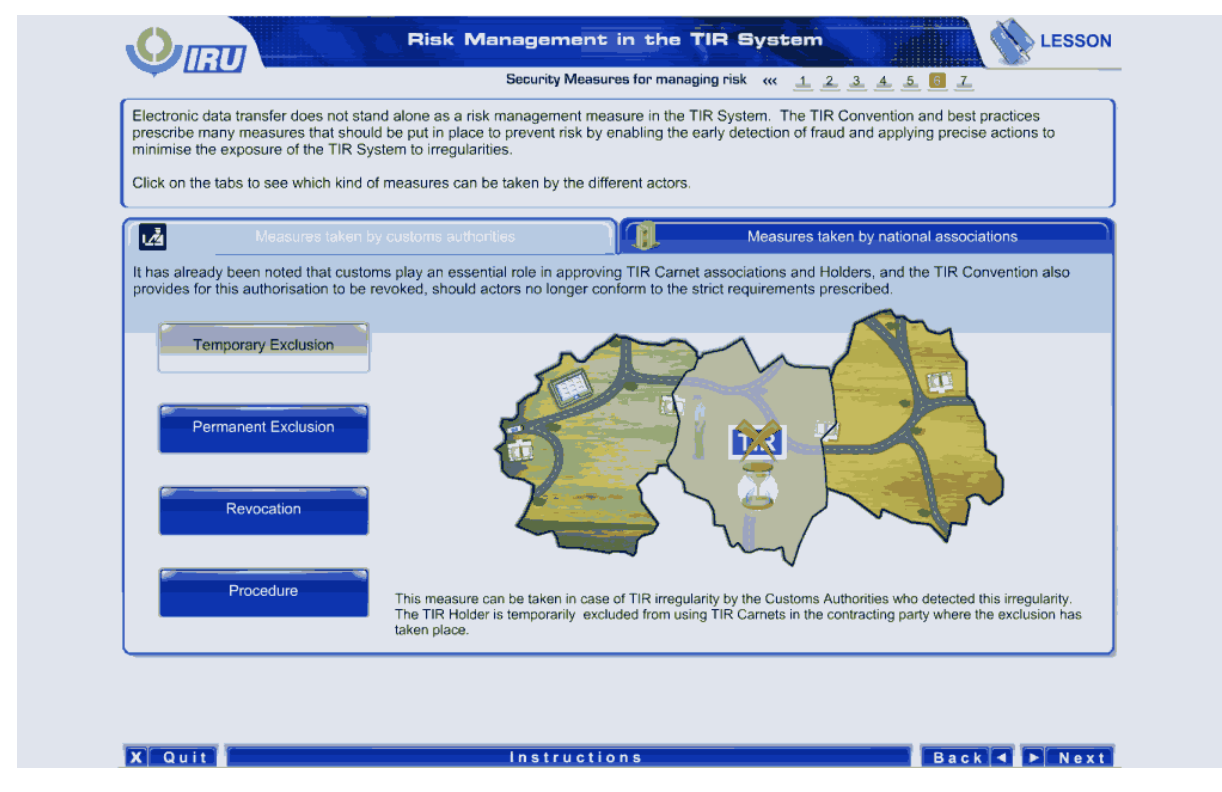

انتقال الکترونیکی داده ها به تنهایی بیانگر تدبیر مدیریت ریسک در سیستم TIR محسوب نمی تساسیون TIR و بهترین اقدامات ، تدابیر بسیاری را تجویز می کند که با شناسایی سریع کاله برداری و اعمال اقدامات دقیق برای به حداقل رساندن موارد غیر قانونی در سیستم TIR ، باید برای جلوگیری از ریسک به اجرا درآیند.

بر روی نوارهای باریک کلیک کنید تا مشاهده کنید که کدام نوع از تدابیر توسط عاملین مختلف می تواند اتخاذ شود.

تدابیر صورت گرفته توسط مقامات گمرک

تاکنون متذکر شدیم که گمرک نقشی اساسی در تائید سازمان ها و دارندگان کارنه TIR ایفا می کند و در صورتی که عاملین عملیات دیگر با الزامات سخت گیرانه توصیه شده تطابق نداشته باشند، کنوانسیون TIR نیز این اختیار را لغو می کند .

محرومیت موقتی

در حالت بروز عملی غیر قانونی این تدبیر توسط مقامات گمرکی که آن را شناسایی کرده اند ، صورت می گیرد.

دارنده TIR در کشور عضو متعاهدی که این محرومیت در آن جا رخ داده است، به صورت موقتی از استفاده از کارنه های TIR محروم می شود.

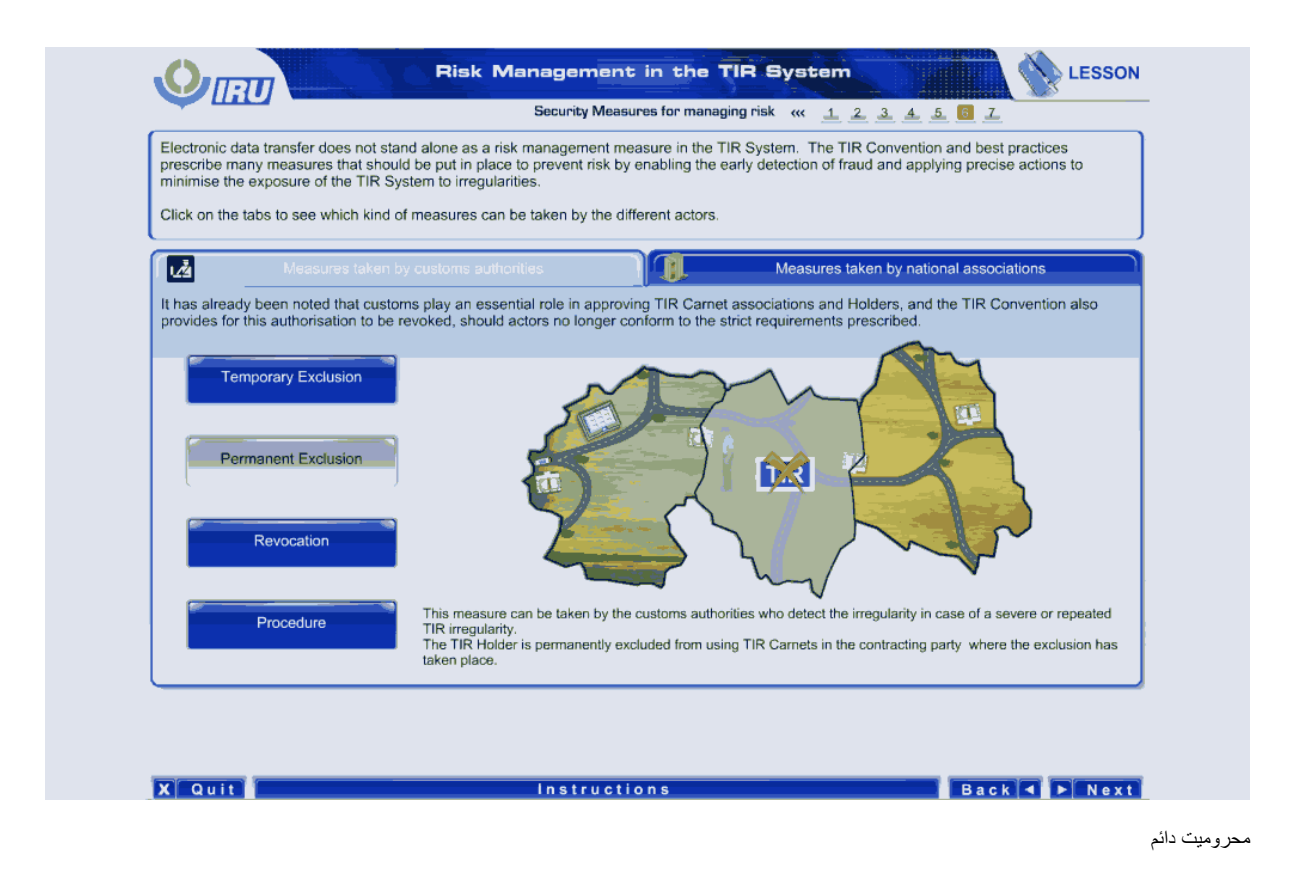

در صورت مشاهده عمل های غیرقانونی شدید یا مکرر TIR ، این تدبیر توسط مقامات گمرکی که این عمل غیر قانونی را شناسایی کرده اند ، می تواند صورت گیرد.

دارنده TIR در کشور عضو متعاهدی که این محرومیت در آن جا رخ داده است، به صورت دائمی از استفاده از کارنه های TIR محروم می شود.

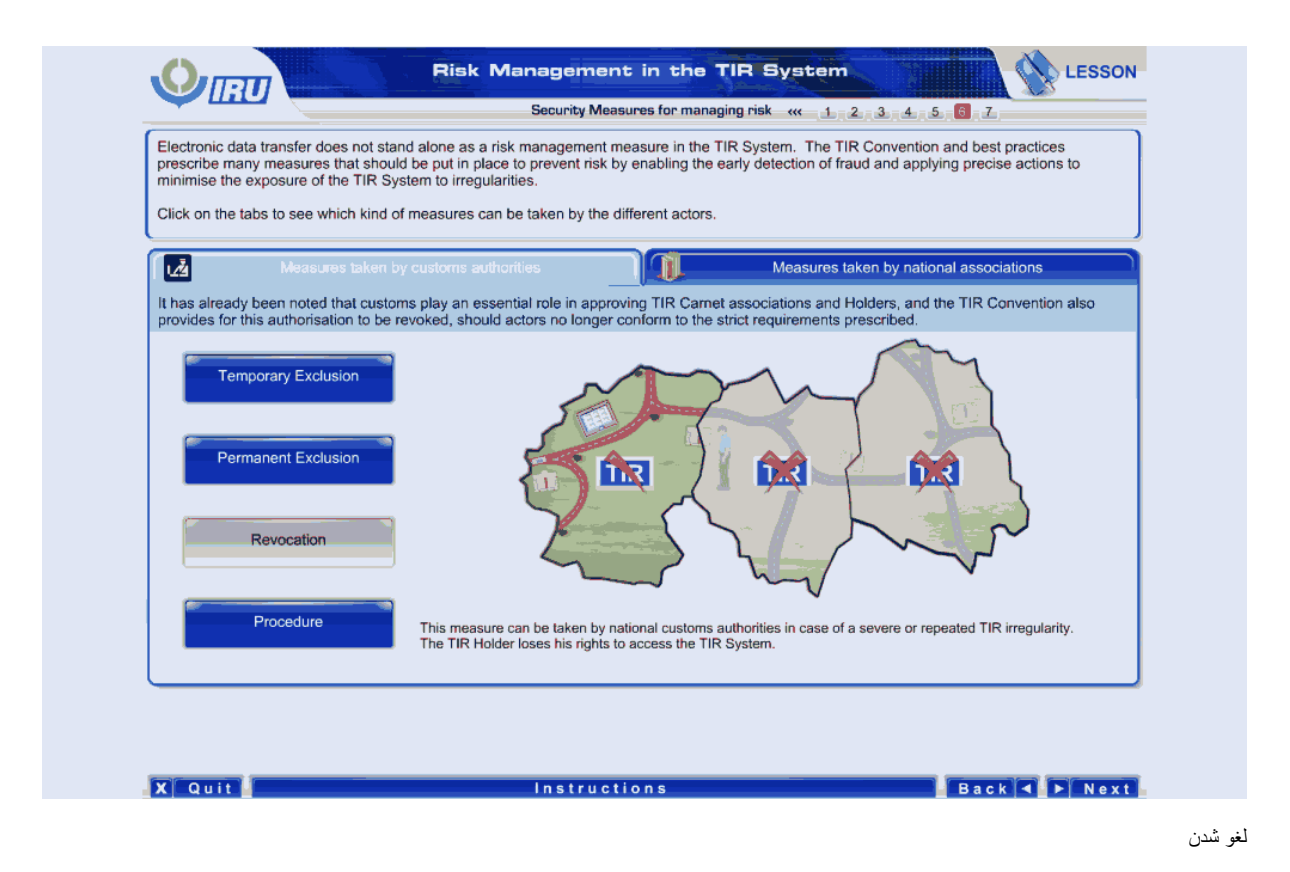

در حالت مواجهه با یک عمل غیر قانونی شدید یا مکرر TIR این تدبیر توسط مقامات گمرک ملی صورت می گیرد.

دارنده کارنه TIR حقوق خود در دسترسی به سیستم TIR را از دست می دهد.

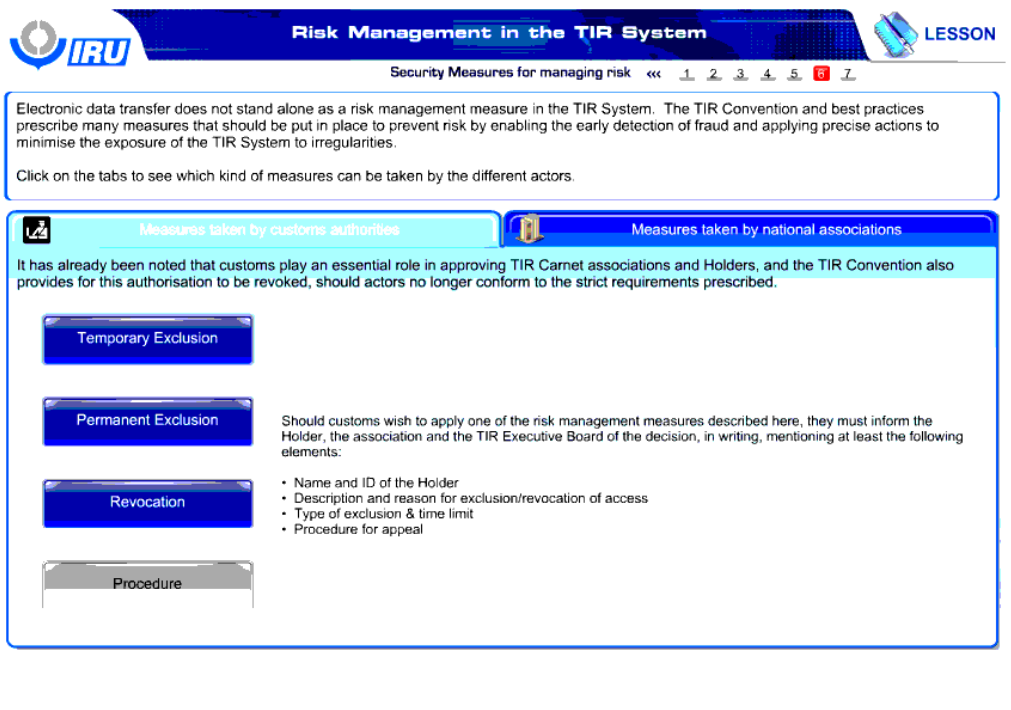

**Example 2** Instructions **Constitutions Back 4** D Next

رویه

در صورتی که گمرک تمایل به اعمال یکی از تدابیر مدیریت ریسک تجویز شده در این جا دارد، آنها باید دارنده کارنه ، سازمان و هیئت اجراییTIR را به صورت مکتوب با ذکر حداقل موارد زیر مطلع سازند:

**X**Quit

- نام و شناسه دارنده کارنه
- شرح و دلیل محرومیت /لغو دسترسی
- نوع محرومیت و محدوده زمانی آن
	- رویه استیناف

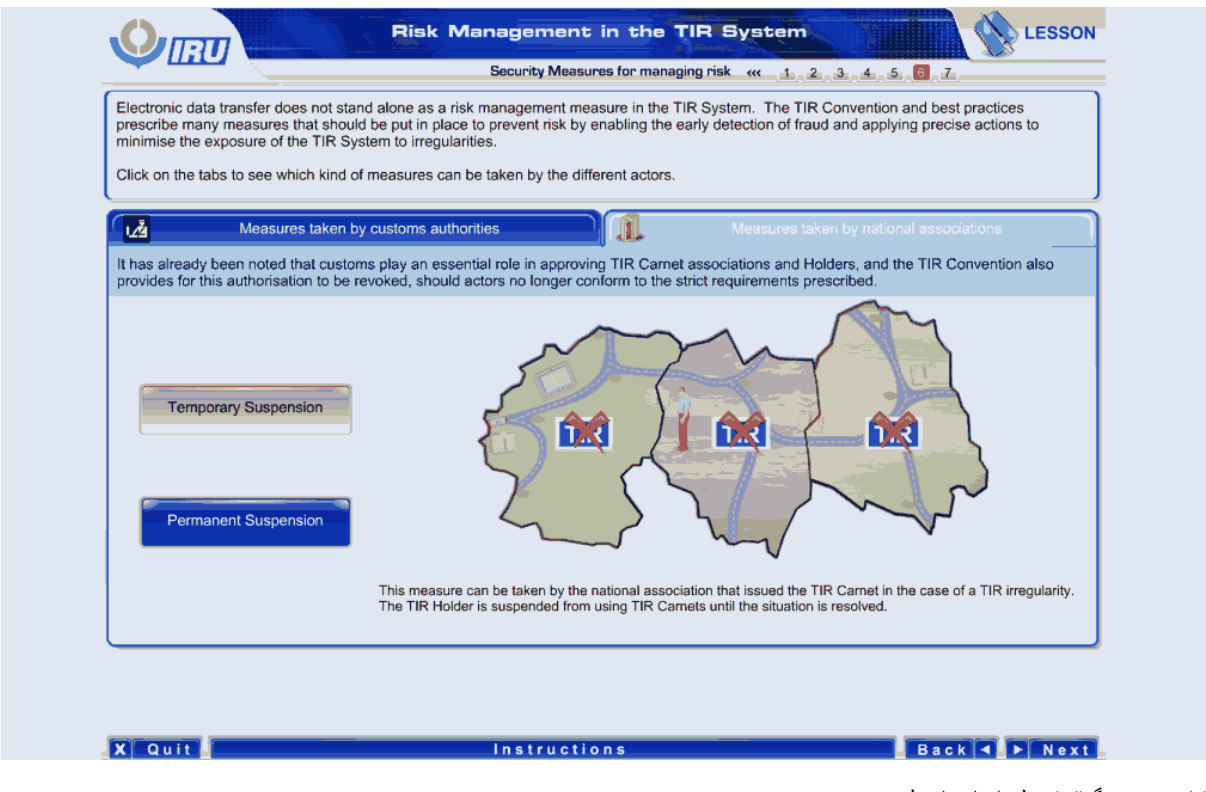

تدابیر صورت گرفته توسط سازمان های ملی

تعلیق موقت

در صورت مشاهده هر گونه عمل غیر قانونی TIR ، سازمان ملی صادر کننده کارنه TIR می تواند این تدبیر را اتخاذ کند.

دارنده TIR تا زمان برطرف شدن این وضعیت ، از استفاده از کارنه های TIR معلق می شود .

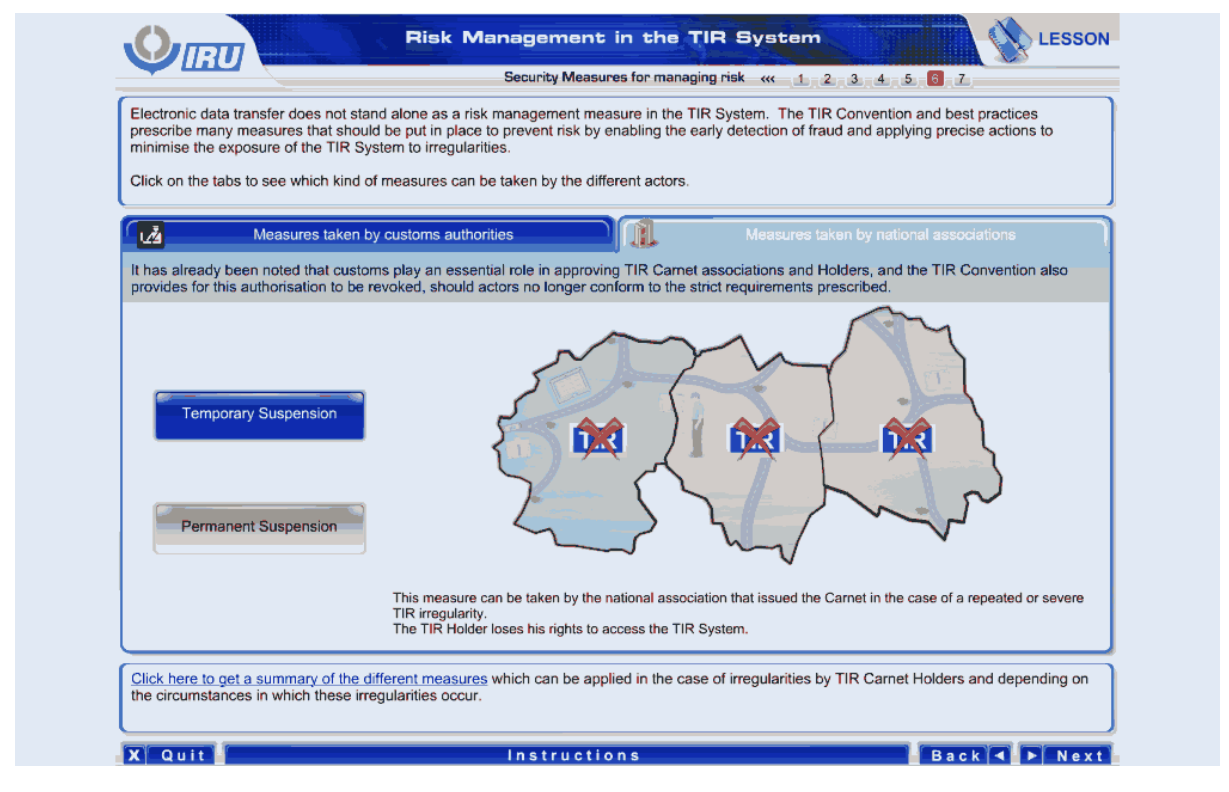

تعلیق دائمی

در صورت مشاهده عمل های غیرقانونی شدید یا مکرر TIR ، این تدبیر توسط سازمان ملی کارنه را صادر کرده است ، می تواند صورت گیرد.

دارنده کارنه TIR حقوق خود در دسترسی به سیستم TIR را از دست می دهد.

برای دریافت خلاصه مطالب ای از تدابیر مختلف این جا را کلیک کنید ، این تدابیر ، در صورت مشاهده عملی غیر قانونی توسط دارندگان کارنه TIR ،با توجه به شرایطی که این عمل غیر قانونی رخ می دهد ، می توانند اعمال شوند.

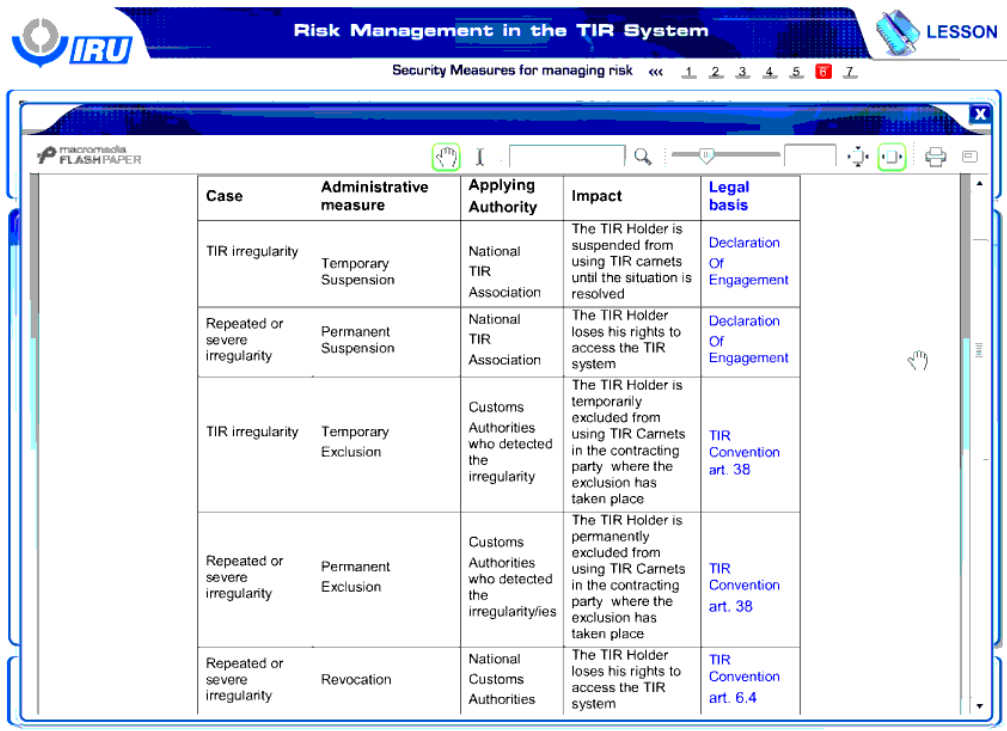

X Quit Back 4 > Next

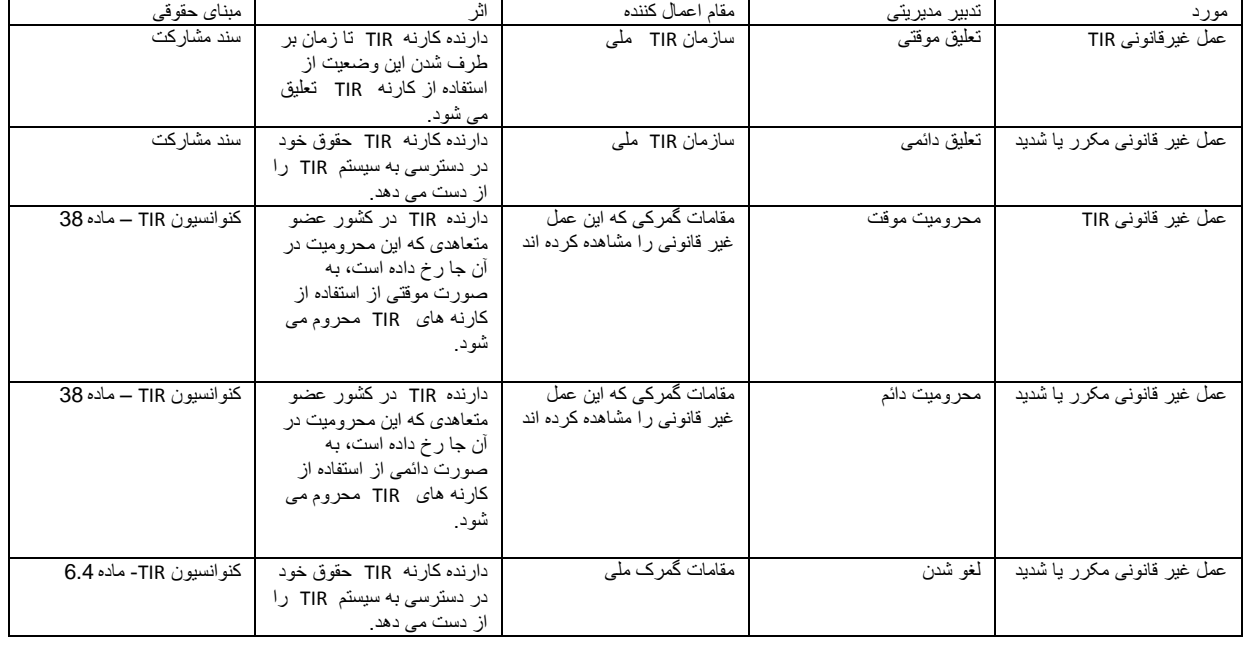

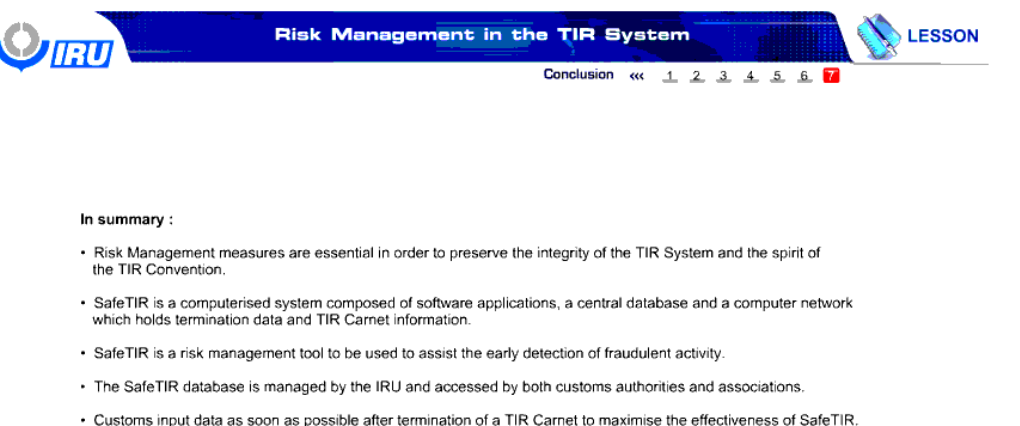

- 
- Customs and associations use information available in the database for control purposes
- Administrative risk management measures that can be applied by customs involve temporary or permanent exclusion<br>The revocation of access. Associations can temporarily or permanently suspend the Holder's access to TIR Carne
- · SafeTIR is therefore an essential element of the TIR system benefiting all actors by allowing TIR Carnet traceability and providing real-time information data on transport termination thus allowing the TIR system to be compatible with modern<br>security standards.

Back C Next

خالصه مطالب:

#### **Instructions**

**X** Quit

- تدابیر مدیریت ریسک برای حفظ درستکاری سیستم TIR و ماهیت کنوانسیون TIR ضروری هستند.
- ایمن سازی TIR یک سیستم کامپیوتری است که از نرم افزار های اجرایی ، یک پایگاه داده و یک شبکه کامپیوتر تشکیل شده است که داده های اتمام و اطالعات کارنه TIR را نگهداری می کند.
	- ایمن سازی TIR یک ابزار مدیریت ریسک است که برای شناسایی سریع فعالیت های کالهبرداری استفاده می شود.
	- پایگاه داده ایمن سازی TIR توسط اتحادیه بین المللی حمل و نقل جاده ای مدیریت می شود و در دسترس هم سازمان ها و هم مقامات گمرکی قرار دارد.
		- داده های گمرکی حداکثر بعد از اتمام یک کارنه TIR برای افزایش اثر بخشی ایمن سازی TIR وارد می شوند.
			- سازمان ها و گمرکات از اطالعات در دسترس در پایگاه داده برای اهداف کنترلی استفاده می کنند.
	- تدابیر اجرایی مدیریت ریسک که می توانند توسط گمرک درگیر در محرومیت موقت یا دائم یا لغو دسترسی می باشد، اعمال شود. سازمان ها می توانند به صورت موقت یا دائم دسترسی یک دارنده کارنه به کارنه های TIR را معلق کنند.
- از این رو، ایمن سازی TIR یک جزء ضروری برای سیستم TIR است که با فراهم کردن امکان قابلیت رهگیری و فراهم کردن داده های اطالعاتی به موقع در زمان اتمام حمل و نقل از تمام عاملین در حمل و نقل TIR استفاده می کند و از این به سیستم TIR امکان انطباق با استانداردهای امنیتی نوین را می دهد.

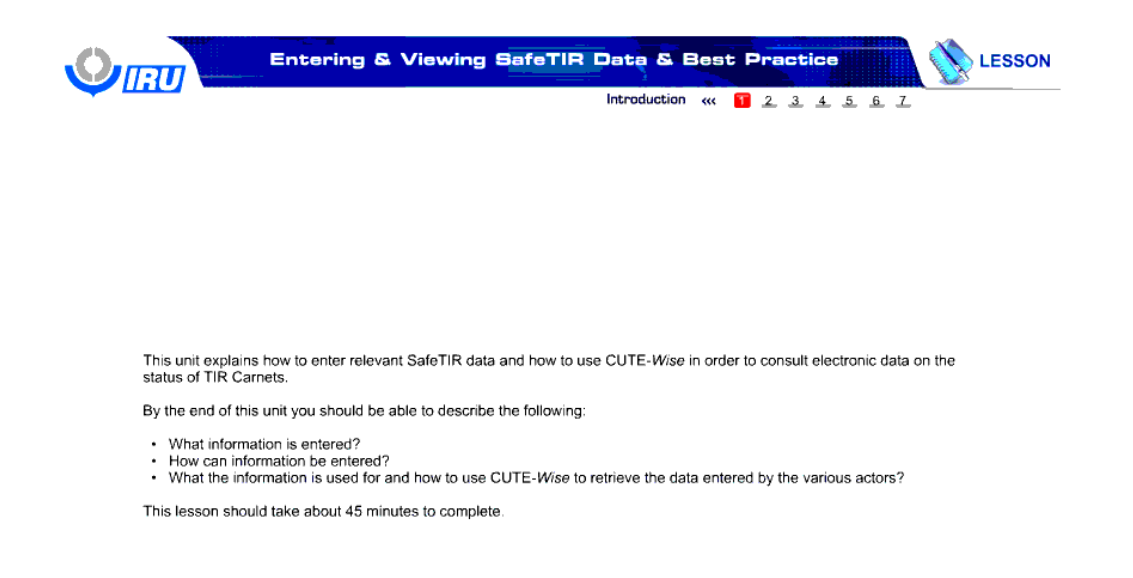

Back 4 F Next

# **Instructions**

**X** Quit

# **وارد کردن و مشاهده داده ها ایمن سازی TIR و بهترین اقدامات**

این درس نحوه ورود داده های ایمن سازی TIR و چگونگی استفاده از Wite-Wise-CUTE-Wise را ستفاده از داده های کار می شرح می سی سای TIR شرح می دهد.

در انتهای این درس شما باید قادر باشید تا موارد زیر را تشریح کنید:

- چه اطالعاتی وارد شده است؟
- چگونه می توان اطالعاتی را وارد کرد؟
- اطالعات برای چه منظوری استفاده شده است و چگونه باید از Wise-CUTE برای دریافت داده های وارد شده توسط عاملین مختلف استفاده کرد؟

این درس باید ظرف مدت حدودا45 دقیقه به اتمام برسد. ً

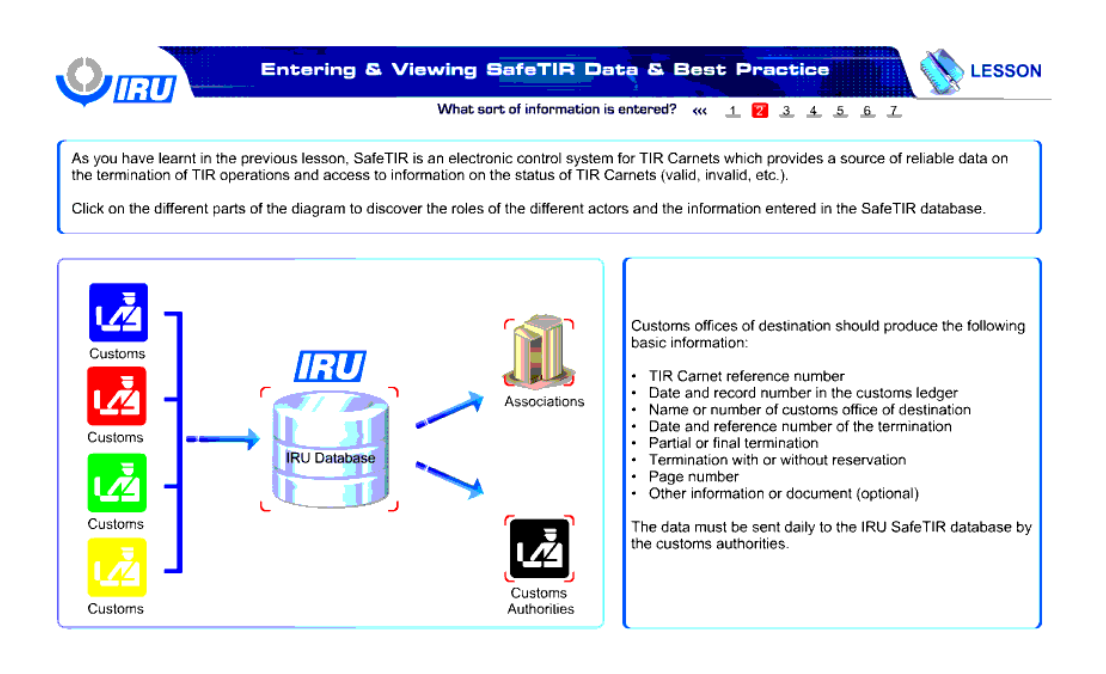

Back C Next

**Instructions** 

**X** Quit

همانطور که در درس قبلی فرا گرفتید، ایمن سازی TIR یک سیستم کنترل الکترونیکی برای کارنه های TIR است که منبعی از داده های قابل اعتماد را در مورد اتمام عملیات های TIR و دسترسی به اطالعات پیرامون وضعیت کارنه های TIR ( معتبر ، نا معتبر و غیره( را فراهم می کند .

بر روی بخش های مختلف نمودار کلیک کنید تا نقش عاملین مختلف و اطالعات وارد شده به پایگاه داده ایمن سازی TIR را دریابید.

گمرکات مقصد باید اطالعات اولیه زیر را وارد کنند:

- شماره ارجاع کارنه TIR
- تاریخ و شماره ثبت در دفترکل گمرک
	- نام و تعداد گمرکات مقصد
		- تاریخ و شماره ارجاع اتمام
			- اتمام جزئی یا کامل
- اتمام با قید و شرط و بدون قید و شرط
	- شماره صفحه
	- اطلاعات و اسناد دیگر ( اختیاری)

داده ها باید توسط مقامات گمرک به صورت روزانه به اتحادیه بین المللی حمل و نقل جاده ای ارسال شوند.

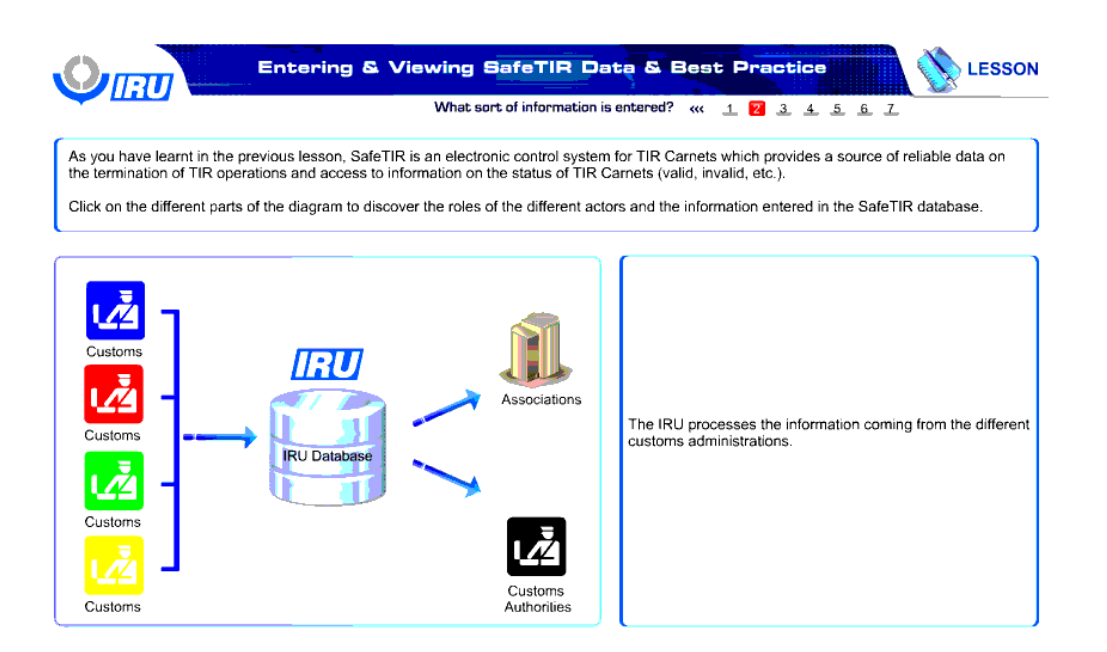

**X** Quit

**Instructions** 

Back C Next

اتحادیه بین المللی حمل و نقل جاده ای اطالعات رسیده از گمرکات مختلف را پردازش می کند.

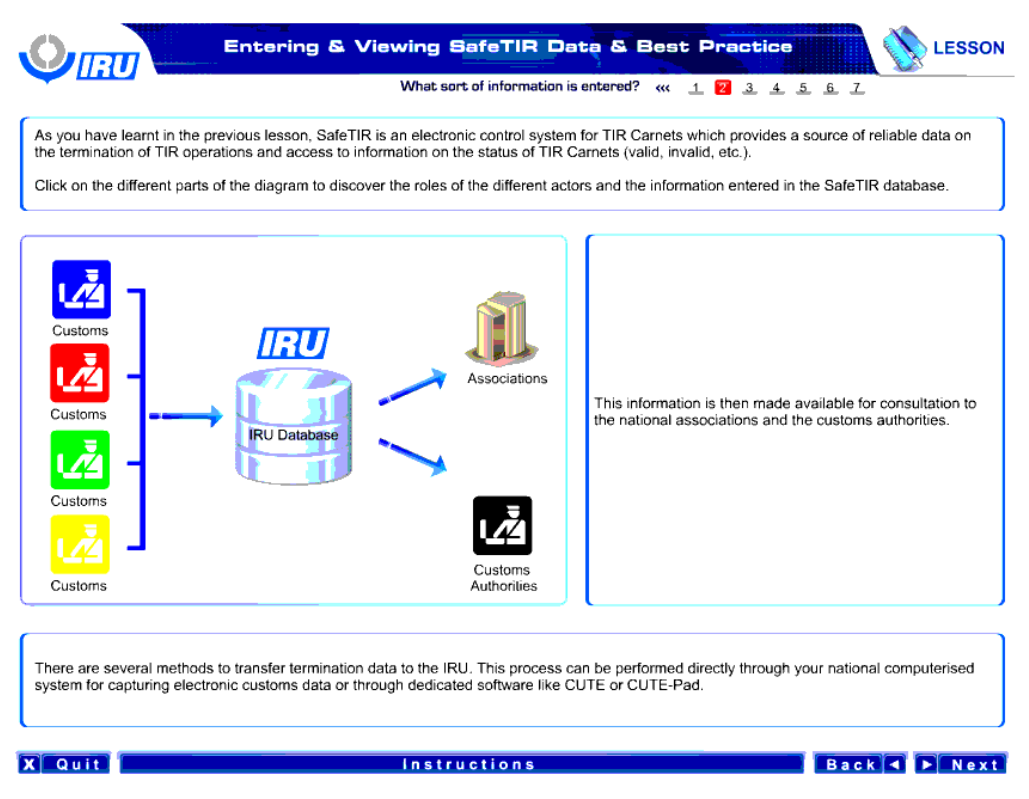

این اطالعات سپس به منظور استفاده در اختیار سازمان های دولتی و مقامات گمرک قرار می گیرد.

چندین روش برای انتقال داده های اتمام به اتحادیه بین المللی حمل و نقل جاده ای وجود دارد. این رویه را می توان به صورت مستقیم از سیستم کامپیوتری ملی خودتان صورت دهید تا داده های گمرکی الکترونیکی را دریافت کنید یا از طریق نرم افزارهای مخصوص مثل CUTE یا pad-CUTE این کار را انجام دهید.

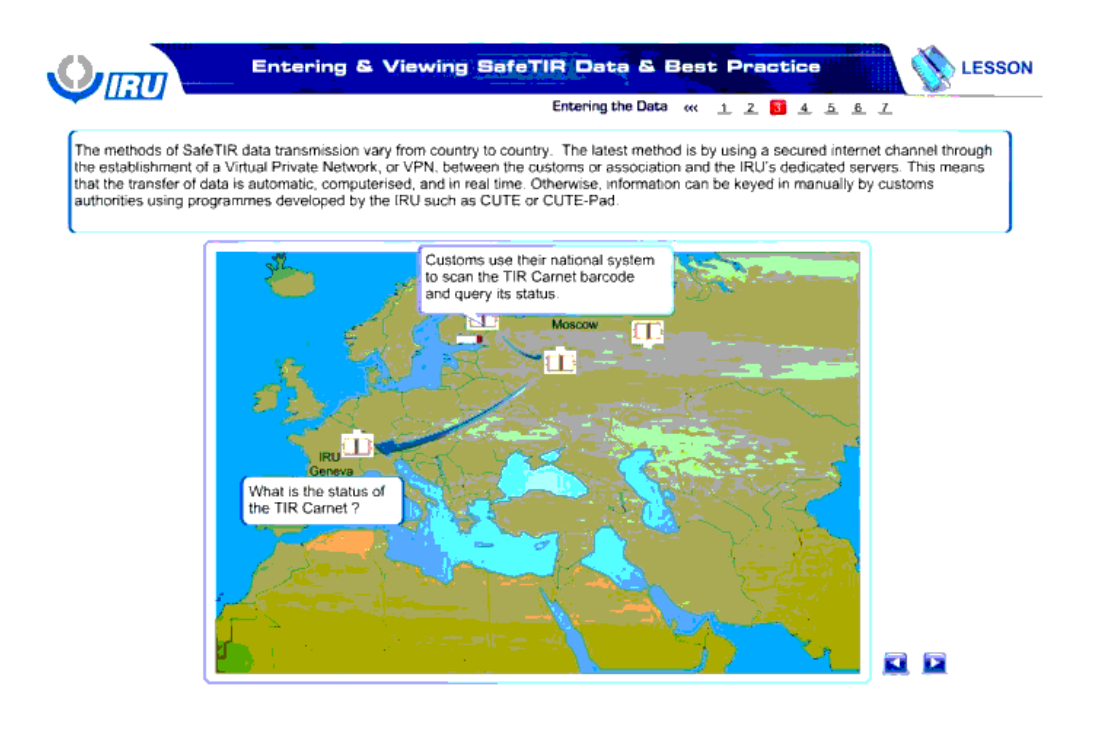

### Back C Next

Instructions

X Quit

روش های انتقال داده های ایمن سازی TIR از کشوری به کشور دیگر فرق می کند. آخرین روش با استفاده از کانال ایمن اینترنتی از طریق نصب شبکه مجازی خصوصی یا VPN بین گمرک یا سازمان و سرور های مخصوص اتحادیه بین المللی حمل و نقل جاده ای است. به این معنی که انتقال داده ها به صورت خودکار، کامپیوتری و در محل صورت می گیرد. در غیر این صورت ، اطلاعات باید با استفاده از برنامه ایجاد شده توسط اتحادیه بین المللی حمل و CUTE و CUTE با CUTE با Pad به وسیله مقامات گمرک به صورت دستی رمزگذاری شوند .

گمرک از سیستم ملی آنها برای اسکن بارکد کارنه TIR و بررسی وضعیت آن استفاده می کند.

کارنه TIR در چه وضعیتی قرار دارد؟

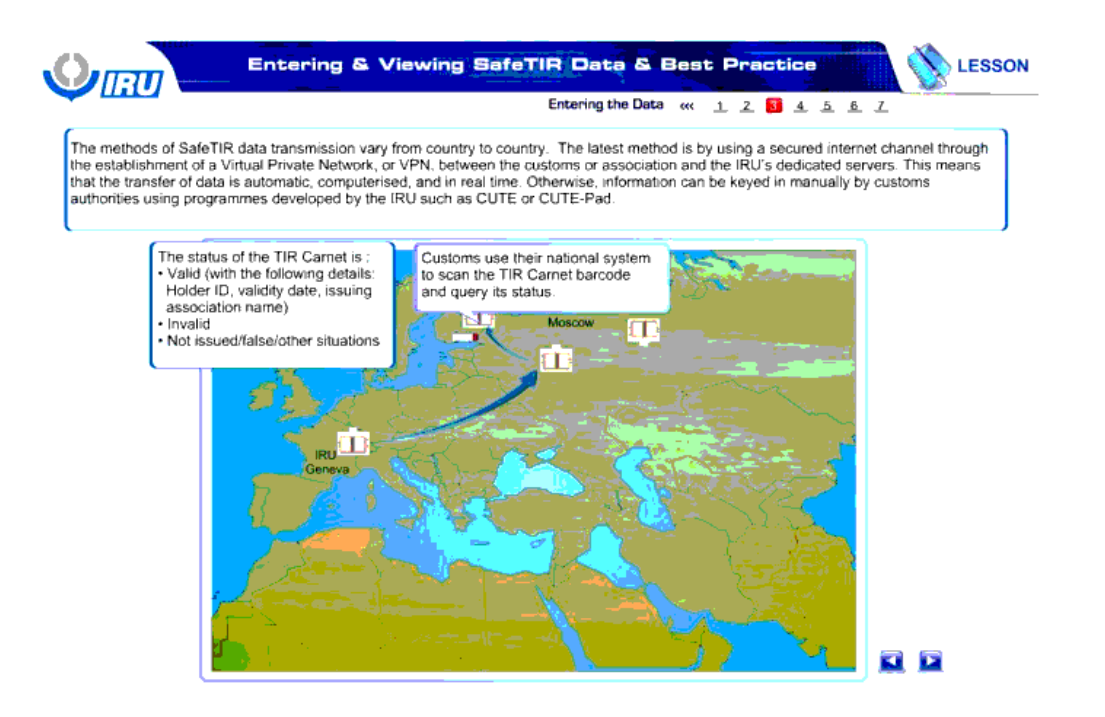

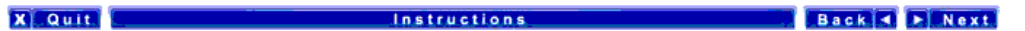

وضعیت کارنه TIR به شرح زیر است:

- معتبر ) با جزئیات زیر، شناسه دارنده کارنه، تاریخ اعتبار ، نام سازمان صادر کننده (
	- نامعتبر صادر نشده / اشتباه/ وضعیت های دیگر

گمرک از سیستم ملی آنها برای اسکن بارکد کارنه TIR و بررسی وضعیت آن استفاده می کند.

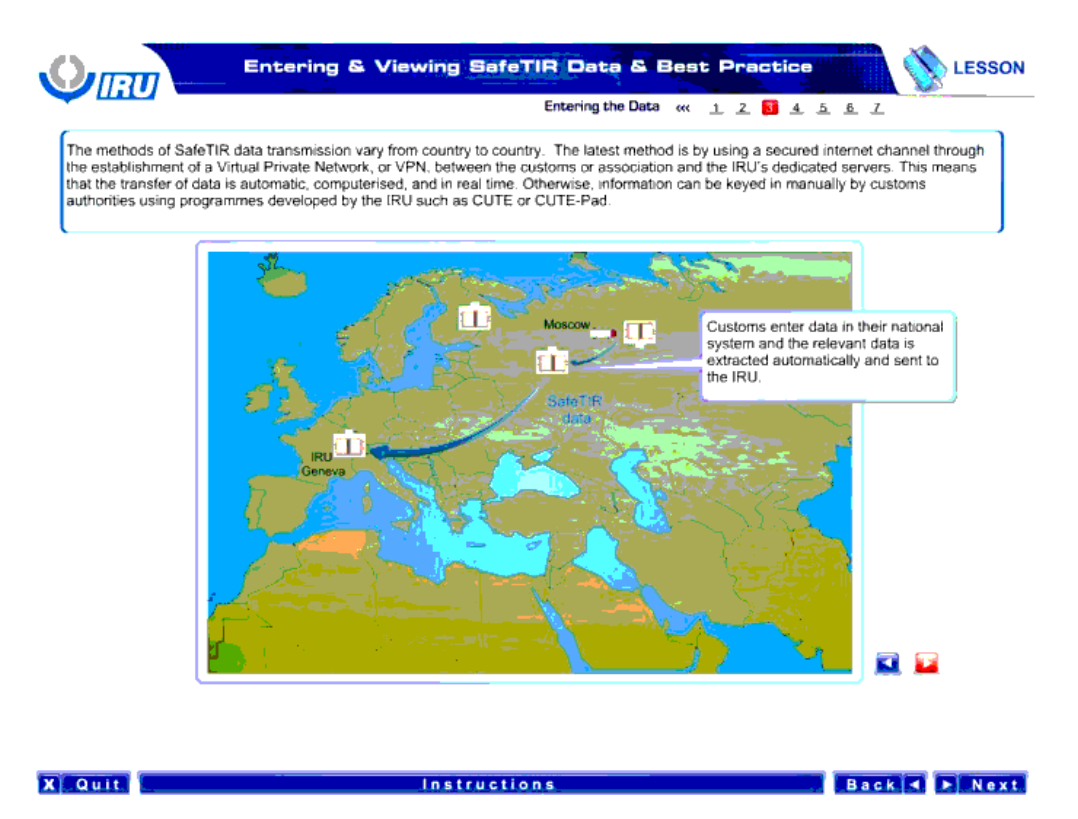

گمرک داده های سیستم ملی خود را وارد می کند و داده های مربوطه به صورت خودکار استخراج می شوند و به اتحادیه بین المللی حمل و نقل جاده ای ارسال می شود.

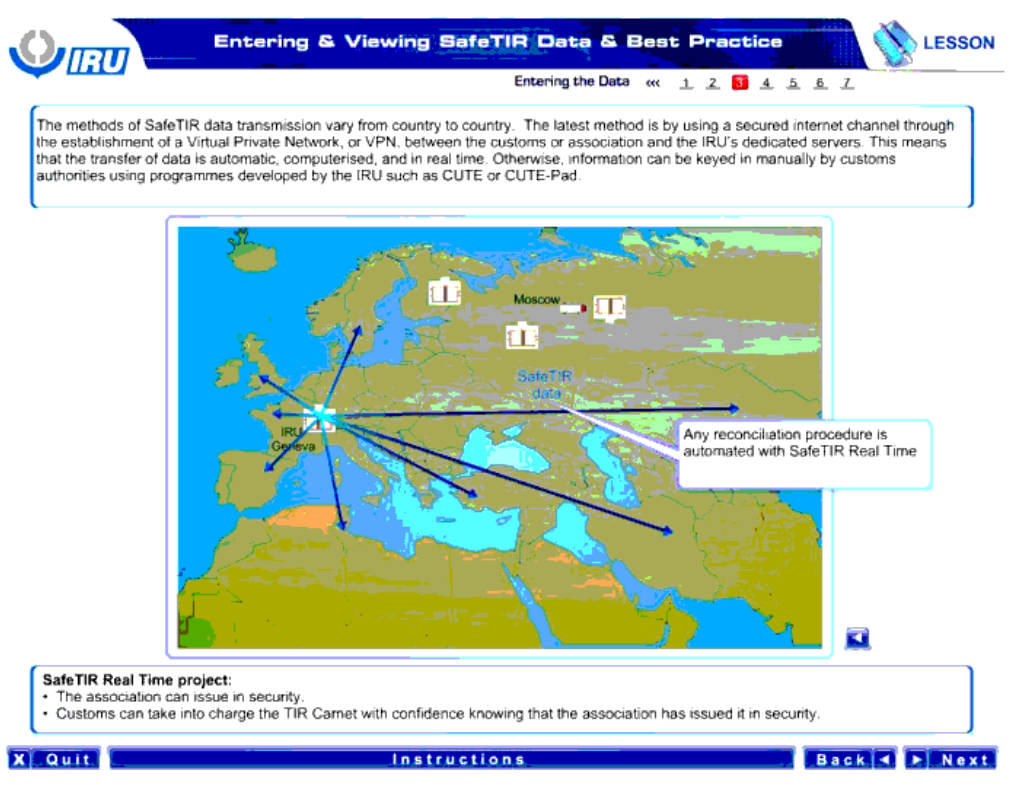

هر گونه رویه اصالحی توسط پروژه در محل ایمن سازی TIR به صورت خودکار صورت می گیرد.

پروژه در محل ایمن سازی TIR:

- سازمان می تواند در امنیت اقدام به صدور کارنه کند.
- گمرک می تواند با اطمینان به این که می داند سازمان در امنیت اقدام به صدور کارنه کرده است، مسئولیت کارنه TIR را بر عهده بگیرد.

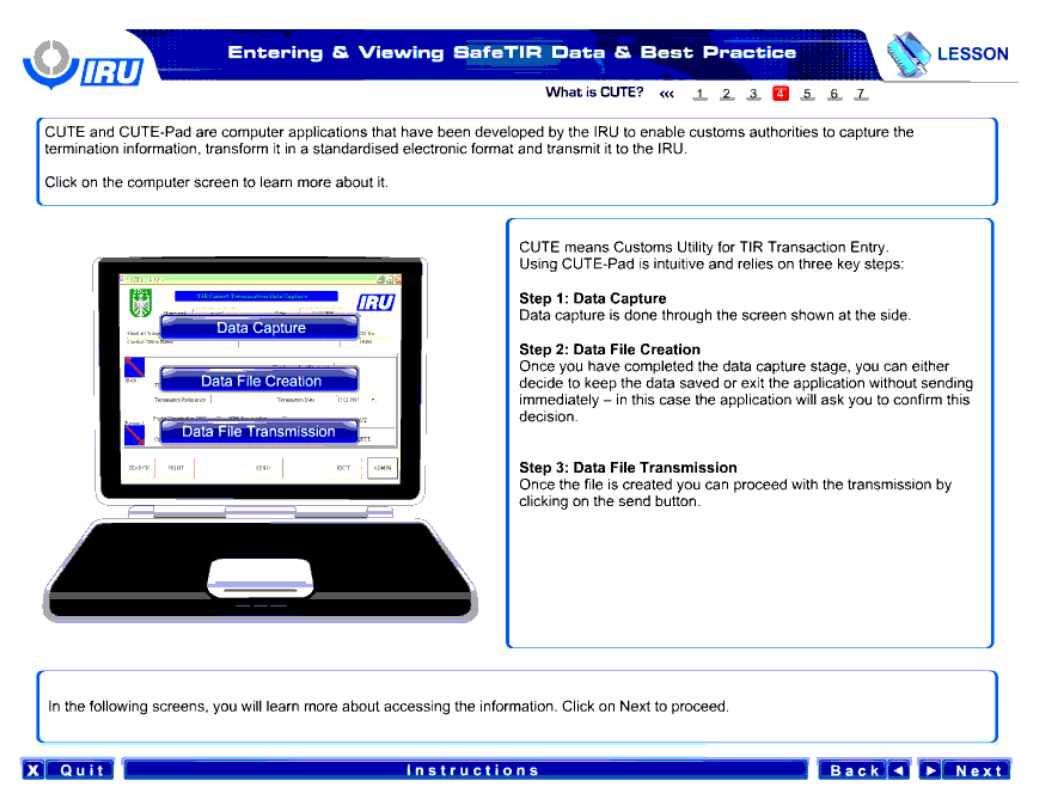

CUTE و pad-CUTE برنامه های کامپیوتری هستند که توسط اتحادیه بین المللی حمل و نقل جاده ای ساخته شده اند تا مقامات را قادر به گرفتن اطالعات اتمام کنند و آن را در حالت الکترونیکی استاندارد شده ای تغییر دهند و به اتحادیه بین المللی حمل و نقل جاده ای انتقال کنند.

برای دستیابی به اطالعات بیشتر در مورد آن بر روی صفحه کامپیوتر کلیک کنید.

CUTE به معنای ابزار گمرکی برای ورود اطالعات معامالت TIR است. استفاده از pad-CUTE یک ابتکار است و متکی بر سه گام می باشد:

گام 1: گر فتن داده ها

گرفتن داده ها از طریق صفحه نشان داده شده در کنار صورت می گیرد.

گام 2: ساخت فایلی برای داده ها

زمانی که شما مرحله گرفتن داده ها را به اتمام رساندید، شما یا شوند شارده ها و استان داده و یا دون ارسال آنی داده ها از برنامه خارج شوید – در انی مورد برنامه از شما می خواهد تا این تصمیم را تائید کنید.

گام 3: انتقال فایل داده ها

زمانی که فایل ساخته شد، شما می تواند با کلیک کردن بر دکمه "ارسال" انتقال را صورت دهید.

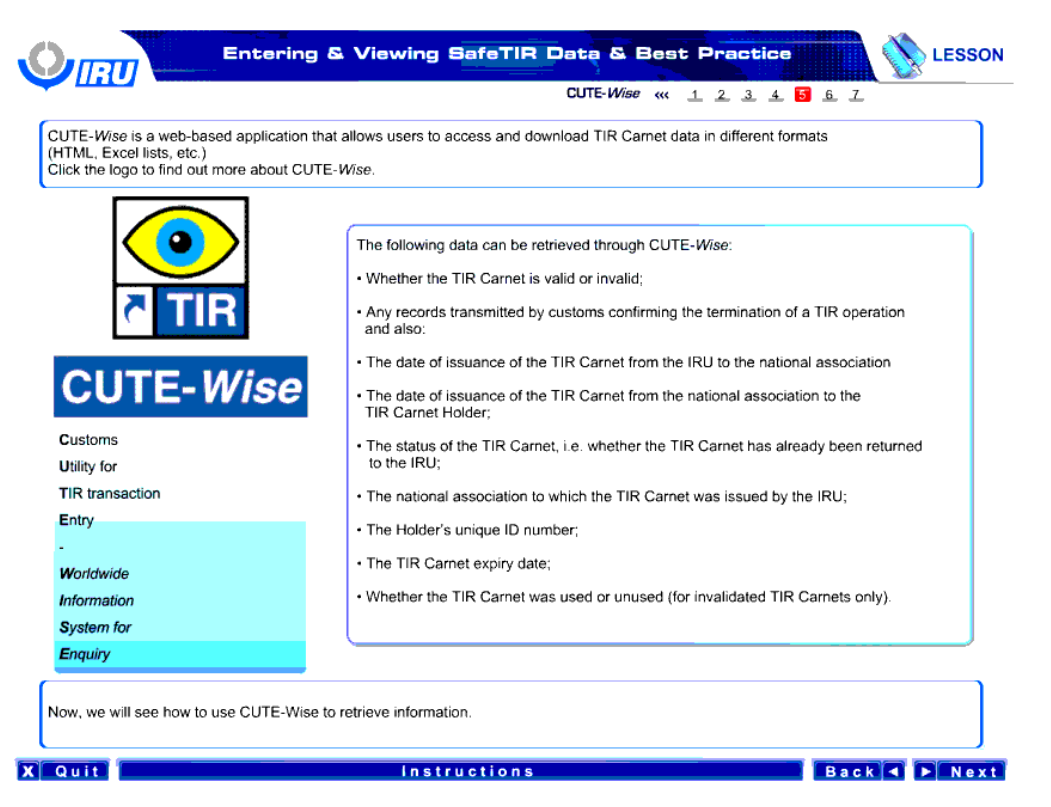

Wise-CUTE یک برنامه تحت وب است که به کاربران اجازه دسترسی و دانلود داده های کارنه TIR را در فرمت های مختلف ) HTML، اکسل و غیره( می دهد.

بر روی لوگو کلیک کنید تا در مورد Wise-CUTE مطالب بیشتری بیاموزید.

داده های زیر را می توان از طریق Wise-CUTE بازیابی کرد:

- آیا کارنه TIR معتبر است یا نامتعبر
- هر سابقه انتقال داده شده توسط گمرک در تائید اتمام یک عملیات TIR
- تاریخ صدور کارنه TIR از اتحادیه بین المللی حمل و نقل جاده ای به سازمان ملی
	- تاریخ صدور کارنه TIR از سازمان ملی به دارنده کارنه TIR
- وضعیت کارنه TIR ؛ یعنی این آیا به اتحادیه بین المللی حمل و نقل جاده ای بازگشته است یا خیر
	- سازمان ملی که اتحادیه بین المللی حمل و نقل جاده ای کارنه TIR را برای آن صادر کرده است
		- شماره شناسایی منحصر به فرد دارنده کارنه
			- تاریخ انقضای کارنه TIR
- آیا کارنه مورد استفاده قرار گرفته بوده یا خیر ( تنها در مورد کارنه TIR های نامعتبر اعلام شده )

Wise -CUTE - »ابزار گمرکی برای ورود اطالعات معامالت TIR - سیستم اطالعات جهانی برای بازرسی

اکنون خواهیم دید که چگونه از CUTE-Wise برای بازیابی اطلاعات استفاده کنیم.

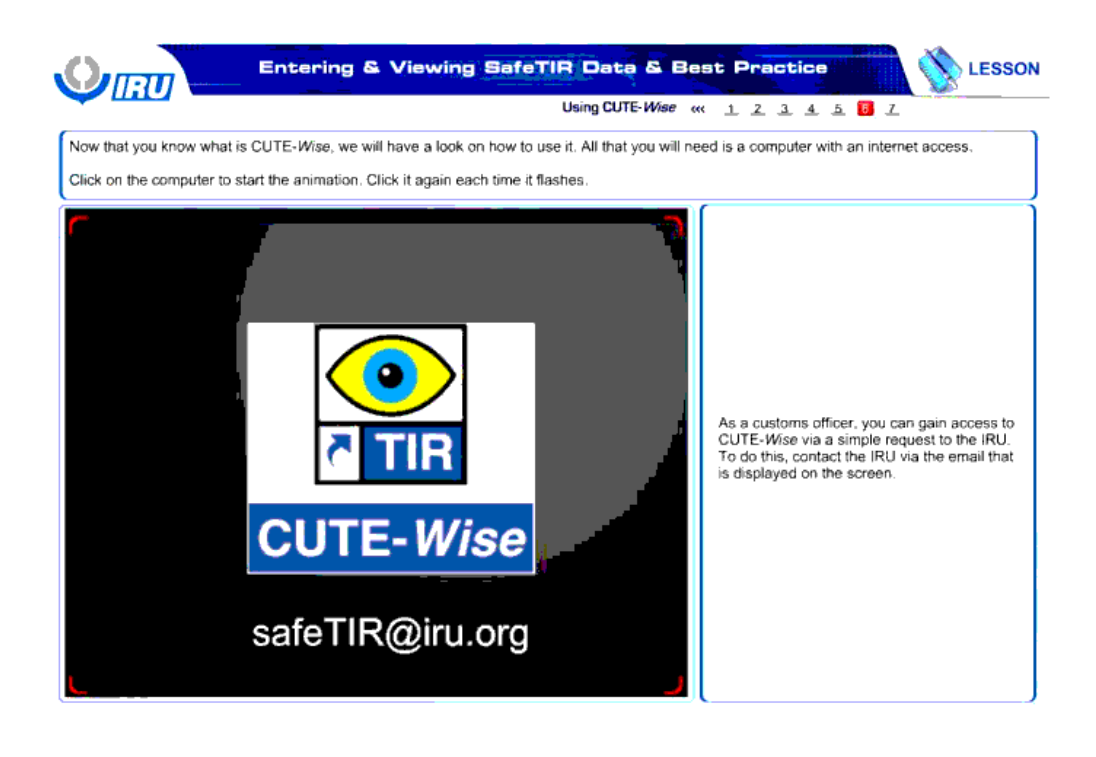

### Back C Next

اکنون که شما می دانید که Wise-CUTE چیست ، ما به نحوه استفاده از آن می پردازیم. تمام چیزی که شما نیاز دارید یک کامپیوتر با دسترسی به اینترنت است.

بر کامپیوتر کلیک کنید تا انیمیشن آغاز شود. هر زمانی که این صفحه چشمک می زند دوباره بر روی آن کلیک کنید.

به عنوان یک مامور گمرک، شما باید از طریق یک درخواست ساده به اتحادیه بین المللی حمل و نقل جاده ای به حساب است کنید برای این کار از طریق ایمیلی که در صفحه نشان داده شده است با اتحادیه بین المللی حمل و نقل جاده ای تماس بگیرید.

Instructions

**X** Quit

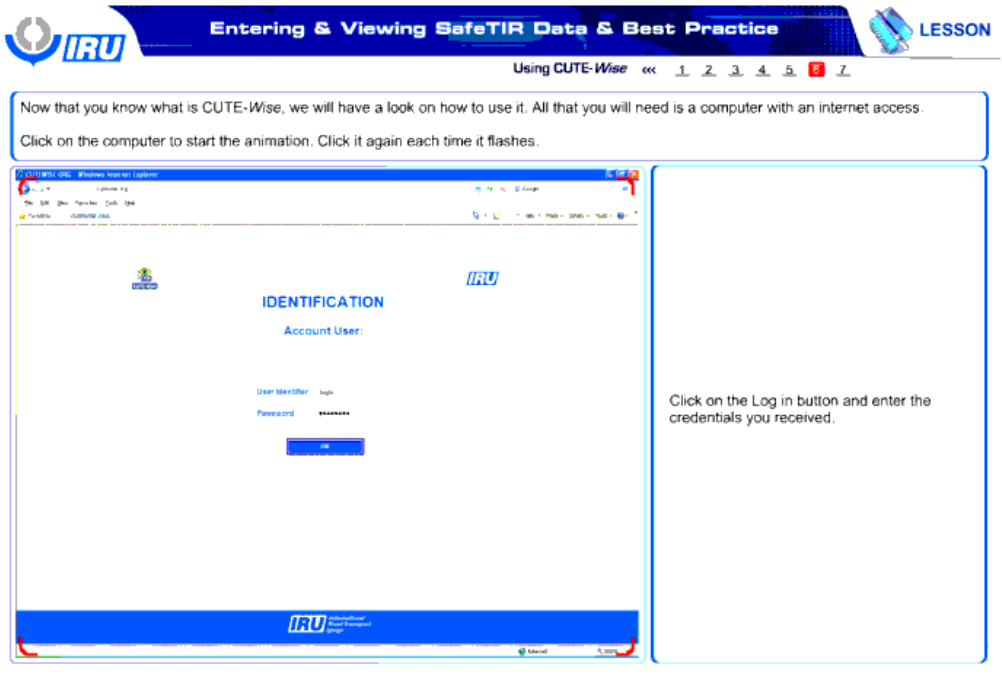

**X** Quit **Example 2019** Instructions **Contract Contract Contract Contract Contract Contract Contract Contract Contract Contract Contract Contract Contract Contract Contract Contract Contract Contract Contract Contract Contract Cont** 

بر روی دکمه ورود کلیک کنید و مشخصات اعتباری که دریافت کرده اید را وارد نمایید.
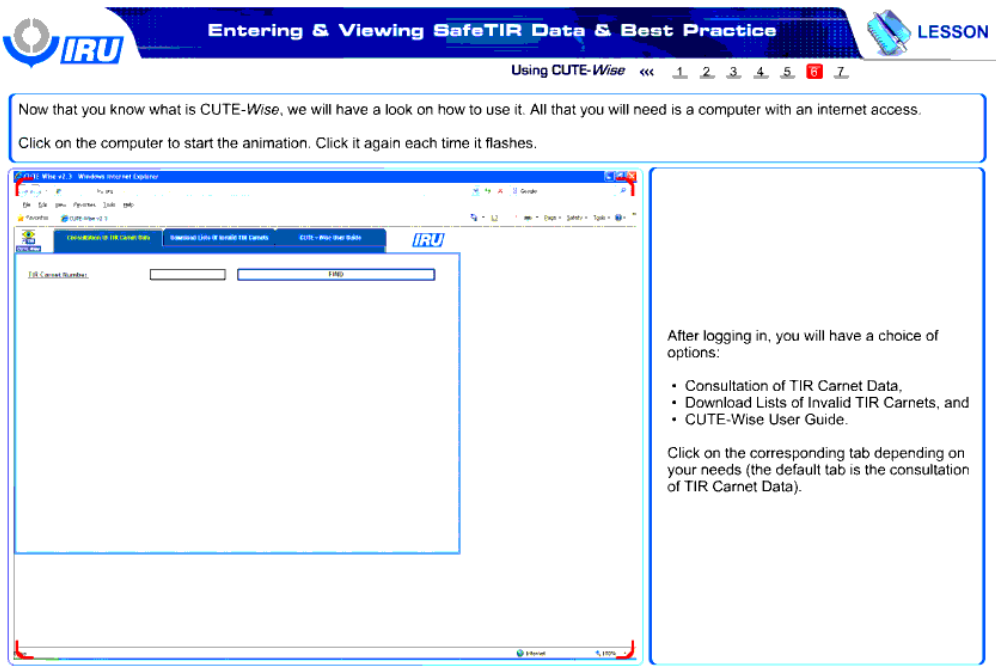

**Example 1** Instructions

**X**Quit

# **Back PRESERVE**

بعد از ورود ، شما با چند گزینه روبرو هستید:

- گرفتن اطالعات از داده های کارنه TIR
- فهرست کارنه های نامعتبر TIR را دانلود کنید
	- ر<br>● راهنمای استفاده از CUTE-Wise

با توجه به نیاز خود بر نوار معادل با آن کلیک کنید ( نوار پیش فرض گرفتن اطلاعات از داده های کارنهTIR است ).

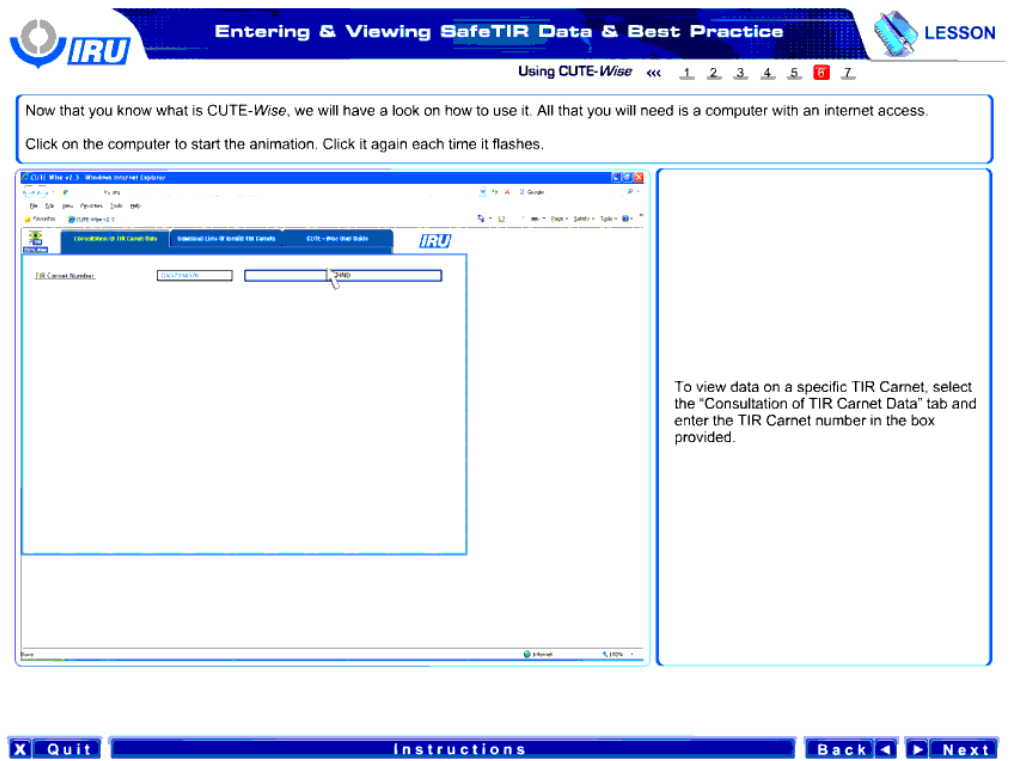

برای مشاهده داده های در مورد کارنه خاص، بر گزینه " گرفتن اطالعات از داده های کارنه TIR " کلیک کنید و شماره کارنه TIR را در کادر مربوطه وارد کنید.

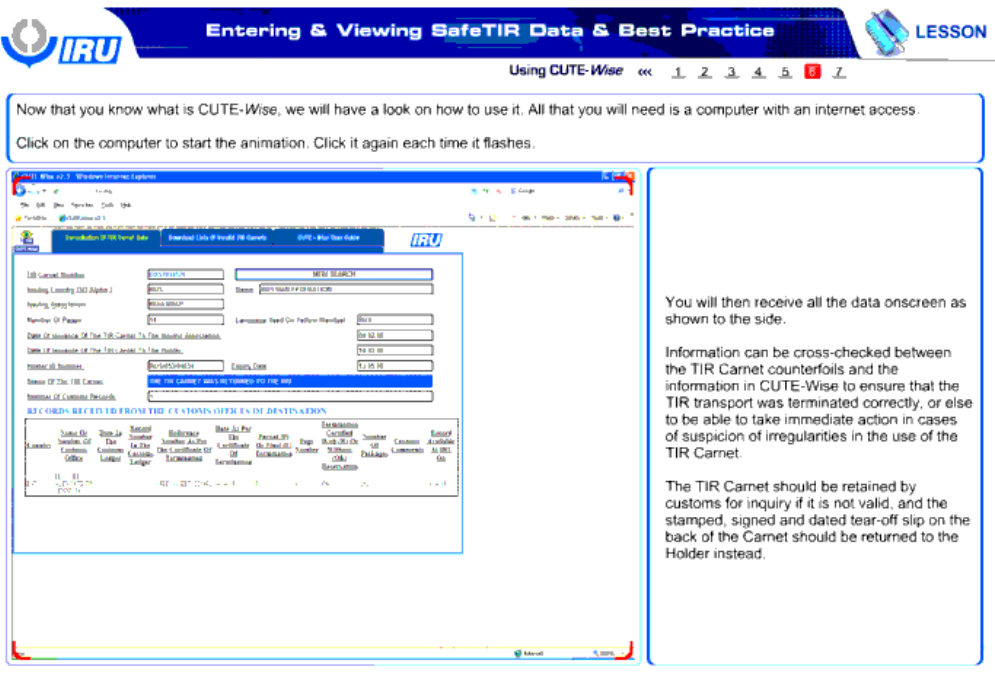

# Back 4 F Next

**Exercise Instructions** 

**X** Quit

همانطور که در کنار نشان داده شده است ، شما تمام داده ها را در یک صفحه دریافت می کنید.

اطلاعات را می توان با ته قبض ها و اطلاعات موجود در CUTE-Wise بررسی کرد تا تضمین شود که حمل و نقل به صورت صحیح خاتمه یافته است یا این که قادر شویم تا اقدام فوری را در مورد مشکوک بودن به عملی غیر قانونی در استفاده از کارنه TIR صورت دهیم.

کارنه TIR در صورتی که معتبر نباشد ، باید نزد گمرک باقی بماند و مهر و امضا شود و برگه قابل پاره کردنه باید به در عوض به دارنده کارنه برگردانده شود

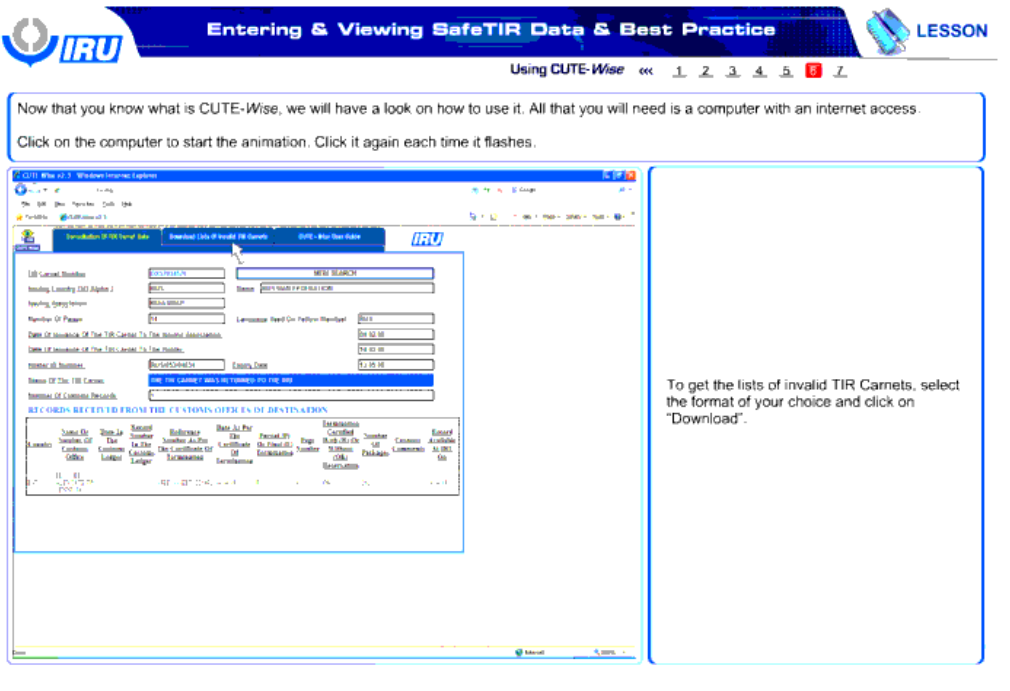

**X** Quit

**All Constitutions Constitutions Constitutions Constitutions Constitutions** 

برای دریافت فهرست کارنه های TIR نامعتبر ، فرمت گزینه خود را انتخاب کنید و بر گزینه " دانلود" کلیک کنید.

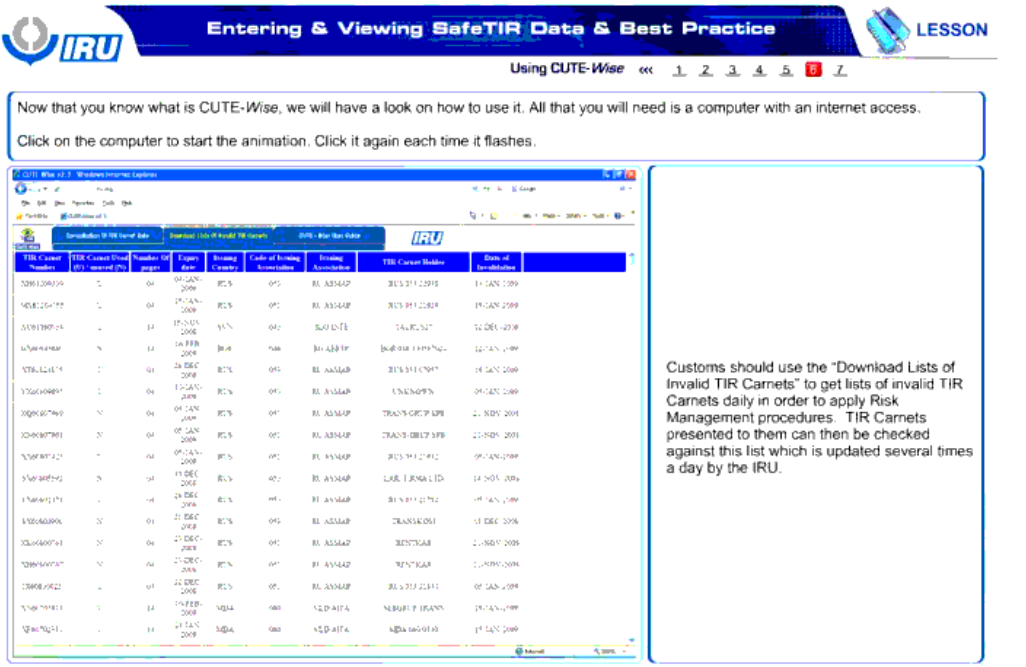

**Example 2** Instructions **Constitutions Constitution Constitution Constitution Constitution** 

**X** Quit.

گمرک باید از "فهرست های مخصوص دانلود کارنه های TIR نامعتبر" استفاده کند تا به صورت روزانه به فهرستی از کارنه های TIR نامعتبر دسترسی پیدا کند و رویه های مدریت ریسک را اعمال کند. کارنه های TIR ارائه شده به آنها می تواند با این لیست و می این لیست هر روز چند بار توسط اتحادیه بین المللی حمل و نقل جاده ای به روز رسانی می شود.

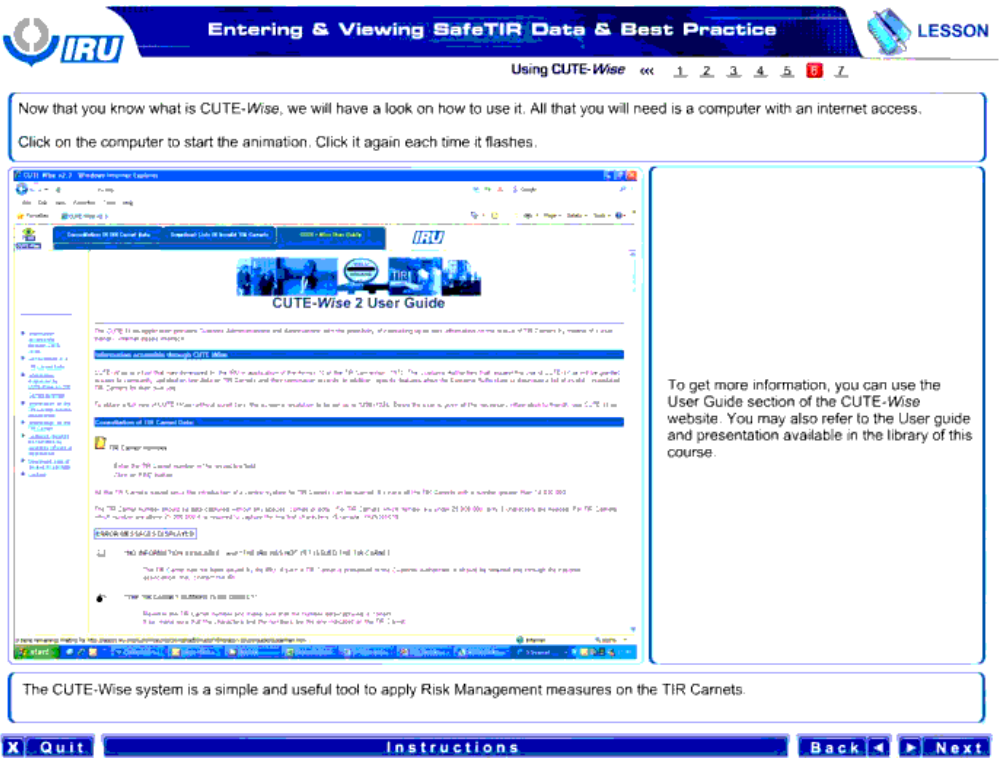

برای دستیابی به اطلاعات بیشتر، شما می توانید از بخش راهنمای استفاده Wise-Wise-CUTE-Wise-استفاده کنید. شما می توانید در کتابخانه به این راهنمای کاربر و متن موجود این دوره آموزشی مراجعه می کنید.

سیستم Wise-CUTE یک ابزار ساده و مفید برای اعمال تدابیر مدیریت ریسک بر کارنه های TIR است .

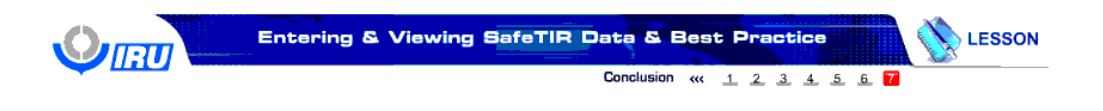

#### In summary :

. CUTE-Wise is developed by the IRU to assist the application of risk management by customs authorities

• CUTE and CUTE-Pad are used to capture termination data at the customs office of destination.

• SafeTIR Real Time works with national infrastructure in order to simplify the transmission procedure, automate TIR Carnet<br>status checks against CUTE-Wise & automate the reconciliation procedure.

. Data transmitted by associations, the IRU and customs authorities can be consulted in CUTE-Wise.

• CUTE-Wise is accessed via the internet at www.cutewise.org and requires a login and password that can be obtained<br>from the IRU.

Back T Next

خالصه مطالب:

#### **Instructions**

### **X** Quit

- Wise-CUTE برای کمک به اعمال مدیریت ریسک توسط مقامات گمرک به وسیله اتحادیه بین المللی حمل و نقل جاده ای ایجاد شده است.
	- CUTE یا pad-CUTE برای گرفتن داده های اتمام در گمرک مقصد مورد استفاده قرار می گیرند.
- پروژه در محل ایمن سازی TIR با زیر ساخت ملی کار می کند تا رویه انتقال را ساده سازی کند، بررسی وضعیت کارنه TIR با Wise-CUTE را خودکار کند و رویه اصالح را به صورت خودکار انجام دهد.
	- داده های انتقال داده شده توسط سازمان ، اتحادیه بین المللی حمل و نقل جاده ای و مقامات گمرکی را می توان در Wise-CUTE یافت.
- Wise-CUTE از طریق نشانی اینترنتی [org.cutewise.www](http://www.cutewise.org/) قابل دسترسی است و به نام کاربری و کلمه عبور نیاز دارد که می توان آنها را از اتحادیه بین المللی حمل و نقل جاده ای دریافت کرد.

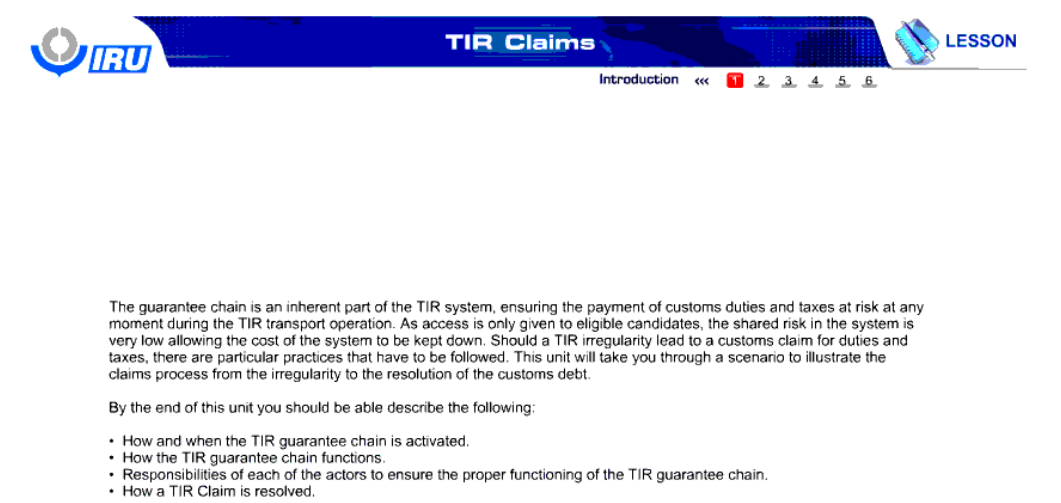

This lesson should take about 45 minutes to complete.

**X** Quit

### Back 4 F Next

## **ادعاهای TIR**

**Instructions** 

زنجیره تضمین یک بخش ذاتی از سیستم TIR است ، که پرداخت حقوق و عوارض گمرکی در خطر را در هر لحظه ای در طول عملیات حمل و نقل TIR تضمین می کند. چون تنها افراد حائز شرایط می توانند به آن دسترسی داشته باشنه ریسکت باشتن با پائین نگه داشتن هزینه سیستم خیلی پائین می آید. در صورتی که یک عمل غیر قانونی در TIR منجر به ادعای گمرک برای حقوق و عوارض گمرکی شود، در آن صورت اقدامات خاصی وجود دارند که باید پیگیری شوند. این درس برای نشان دادن فرایند ادعا ها از عمل غیرقانونی تا راه حل بدهی گمرکی ، شما در درون داستانی قرار می دهد.

در انتهای این درس شما باید قادر باشید تا موارد زیر را تشریح کنید:

- چگونه و چه زمانی زنجیره تضمین TIR فعال می شود.
	- زنجیره تضمین چگونه کار می کند.
- مسئولیت های هر عامل برای تضمین عملکرد کامل زنجیره تضمین TIR کدامند.
	- چگونه یک ادعا TIR حل و فصل می شود.

اتمام این درس باید ظرف مدت حدودا45 دقیقه صورت گیرد. ً

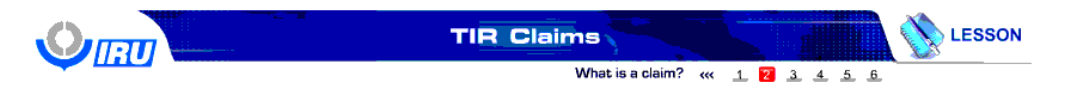

Duties and taxes may become due when goods have not been presented at a customs office of exit or destination. There<br>are several reasons such as non-delivery, thefts, accidents, etc. that can cause a TIR irregularity that as the goods will not be circulating in the country

Although the person directly liable is always responsible for the claim in its entirety, it is important to remember at this point<br>that the TIR Carnet guarantee covers only duties and taxes up to USD 50,000 (resp. €60'000 insurance for the value of the goods.

According to the contractual documents that the Holder signs with the national association, he can be held liable for the duties and taxes on the goods by customs from the acceptance of the TIR Carnet by customs until term

#### Back + Next

### **Instructions**

**X** Quit

حقوق و عوارض گمرکی ممکن است به این خاطر که کاالها در گمرک خروجی یا مقصد ارائه نشده اند ، قابل پرداخت شوند. چند علت مثل عدم تحویل ، دزدی ، تصادف و غیره وجود دارد که می تواند باعث یک عمل غیر قانونی در TIR شود و این امر منجر به ادعای حقوق و عوارض گمرکی می شود. این ها را نمی توان بر کاالهایی که به عنوان نامناسب برای مصرف یا کاالهای خراب که در کشور گردش پیدا نمی کنند، ادعا کرد.

اگر چه شخص مسئول مستقیم ، همیشه مسئولیت ادعا را تا انتهای آن بر عهده دارد ، ولی یادآوری این نکته مهم است که تضمین کارنه TIR تنها حقوق و عوارض تا 50 هزار دالر ) معادل 60 هزار یورو( را پوشش می دهد و به میزان ارزش کاال جریمه پرداخت نمی کند و کاال را تا آن میزان بیمه نمی کند.

بر اساس اسناد قرار دادی که بین دارنده کارنه و سازمان ملی امضا می شود ، او می تواند از لحظه پذیرش کارنه TIR توسط گمرک تا زمان اتمام عملیات TIR در گمرک مقصد، تبدیل به مسئول حقوق و عوارض گمرکی وضع شده بر کاال شود.

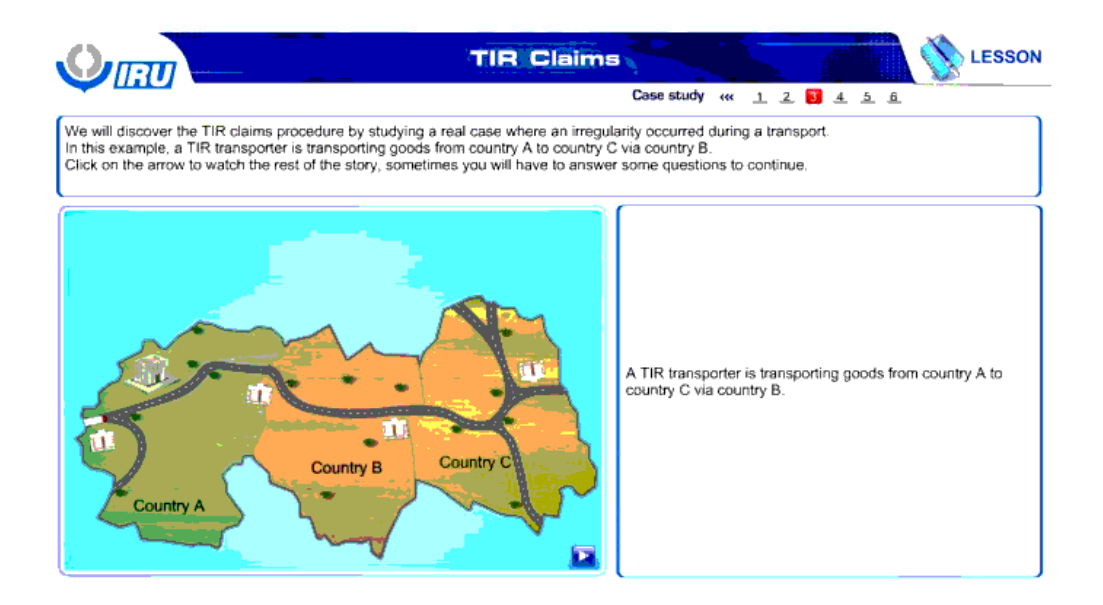

**X** Quit.

#### Instructions

ما با مطالعه یک مورد واقعی رویه ادعا های TIR را خواهیم شناخت ، در موردی که عمل غیر قانونی در طول یک حمل و نقل رخ داده است.

در این مثال، یک مامور حمل و نقل TIR در حال انتقال کاالها از کشور A و از میان کشور B به کشور C است.

بر روی فلش کلیک کنید تا بقیه ماجرا را مشاهده کنید، گاهی اوقات شما می بایست برای ادامه کار به چند سوال پاسخ دهید.

یک مامور حمل و نقل TIR در حال انتقال کاالها از کشور A و از میان کشور B به کشور C است.

Back 4 > Next

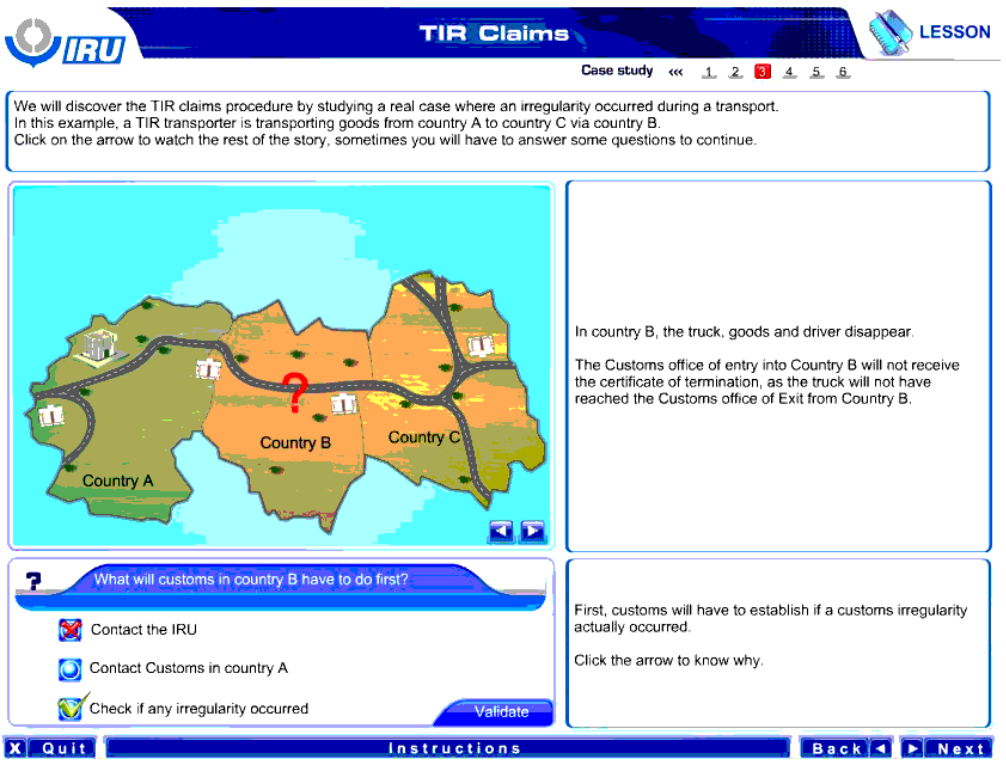

در کشور B، کامیون ، کاالها و راننده ناپدید می شوند.

گمرک ورودی به کشور B گواهی اتمام را دریافت نخواهد کرد و کامیون به گمرک خروجی کشور B نخواهد رسید.

گمرک کشور B در ابتدا باید چه کاری انجام دهد؟ با اتحادیه بین المللی حمل و نقل کاال تماس بگیرد. با گمرک کشور A تماس بگیرد. بررسی کند که آیا عملی غیر قانونی رخ داده است یا خیر.

ارزیابی

در ابتدا ، گمرک باید تعیین کند که آیا عملی غیر قانونی واقعاً رخ داده است یا خیر

بر روی فلش کلیک کنید تا دلیل آن را دریابید.

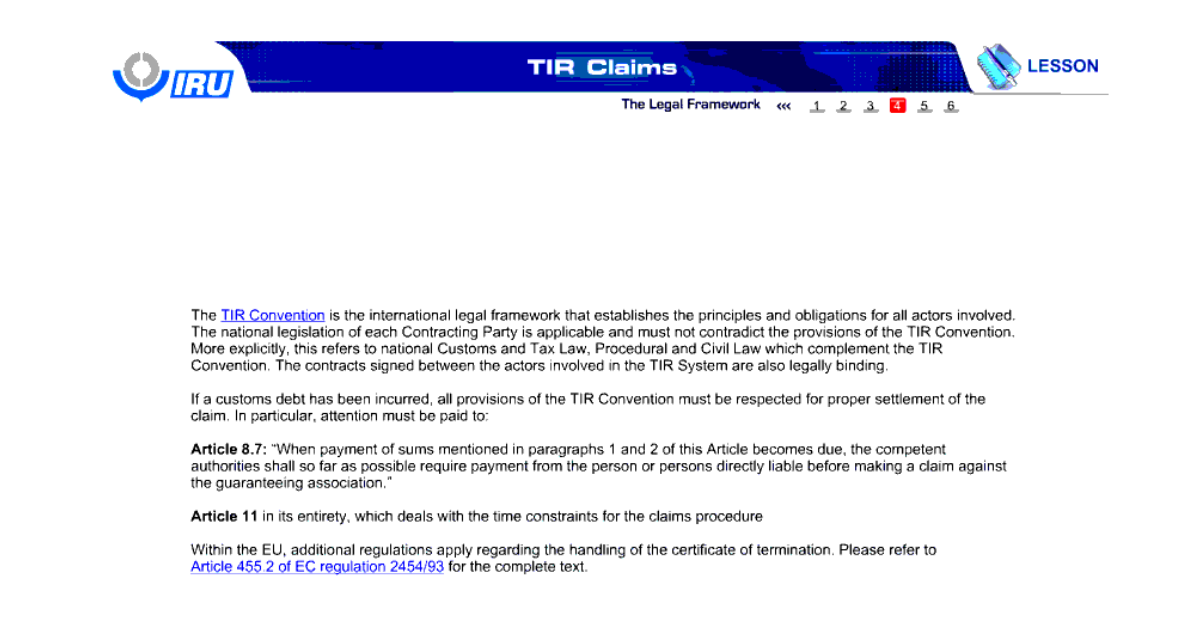

## Back 4 P Next

**Instructions** 

**X** Quit

کنوانسیون TIR یک چارچوب قانونی بین المللی است که اصول و الزاماتی را برای تمام عاملین درگیر حمل و نقل برقرار می کند. قانون گذاری ملی هر کشور طرف متعاهد قابل اعمال است و نباید شروط کنوانسیون TIR را نقض کنند. به صورت دقیق تر ، این موضوع به قانون مالیات و گمرک ملی ، قانون شهری و شکلی اشاره دارد که کنوانسیون TIR را تکمیل می کنند. این قرارداد ها بین عاملین در گیرد سیستم TIR منعقد می شود و از لحاظ حقوقی هم الزام آور می باشند.

در صورتی که یک بدهی به گمرک به وجود بیاید، تمام شروط کنوانسیون TIR باید به منظور حل و فصل این ادعا <sup>ب</sup>ه اجرا گذارده شوند<sub>.</sub> به ویژه ، باید به ماده های قانونی زیر توجه کرد:

ما**ده 8.7**: " زمانی که پرداخت مبالغ ذکر شده در پارگراف های 1 و 2 این ماده معوق بماند، مقامات ذی ربط تا آنجایی که امکان دارد این پرداخت را از شخص یا اشخاص مسئول مستقیم دریافت کنند ، قبل از این که ادعایی بر علیه سازمان تضمین کننده تنظیم کنند."

**ماده 11** به طور کامل، به محدوده های زمانی برای رویه ادعا ها می پردازد.

نر اتحادیه اروپا، مقرراتی اضافی در مورد ارائه گواهی اتمام اعمال می شود. لطفاً برای دریافت متن کامل به ماده هی 2454/9 از مقررات اتحادیه اروپا 2454/93 مراجعه فرمایید.

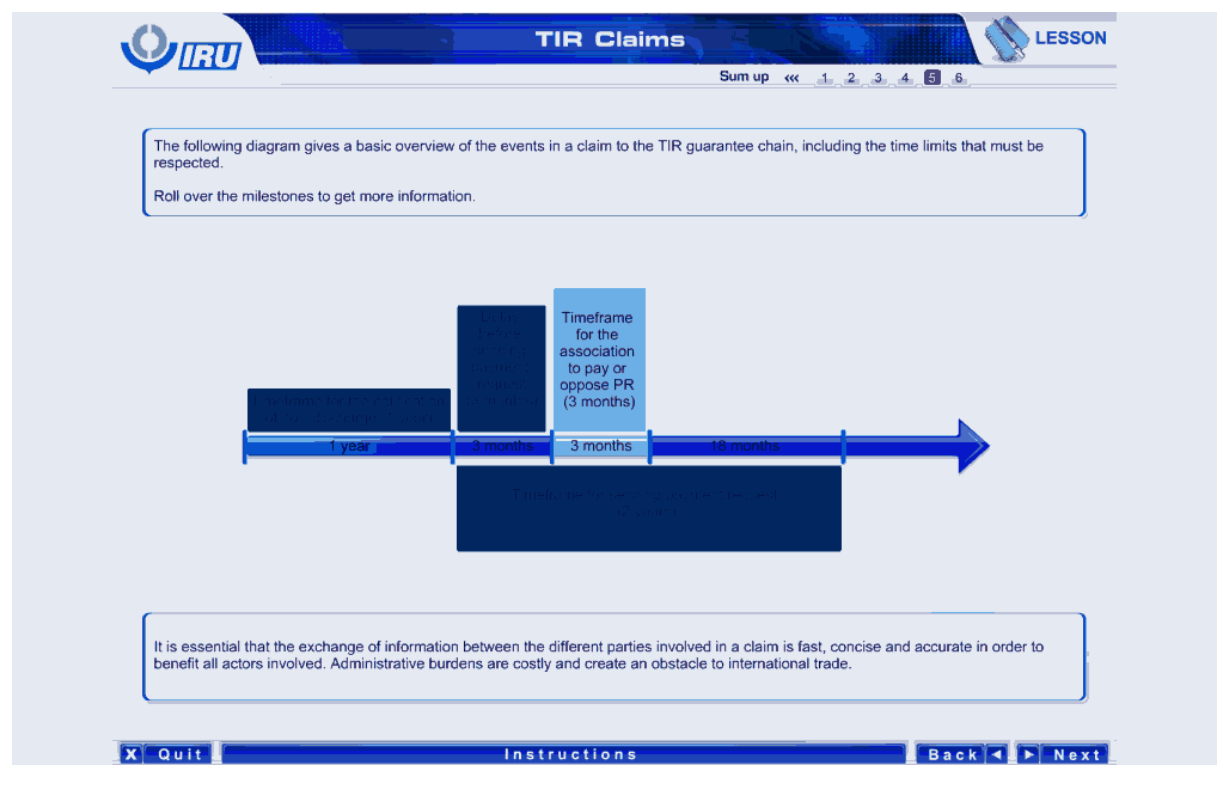

نمودار زیر دیدی کلی از حوادث یک ادعا به زنجیره تضمین به شما می دهد، این دید کلی شامل محدودیت های زمانی است که باید رعایت شوند.

برای کسب اطالعات بیشتر ، موس را بر روی دکمه محرک نگه دارید.

1 سال چارچوب زمانی برای اعالم عدم خاتمه عملیات

3 ماه تخیر قبل از ارسال درخواست پرداخت ) سه ماه(

3 ماه چارچوب زمانی برای سازمان تا پرداخت را انجام دهد یا با آن مخالفت کند ) سه ماه(

18 ماه

2 سال چارچوب زمانی برای ارسال درخواست پرداخت ) 2 سال(

ضروری است تا تبادل اطالعات بین طرفین مختلف درگیر در یک ادعا سریع ، دقیق و صحیح باشد تا به نفع تمام عوامل درگیر باشد. موانع مدیریتی پرهزینه هستند و مانعی را بر سر راه تجارت بین المللی ایجاد می کنند.

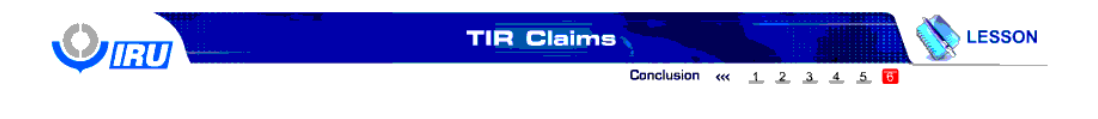

#### In summary:

A TIR irregularity can be noted for various reasons, but is usually because the TIR transport has not been discharged.

· Conditions for a claim to the TIR guarantee chain to be legitimate:

- 
- 
- 
- Fine acceptance of the TIR Carnet by customs is valid<br>
The TIR irregularity occurred on the territory of the claiming customs<br>
The irregularity gave rise to a customs debt for duties and taxes<br>
Article 8.7 has been

Customs can exclude/revoke the access of TIR Carnet Holders who seriously infringe customs laws or regulations.

Correct and concise exchange of information between the actors is essential for the speedy resolution of a customs claim and<br>for eliminating further risk.

Back 4 P Next

## **Instructions**

**X** Quit

خالصه مطالب:

یک عمل غیر قانونی در TIR می تواند به دلایل مختلف رخ دهد ، ولی معمولاً علت این است که حمل و نقلTIR خاتمه نیافته است

- شرایط مورد نیاز برای قانونی شدن یک ادعا به زنجیره تضمین TIR:
	- پذیرش کارنه TIR توسط گمرک معتبر است.
- عمل غیر قانونی در TIR در قلمرو گمرک مدعی رخ داده است
- این عمل غیر قانونی منجر به بدهی گمرکی ناشی از عدم پرداخت حقوق و عوارض گمرکی شده است.
	- ماده 8.7 توسط گمرک اعمال شده است.
	- شرایط مدیریتی همانطور که در ماده 11 تجویز شده است ، رعایت گشته است.

گمرک می تواند دارندگان کارنه TIR که به صورت جدی از قوانین و مقررات گمرک تخلف کرده اند را از دسترسی به کارنه محروم کند یا دسترسی آنها را لغو کند.

تبادل صحیح و دقیق اطالعات بین عاملین برای حل و فصل سریع یک ادعای گمرکی برای حذف ریسک بیشتر ضروری است.